## MINISTÉRIO DA EDUCAÇÃO E DO DESPORTO UNIVERSIDADE FEDERAL DO RIO GRANDE DO SUL Escola de Engenharia . Programa de PósGraduação em Engenharia Metalúrgica e dos Materiais-PPGEMM

## ESTUDO COMPARATIVO DE MÉTODOS PARA AVALIAÇÃO DO VOLUME EM CORTES DE MINERAÇÃO A CÉU-ABERTO

Selmar Almeida de Oliveira Engenheiro de Minas

Dissertação apresentada ao Programa de Pós-Graduação em Engenharia Metalúrgica e dos Materiais como parte dos requisitos para obtenção do TítuJo de

## MESTRE EM ENGENHARIA

Área de Concentração: Metalurgia Extrativa

Porto Alegre 1995

ESCOLA DE ENGENHARIA BIBLIOTECA

Esta dissertação foi julgada adequada para a obtenção do título de MESTRE EM ENGENHARIA, Área de Concentração: Tecnologia Mineral, e aprovada em sua forma final, pelo orientador e pela Banca Examinadora do Curso de Pós-Graduação.

Orientador:

Prof. Jair Carlos Koppe PPGEMMIUFRGS

 $\sim 10^{-11}$ 

## Banca Examinadora:

- Prof. Francisco H. Simões Magro Departamento de Geodésia - IG/UFRGS

- Prof. Regis Motta Departamento de Engenharia de Minas/UFRGS

- Prof. Carlos Otávio Peter Departamento de Engenharia de Minas/UFRGS

> Prof. Telmo Roberto Strohaecker Coordenador do PPGEMM

Dedico este trabalho ao Lucas

 $\mathcal{T}'$ 

i,

 $\bar{\chi}$ 

ä,

÷,

 $\ddot{\phantom{0}}$ 

## **AGRADECIMENTOS**

À Copelmi Mineração Ltda., na pessoa dos Engenheiros Othelo Laurent e Cesar Medina, pela disposição em tornar exequível este trabalho através do apoio logístico dispensado.

Ao Prof. Dr. Jair Koppe, pela orientação cuidadosa e atenção dispensada ao longo de todo o trabalho.

Ao Prof. M. Se. João Felipe pelas importantes críticas e sugestões e pelo incentivo durante todas as fases do trabalho.

Ao Engenheiro Francisco Linck Feijó, pelo apoio técnico e acompanhamento durante a execução do trabalho de campo.

Ao Geológo Sérgio Inácio Turelli, pelas informações prestadas durante e após o trabalho de campo.

À equipe de topografia da Copelmi Mineração Ltda., pela dedicação no auxilio à coleta dos dados.

Aos Mestres em Engenharia João Cesar Simch, Carlos Alberto Pires, André Bicca de Barcelos, aos colegas de mestrado Telton Corrêa, Roberto Beal, André Zingano, aos bolsistas do Laboratório de Pesquisa Mineral, e a todos aqueles que, de alguma forma colaboraram no desenvolvimento deste trabalho.

# SUMÁRIO

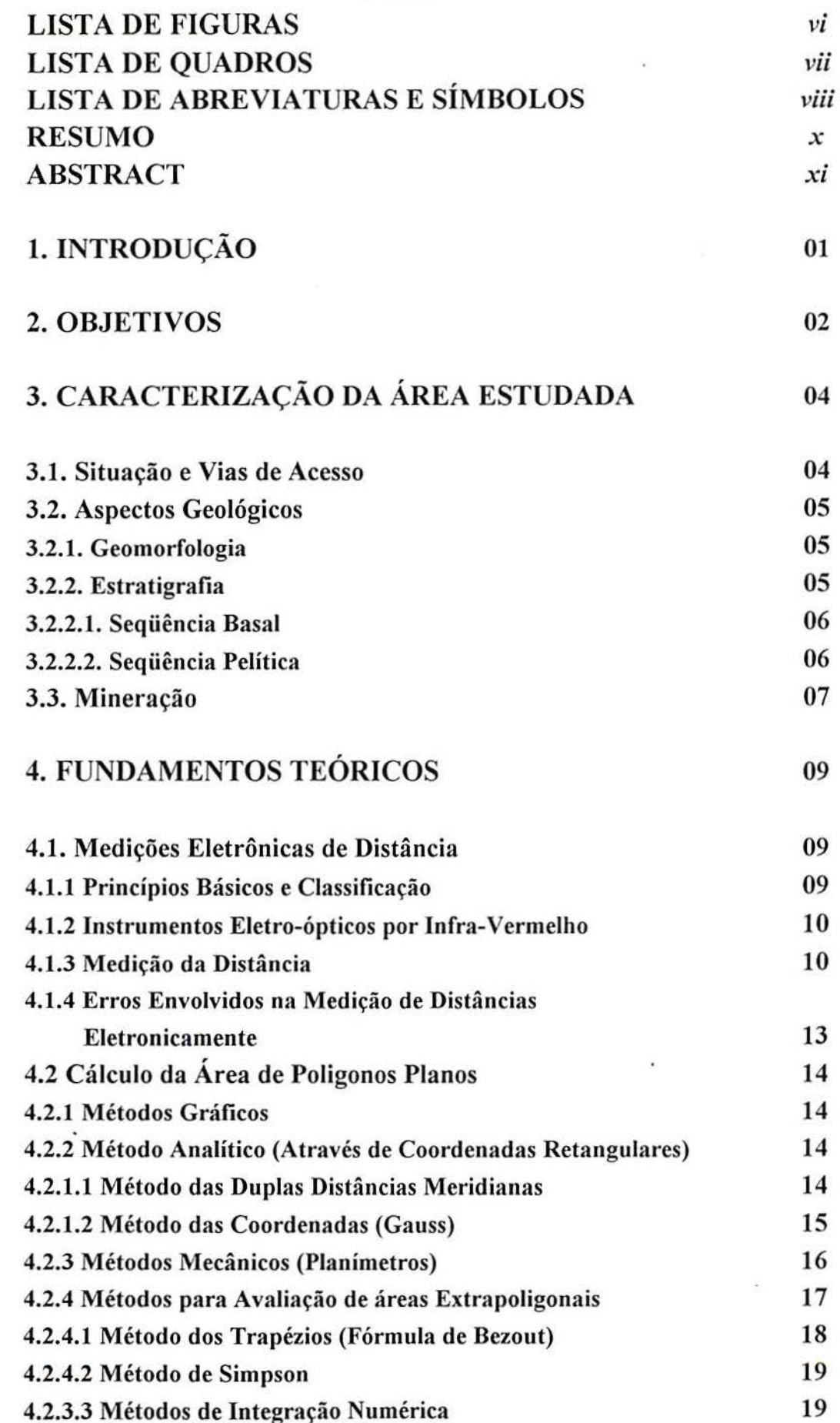

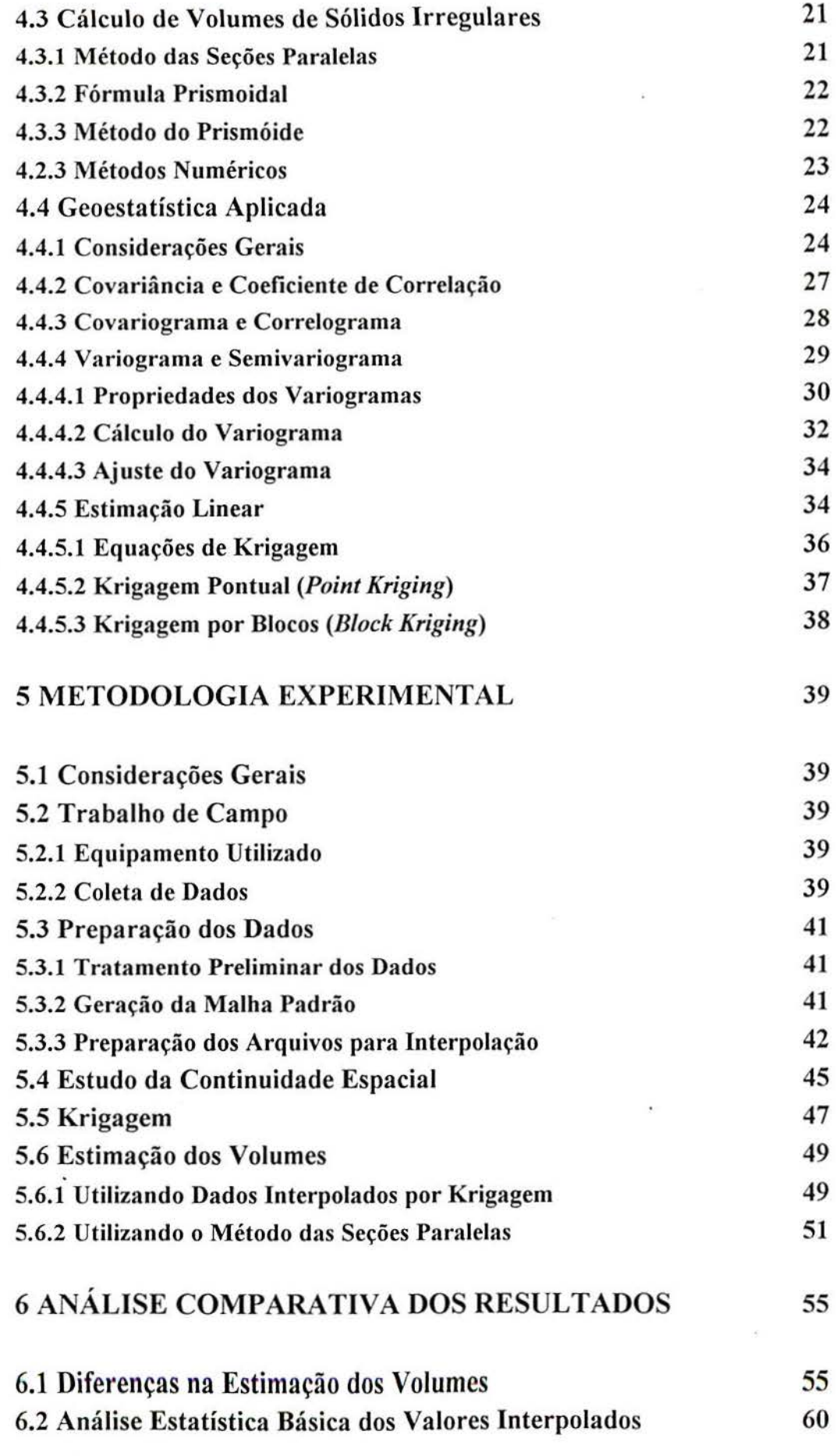

 $\frac{9}{3}$ 

 $-\vec{L}$ 

 $\mathcal{C}^{\mathcal{C}}$  .

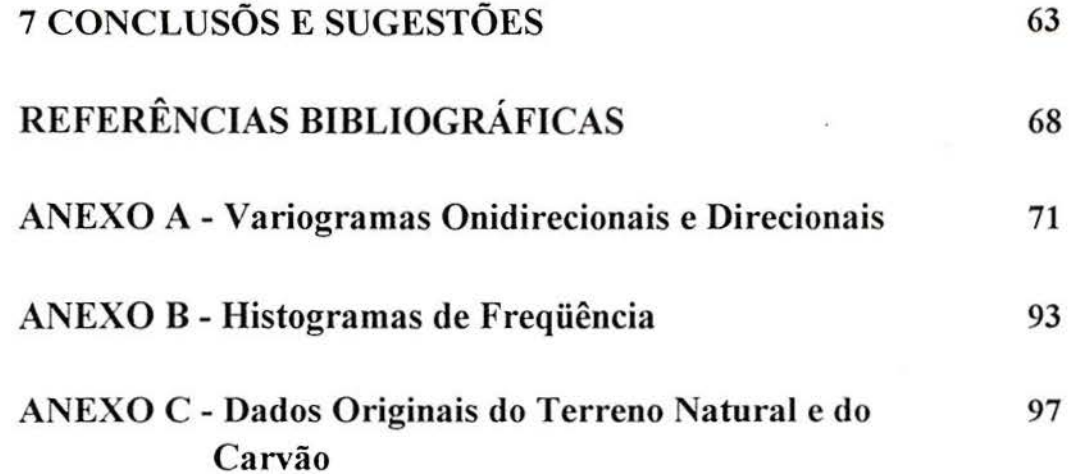

 $\mathcal{I}$ 

*vi* 

 $\label{eq:4} \mathcal{L}_{\mathcal{C}}^{\mathcal{C}}(t) = \mathcal{L}_{\mathcal{C}}^{\mathcal{C}}(t) = \mathcal{L}_{\mathcal{C}}^{\mathcal{C}}(t) = \mathcal{L}_{\mathcal{C}}^{\mathcal{C}}(t)$ 

 $\mathcal{L}^{\mathcal{L}}$  and  $\mathcal{L}^{\mathcal{L}}$  . The  $\mathcal{L}^{\mathcal{L}}$ 

 $\mathcal{L}_{\mathcal{A}}$  .

# **LISTA DE FIGURAS**

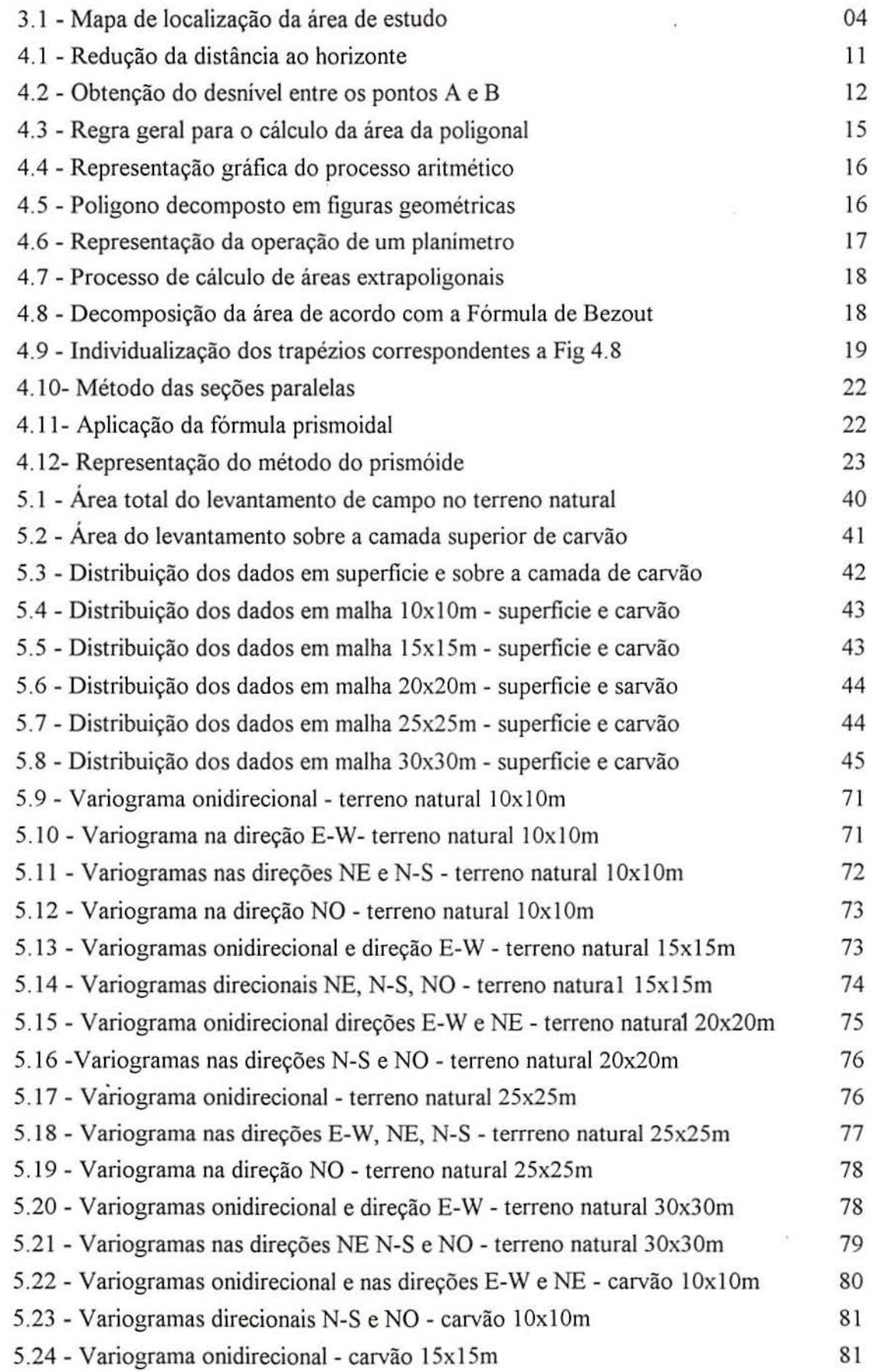

I

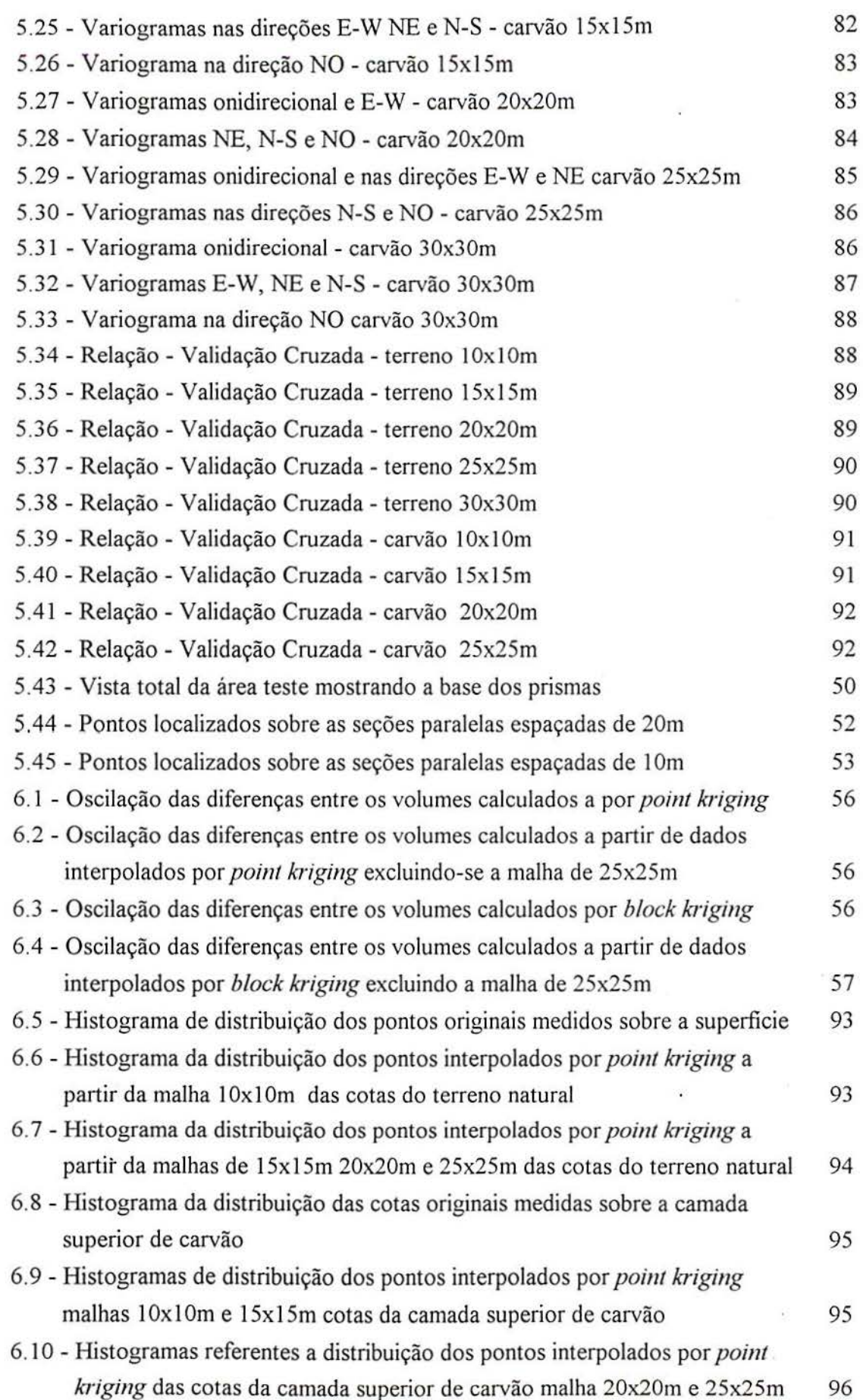

# **LISTA DE QUADROS**

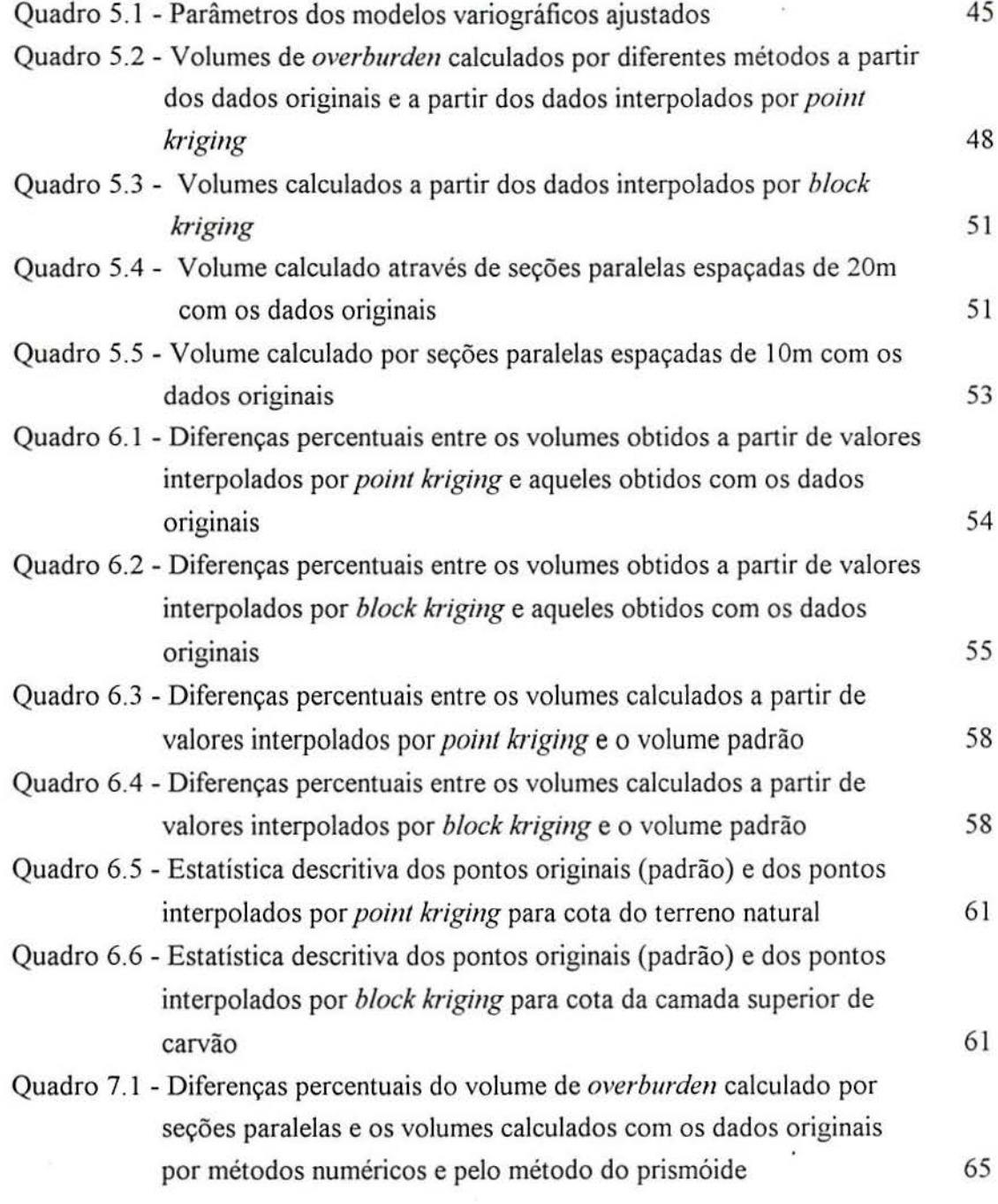

÷,

# **LISTA DE ABREVIATURAS E SÍMBOLOS**

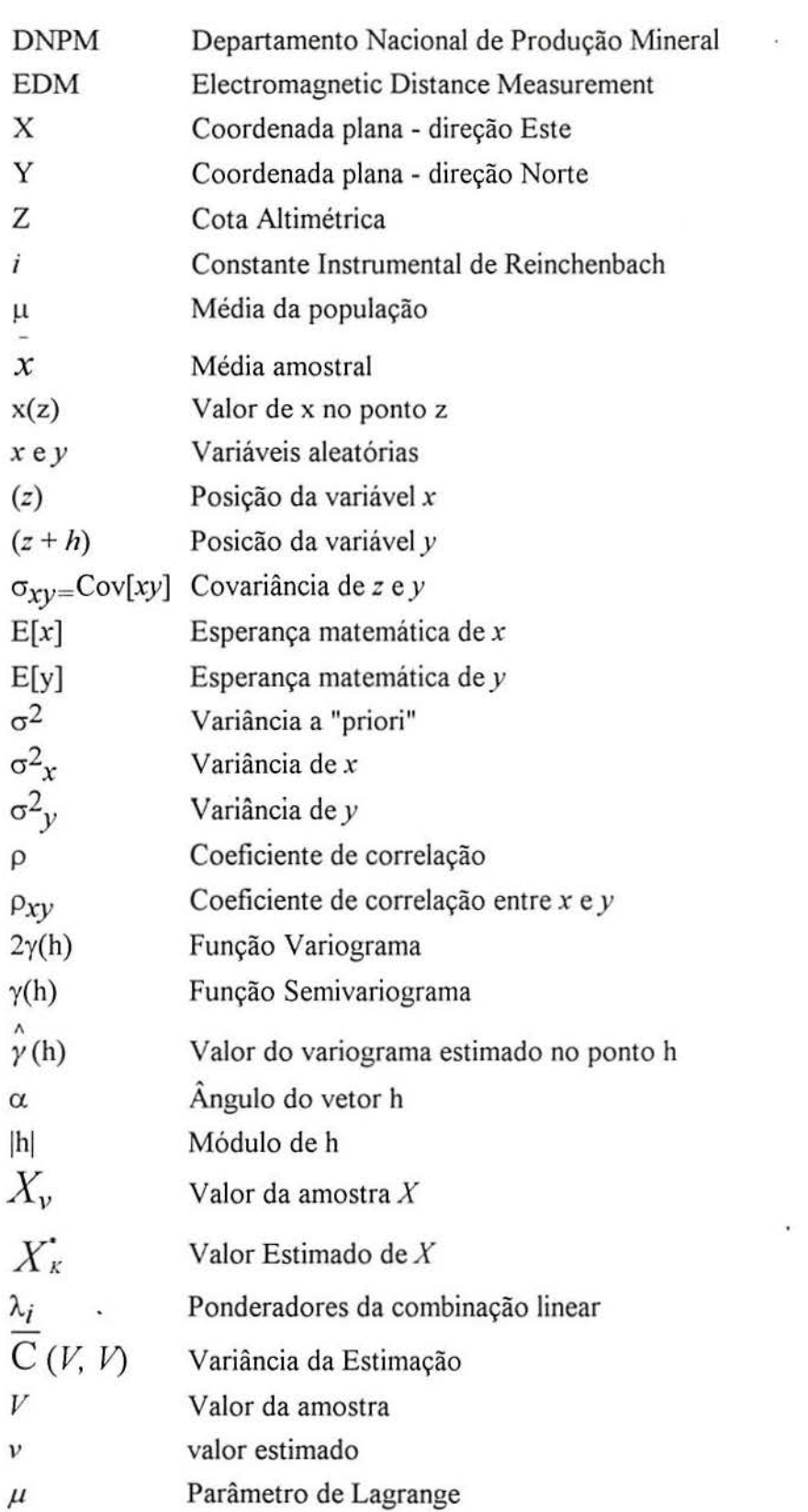

 $\lambda$ 

 $\bar{\alpha}$ 

#### **RESUMO**

Este trabalho tem por objetivo o estudo comparativo entre métodos de avaliação de volumes em cortes de mineração a céu-aberto. Os dados foram obtidos na mina Butiá-Leste da Copelmi Mineração Ltda.

Através da utilização de uma estação total foi executado, em campo, um levantamento topográfico, com a coleta de pontos em uma malha de 5x5m, na superfície do terreno natural e, após a remoção do *overburden,* sobre a camada superior de carvão. Os dados foram preparados no *software Swfer,* para perfeita correspondência entre as cotas de superfície e as cotas da camada superior de carvão. Este procedimento objetivou a construção de dois modelos digitais do terreno para o cálculo de um volume padrão, com o qual, foram comparados os volumes obtidos por métodos numéricos (quadratura), segundo algoritmo do *Surfer,* e métodos geométricos do prismóide e das seções paralelas.

Da malha original de 5x5m, sobre a superficie e sobre a camada superior de carvão, foram suprimidas linhas de pontos espandindo-a para 10x10m, 15x15m, 20x20m, 25x25m e 30x30m. Sobre estes novos conjuntos de dados foi feito o estudo da continuidade espacial da variável cota e defmidos os modelos variográficos ajustados para aplicação da krigagem na interpolação de pontos, adensando novamente a malha e 5x5m, com os valores krigados.

Os volumes obtidos a partir das superficies numéricas interpoladas, foram comparados, segundo o tipo de krigagem e o método de cálculo, com os volumes produzidos a partir da malha com valores originais.Todos os volumes calculados foram comparados com o volume padrão e com o volume obtido pelo método das seções paralelas, empregado atualmente pela Copelmi Mineração Ltda.

De acordo com os resultados obtidos, pode-se aplicar a krigagem como interpolador de cotas altimétricas, desde que seja realizado um criterioso estudo da continuidade espacial.

A acuracidade do método foi comprovada através das pequenas diferenças percentuais obtidas entre o volume calculado com os dados originais (volume padrão) e os volumes estimados. A comparação entre os volumes obtidos pelos vários métodos comprova, também, a precisão do método do prismóide para o cálculo do volume de *overburden,* em relação aos métodos numéricos (quadratura) e em relação ao método das seções paralelas.

O volume calculado por seções paralelas apresentou um aumento quando foi reduzida a distância entre as seções, enquanto os métodos numéricos apresentaram wna tendência, de superestimar os volumes.

## **ABSTRACT**

This study compares volume estimation methods for open cast mines. An exhaustive data set was obtained from Compelmi Mineração Ltda., Butiá-Leste Coai Mine.

Using a total station, the field work consisted of a detailed survey, where data were collected at a regular spacing of 5x5m, from the natural surface and from the top of the first coal seam after the overburden remova!. An editing step using the Surfer® software was carried producing the exact correspondence between the original surface and coai seam points.

A standard volume was defined using the 5x5m data set and the prismoid calculation method.

Mathematical methods like quadrature and geometrical methods like prismoid and parallel section were used to estimate the volume between the DTM's defined by the original surface and the surface after the excavation.

The obtained models (surface and coai) defined by the dense 5x5m grid were used to extract lines of points expanding the original grid sampling pattern (5x5m) to new grids at IOxlOm, 15x15m, 20x20m, 25x25m and 30x30m. Using these new data sets, it was performed the spatial continuity study of the elevation variable and fitted variographic models. Kriging interpolation method was used in order to rebuild the original grid (5x5m).

The volumes obtained from the interpolated numerical surfaces, were compared against the volumes obtained from the original grid. Ali the estimated volumes were compared against the standard volume and the volume calculated by the parallel section method, normally employed by Copelmi Mineração Ltda.

The results demonstrate one can apply kriging as an interpolator at elevation values, after carrying out a careful spatial continuity study.

The accuracy of the method was measured by the percentual differences obtained between the calculated volume using the original data (standard volume) and the estimated volumes. The results also show the precision of the prismoid method used for overburden volume estimation related to the numerical methods (quadrature) and parallel section method.

The volume calculated using parallel sections increased when the distance between the sections was reduced. The numerical methods presented a tendency to over estimate the volumes.

## **L INTRODUÇÃO**

As técnicas aplicadas nas operações mmeiras abrangem um amplo espectro do conhecimento técnico-científico. Nas últimas décadas os trabalhos mineiros vêm sofrendo um sistemático aperfeiçoamento através da utilização de procedimentos computacionais mais precisos e confiáveis, isso graças à dinâmica indústria de computadores que têm oferecido aos usuários, equipamentos de grande capacidade de processamento e armazenamento de dados a um custo cada vez menor, ao mesmo tempo em que a indústria de *software* tem feito notáveis progressos.

A utilização do computador como forma de obter a sistematização e otimização de processos, possibilita maior agilidade nas atividades de mineração que envolvem o planejamento, a lavra e o beneficiamento do minério, além de permitir a definição exata dos limites de confiabilidade nos procedimentos envolvidos.

Atualmente, no sistema administrativo-operacional de uma empresa de mineração, um dos aspectos mais importantes está relacionado aos custos envolvidos em cada setor do complexo mineiro. Os preços da maioria dos bens minerais têm sistematicamente caído em função da reciclagem e da utilização de bens minerais obtidos como subproduto em minérios polimetálicos, além da substituição de determinados produtos primários por produtos sintéticos oferecidos para variadas aplicações em diversas áreas.

A terceirização, ou seja, a execução de determinadas atividades por empresas prestadoras de serviços contratadas especificamente para desenvolver determinada tarefa pela companhia mineradora, tem sido adotada, ultimamente, como uma alternativa para reduzir custos e aumentar a produtividade. Esse sistema porém, obriga ao desenvolvimento de formas e métodos para calcular e compor o valor dos serviços prestados pelas empresas que atuam por empreitada, isto é, que realizam determinadas tarefas e cujas atividades devem ser remuneradas de uma maneira justa, tanto para a empresa gerenciadora como para a executante do serviço.

Os serviços executados por empreiteiras envolvem, por exemplo, os trabalhos de descobertura, carregamento e transporte de estéril. A forma de compor os valores para remunerar uma empresa responsável pela remoção e transporte do estéril da cobertura em uma mina a céu-aberto, é através do volume de *overburden* removido e transportado durante determinado período.

A derminação de volumes em mineração a céu-aberto, tem fundamental importância desde a fase de avaliação da jazida até a mineração propriamente dita. Na fase de avaliação da jazida, a cubagem objetiva a definição (nos diferentes blocos e em toda a área pesquisada) da reserva de minério, metal contido (em minas metálicas), e dos parâmetros médios do minério, tais como teor, acumulação, densidade e espessura (Maranhão, 1985). .

A obtenção dos dados necessários para o cálculo das reservas, segundo Maranhão ( 1985), pode ser de forma direta através de sondagens, trabalhos mineiros (poços, galerias etc ... ) ou através de estudos geofísicos. O tratamento desses dados em função das áreas de abrangência da pesquisa e da quantidade de informações, pode ser feito através de estatística convencional ou utilizando-se técnicas de geoestatística.

Durante a fase de mineração, o conhecimento dos volumes envolvidos nas diversas etapas do processo é a base para todo o controle operacional da mina, otimização do desmonte, transporte, beneficiamento, bem como todos os fatores de controle de produção e de custos envolvidos.

Tanto a geologia como a indústria mineira tem contribuído de forma bastante ativa para o desenvolvimento de rotinas computacionais aplicadas, que têm sido utilizadas por um número cada vez maior de empresas de mineração as quais observam, em curto intervalo de tempo, a transformação do investimento feito em *hardware* e *software* em crescentes e imediatos lucros, processo este, que tem sido verificado nas indústrias de grande, médio e até pequeno porte.

### **2. OBJETIVOS**

O objetivo principal deste trabalho é apresentar uma metodologia computacional aplicada à estimativa de volumes em cortes de mineração a céu-aberto, empregando a técnica da krigagem na interpolação de dados de topografia (cotas).

A aplicação da krigagem como interpolador permitiu a criação de modelos digitais de terreno, considerando a superfície do *overburden* e o topo da camada superior de carvão, avaliando-se o volume através de superfícies interpoladas a partir de malhas de amostras com diferentes espàçamentos.

Os procedimentos aqui apresentados podem ser utilizados em outras situações que envolvam a estimativa de volumes em movimentação de grandes quantidades de material de escavações.

Além do objetivo básico, este estudo apresenta uma metodologia de cálculo de volumes utilizando o conceito de prismóide, fazendo a comparação dos resultados obtidos com os métodos numéricos clássicos e com o método de seções paralelas empregado pela empresa para estimação dos volumes de *overburden.* 

Através da criação de um modelo padrão e da criação de diferentes bases de dados utilizando pontos coletados em campo em uma malha amostrai de 5x5m, foi utilizada a krigagem como método de interpolação, visando reduzir a quantidade de pontos medidos em campo e aumentar a precisão na estimativa do volume.

Durante a execução do estudo, foi implantada na empresa Copelmi Mineração Ltda. uma sistemática automatizada de medição envolvendo a aquisição eletrônica de dados com o emprego de estação total e coletor eletrônico de dados, preparação e manipulação destes dados com a utilização de interfaceamento do coletor eletrônico com microcomputador e utilização de *software* específico. O resultado deste estudo, aliado ao processo de aquisição eletrônica de dados em campo, permitirá avaliar os volumes envolvidos com maior precisão, rapidez e com menor interferência humana no processo.

## **3. CARACTERIZAÇÃO DA ÁREA ESTUDADA**

A caracterização da área onde foi executado o trabalho, foi obtida a partir das informações contidas no Relatório de Pesquisa referente ao processo DNPM-802.527/77 (Souza et ai., 1988).

#### **3.1. Situação e Vias de** Acesso

A mina Butiá-Leste situa-se ao norte da BR 290 na direção E-W, distante 5 km a leste da cidade de Butiá e a 75 km oeste de Porto Alegre, no local denominado Fazenda Butiá, município de Butiá, Rio Grande do Sul.

O ponto central da área teste está situado no paralelo 30° 6' 58" S e no meridiano 51° 54' O" W, onde foi desenvolvido o trabalho de campo através do levantamento topográfico da superfície e da capa da camada superior de carvão.

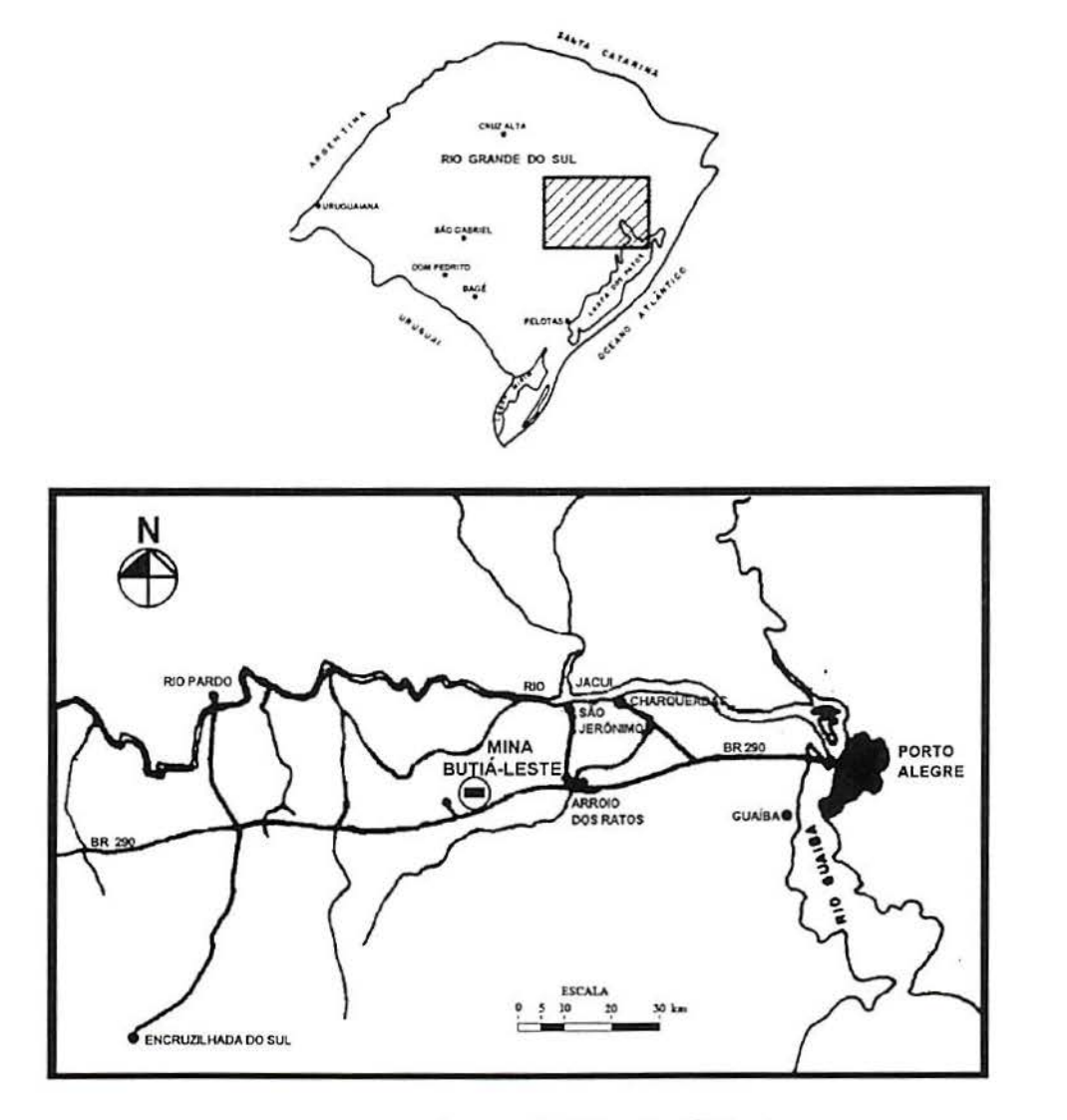

Figura 3. 1 -Localização da Mina Butiá Leste.

#### **3.2. Aspectos Geológicos**

#### **3.2.1. Geomorfologia**

Geomorfologicamente, a área situa-se na Depressão Periférica Central, na zona de transição de Escudo Sulriograndense para Bacia do Paraná.

Na área referente à jazida observam-se apenas processos exógenos de formação de relevo, especificamente os de erosão e agradação simultânea. Estes processos (água, vento e variações climáticas), agindo sobre as formações sedimentares ocorrentes (Rio Bonito e Palermo), formam colinas com flancos alongados e de ângulos suaves.

A erosão é eminentemente fisico-química. Inicia pela microfissuração das rochas, com o subseqüente transporte para áreas topograficamente rebaixadas. Os processos de agradação são típicos de perda do poder de transporte, com deposição fluvial em planície de inundação.

Nos flancos sul e norte, circundantes à jazida, ocorreram processos endógenos de formação de relevo, principalmente distróficos epirogenéticos e orogênicos, relacionados geneticamente a falhamentos ou intrusões de corpos ígneos.

#### **3.2.2. Estratigrafia**

O Granito Butiá in Souza et a1.(1988) aflora tangenciando a jazida em seus limites norte e sul, constituindo-se num Granito grosseiro e avermelhado.

O Grupo Itararé (Schneider et ai., 1974) caracteriza-se por uma sedimentação eminentemente glacial e periglacial preenchendo antigas fossas tectônicas pertencentes à Bacia do Paraná.

A Formação Rio Bonito depositou-se sobre uma superficie .muito irregular do embasamento e/ou do Itararé (Schneider et ai., 1974), aliada à subsidência diferencial e tectônica pré, ·sin e pós deposicional da bacia sedimentar. Em decorrência disto, vários microambientes (fluvial, lacustre, microdelta, escorregamento subaquático e enxurrada) instalaram-se, originando variações bruscas na constituição litológica, espessura e até mesmo ausência em algumas zonas de paleo-altos.

Pode-se individualizar, no Rio Grande do Sul, três fácies distintas e transicionais da Formação Rio Bonito (Medeiros et ai. , 1973): Fácies Superior, Média e Inferior. A sedimentação inferior (basal), arenosa e síltica, com laminação plano ondulada, está presente no Graben Mariana Pimentel. A fácies média com característica fluvial associada a enxurradas

e planície de inundação (ciclotemas), marca um estágio de maior instabilidade deposicional na bacia, também com localidade. A fácies superior apresenta uma sedimentação pelítica, onde estão inseridas as Bacias Carboníferas do Leste do Estado (Butiá-Leão, Charqueadas, Arroio dos Ratos, Faxina!, Sul do Leão, Gravataí, Chico-Lomã e Santa Terezinha) in Souza et ai.  $(1988)$ .

A Falha do Leão secciona a Bacia Carbonífera Butiá-Leão, delimitando na mesma duas porções distintas: Butiá e Leão. Butiá caracteriza-se pela ocorrência de carvão a céu aberto (Pouca profundidade) e subsolo. Leão, por ocorrência de carvão com profundidade somente compatível para lavra de subsolo.

Processos variados tectônico-sedimentares e subsidência diferencial são os principais responsáveis pelas variações bruscas a curtas distâncias e por particularidades locais do pacote carbonoso de certas áreas no interior da jazida.

A fácies superior da Formação *Rio* Bonito, na Bacia Carbonífera Butiá-Leão, está representada por duas seqüências sedimentares distintas: uma basal, constituída predominantemente por elásticos grosseiros, e outra superior, composta por pelitos finos e camadas de carvão.

#### **3.2.2.1. Seqüência Basal**

Constitui-se basicamente de conglomerados, ortoconglomerados, siltitos, lamitos, folhelhos, carvão e, mais raramente, arenitos, interdigitados, geralmente maciços e sem estratificação.

Nesta seqüência ocorrem, por vezes, níveis carbonosos de pequena espessura e de distribuição horizontal descontínua, sem importância econômica.

#### **3.2.2.2. Seqüência Pelítica**

Seqüência elástica fina depositada em ambiente lacustre calmo, por vezes perturbada por torrentes relacionadas a período de cheias dos rios e sangas que drenavam a região.

Constituída por pelitos (siltitos, lamitos, folhelhos, argilitos e camadas de carvão). A "pedra areia" ocorre como estéril intermediário ou na transição da seqüência basal para pelítica. Localmente tem-se a presença de margas calcáreas em formas de lentes, tanto na cobertura como no pacote carbonoso.

Com o objetivo de facilitar o planejamento da lavra, foram individualizados na seqüência dois intervalos de sedimentação: cobertura e pacote carbonoso.

#### - Cobertura

As camadas de carvão são recobertas por pelitos e, em situações especiais, tem-se a presença de arenitos.

Os pelitos predominam em toda a área e não oferecem problemas para descobertura, sendo escarificáveis sem utilização de explosivos.

Dois são os modos de ocorrência dos arenitos:

• Arenitos ou conglomerados bastante coesos resultantes de paleocanais fluviais no interior da turfeira;

• Arenitos finos a médios e menos coesos que os anteriores, relacionados ao rompimento de barreiras litorâneas da transição Rio Bonito-Palermo.

A cobertura varia de 3 a 50 metros aproximadamente.

#### - Pacote Carbonoso

A espessura do pacote carbonoso rninerável no extremo leste da jazida de butiá é bastante variável. O mesmo está condicionado, basicamente, à variação de espessura do estéril intermediário, bem como, à presença de camadas ou bancos marginais interdigitados indiferenciados (camada média). A espessura média do pacote carbonoso é de 2,65 m, com desvio padrão de ±0,80m.

A camada superior é extremamente regular, apresentando espessura média de 0,85m, com desvio padrão de  $\pm$  0,18m. Apresenta espessura reduzida nas bordas (da ordem de centímetros). Caracteriza-se por ser uma camada sem leitos de estéril, constituindo-se portanto num único banco de carvão, à exceção de uma lâmina centimétrica (+5cm) de *tonstein*, presente em seu terço inferior.

#### 3.3. Mineração

A Mina do Butiá-Leste, em função das características geológicas, é dividida em blocos, sendo que a lavra é feita a céu aberto *(open cast mining).* O sistema de descobertura empregado, consiste em remover a cobertura estéril com o uso de escavadeiras e caminhões e transportá-lo para o preenchimento do corte adjacente anteriormente minerado. O corte na área onde foi realizado o trabalho, foi minerado através do método *stríp míníng* com a utilização de escavadeiras e caminhões.

O carvão é desmontado com o auxilio de explosivo em bancadas descendentes. O carregamento é feito em caminhões basculantes por carregadeiras sobre pneus.

O relevo dos cortes minerados preenchidos com estéril é restaurado suavizando-se a topografia para evitar erosões. A drenagem das águas superficiais é feita através da construção de canais que contornam a área de lavra, fazendo o escoamento destas para áreas mais baixas, fora da zona de lavra ou para depósitos de água previamente construidos.

### 4. FUNDAMENTOS TEÓRICOS

#### 4.1. Medições Eletrônicas de Distância

Os instrumentos que utilizam o sistema eletromagnético de medição de distância são chamados distanciômetros eletrônicos e baseiam-se na emissão e recepção de radiações eletromagnéticas.

#### 4.1.1 Princípios Básicos e Classificação

O princípio de medição de distância utilizado por todos os distanciômetros eletrônicos está baseado na transmissão contínua de um sinal modulado a partir de um ponto em um alinhamento até o ponto onde se quer medir a distância, o sinal é, então, refletido ou retransmitido ao ponto de emissão (Blachut et ai., 1979). A diferença de fase entre a referência (transmitida) e o sinal modulado de retorno é medida no instrumento transmissor.

Os distanciômetros eletrônicos são classificados em dois grupos de acordo com o tipo de radiação eletromagnética responsável pela medição:

1 - Distanciômetros de micro-ondas, os quais empregam ondas de rádio que têm comprimento de onda  $\lambda_0$ = 3 cm.

2 - Distanciômetros eletro-ópticos que utilizam a luz visível ou radiação infra-vermelho nas medições.

Geralmente, quanto menor o comprimento da onda portadora (sinal) maior a acuracidade do instrumento, sendo que os instrumentos que utilizam micro-ondas apresentam uma acuracidade menor do que os instrumentos eletro-ópticos.

Quanto maior o comprimento de onda utilizado pelos instrumentos de micro-ondas melhor a penetração através do meio de propagação, por exemplo, em nevoeiros ou neblina, sendo instrumentos empregados em levantamentos de longas distâncias. Os distanciômetros eletro-ópticos são úteis apenas com boa visibilidade.

Todos os distanciômetros empregados em topografia, utilizam uma radiação modulada para medição de distâncias. O comprimento de onda do sinal modulado é chamado comprimento de onda padrão, sendo usado como uma unidade de medida.

## **4.1.2 Instrumentos Eletro-ópticos por Infra-Vermelho**

Segundo Doubek (1974) a região do I. V. a atmosfera tem uma forte absorção, com exceção da região 0,72-0,94 µm que é chamada de "janela do I.V.", que implica no uso dessa região em todos os instrumentos.

Os instrumentos dessa categoria usam radiação infra-vermelho como onda portadora, com comprimento de onda de 0,9µm.

Para instrumentos que utilizam o infra-vermelho a modulação é feita diretamente em amplitude (Doubek, 1974).

O índice de refração padrão usado para o I.V. é tomado geralmente como 1,000280, para uma precisão de 1 ppm a temperatura deve ser obtida com erro inferior a 1 <sup>o</sup>C e pressão atmosférica com erro inferior a 3 mm Hg.

Instrumentos que utilizam radiação infra-vermelho apresentam pequeno alcance, da ordem de 1 a 3 km, porém, em função da largura do feixe, a pontaria é crítica, o que confere a instrumentos de I. V. a maior precisão possível de todos os outros instrumetos, da ordem do mm.

#### **4.1.3 Medição da Distância**

Se um número inteiro exato *m* de meios-comprimentos de onda está contido na distância medida, a diferença de fase é zero. Nos outros casos, a diferença na fase é traduzida em uma fração U de meios comprimentos de onda e mostrado em unidades lineares (Blachut, 1979).

A distância S entre o transmissor e o refletor é igual a:

$$
S = U + m\lambda/2 \tag{4.1.1}
$$

O comprimento de onda padrão  $\lambda$  é função da freqüência de modulação  $f$  e da velocidade de propagação das ondas eletromagnéticas *v.* 

No vácuo, a a velocidade de propagação é constante para todas as ondas eletromagnéticas e é igual a:

$$
c = 299.792.5
$$
 km/s

Na atmosfera, a velocidade de propagação é sempre menor que *c* e pode ser calculada de:

$$
v = c / n \tag{4.1.2}
$$

onde 11 é o índice de refração do ar, que é uma função da densidade do ar e da onda portadora.

O valor de *n* vai de  $1 = n$  (no vácuo) até aproximadamente n = 1,000320 para condições atmosféricas médias.

A fórmula geral para a distância corrigida é:

$$
S = [U_1(n_1/n_2) + (m\lambda_1 n_1)2n_2] = S_1(n_1)n_2
$$
 4.1.3

onde:  $\lambda_1 = \lambda$ , fornecido pelo fabricante do equipamento para condições atmosféricas específicas onde  $n = n_1$ .

A equação é utilizada para corrigir a distância registrada pelo distanciômetro eletrônico quando  $n = n_2 \neq n_1$ :

$$
S_1 = U_1 + m(\lambda_1/2) \tag{4.1.4}
$$

onde  $U_1$ é uma fração de  $\lambda_1/2$ .

A Fig. 4. I mostra, esquematicamente, o procedimento utilizado para a redução da distância ao horizonte.

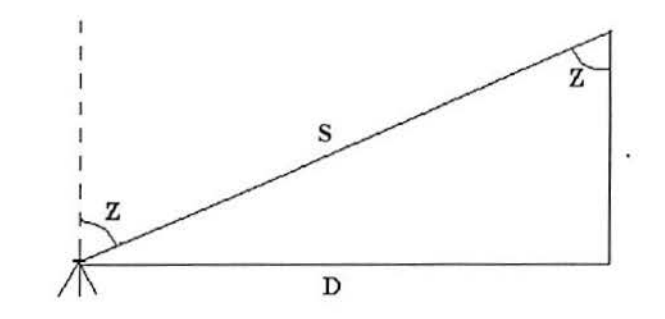

Figura 4.1 -Redução da distância ao horizonte

A equação deduzida da Fig. 4.1 possibilita obter D, a distância horizontal, em função do ângulo zenital Z da seguinte forma:

$$
D = S \text{ sen}Z \tag{4.1.5}
$$

onde:

D é a distância reduzida ao horizonte

S é a distância inclinada

Z é o ângulo zenital

As coordenadas dos pontos são obtidas da seguinte forma:

$$
N_B = N_A + \Delta N \quad e \quad E_B = E_A + \Delta E \tag{4.1.6}
$$

onde  $\Delta N$  e  $\Delta E$  são as projeções das coordenadas calculadas a partir do azimute inicial fornecido pelo operador do equipamento:

$$
\Delta E = D \text{ senAz } e \ \Delta N = D \cos Az \tag{4.1.7}
$$

N<sub>A</sub> e E<sub>A</sub> são as coordenadas da estação.

O desnível é calculado pela fórmula:

$$
\Delta H = D \, t g Z + h - i \tag{4.1.8}
$$

obtida do procedimento esquemático apresentado na Fig. 4.2, válida para distâncias até 500m, onde:

 $\Delta H$  é a diferença de nível entre as estações

D é a distância horizontal

*Z* é o ângulo zenital

h é a altura do instrumento na estação

i é a altura do prisma

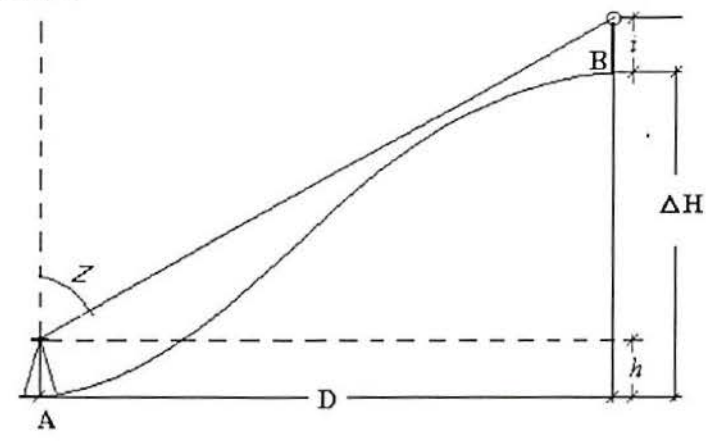

Figura 4.2- Obtenção do desnível entre os pontos A e B.

A cota do ponto é dada por:

$$
C_{\mathbf{B}} = C_{\mathbf{A}} + \Delta H
$$

4.1.9

#### **4.1.4 Erros Envolvidos na Medição de Distâncias Eletronicamente**

A qualidade das observações está relacionada, segundo . Gripp (1987), ao conhecimento das diversas fontes de erros introduzidos nas distâncias observadas. Entre estas fontes, tem-se:

1. Erros na centragem do distanciômetro e refletores;

2. Pontaria inadequada;

3. Erros nas alturas dos instrumentos;

4. Medição sob condições extremas ou em áreas onde fatores externos não preditos afetam o instrumento.

5. Não familiaridade com as condições de operação do instrumento;

6. Erro de alinhamento (problemas no sistema óptico de visada);

7. Erros inerentes ao processo eletrônico de obtenção de distâncias (constantes do instrumento, variação de freqüências, etc.).

Muitos destes erros podem ser minimizados por meio de procedimentos adequados e cuidados na obtenção das observações.

Os erros inerentes ao processo eletrônico de obtenção de distâncias podem ser determinados por um processo de calibração.

Os erros na obtenção das condições meteorológicas junto às medições (ou erros no índice de refração n), bem como um desvio da freqüência utilizada pelo equipamento levam a um erro de escala.

Para a calibração da freqüência é utilizado um freqüencímetro ou através de medidas de campo, determinando-se a influência do erro de freqüência somado a outros erros sistemáticos.

Entre outros erros sistemáticos, devem ser conhecidos o erro *iero* e o erro cíclico. O erro zero ou constante aditiva é a distância entre o centro eletrônico e o centro geométrico de centragem do instrumento (Gripp, 1987). Já o erro cíclico é resultante de erros na determinação da diferença de fase (U).

Todos os erros mencionados são minimizados através de procedimentos de campo, sendo que alguns, como o erro zero, podem ser desconsiderados em instrumentos mais modernos ou são fornecidos pelo fabricante.

## 4.2. Cálculo da Área de Polígonos Planos

Existem vários métodos para a determinação de áreas planas entre os quais, os métodos gáficos, métodos analíticos e métodos mecânicos.

#### 4.2.1. Métodos Gráficos

Os métodos gráficos não oferecem grande precisão devido aos erros gráficos decorrentes da medição na própria planta (Garcia & Piedade, 1978), além das aproximações necessárias para transformar trechos curvos em segmentos de retas. Estes métodos consistem na divisão da área total em figuras geométricas (triângulos, trapézios, etc.), calcular a área dessas figuras e, posteriormente, calcular a área total.

#### 4.2.2. Método Analítico (Através das Coordenadas Retangulares)

Os métodos analíticos permitem a obtenção do valor da área, apenas através de cálculos o que confere uma maior precisão ao método. Segundo Garcia & Piedade ( 1978), são utilizados para o cálculo de áreas poligonais por terem sido deduzidas para áreas formadas de lados retos.

#### 4.2.2.1. Método das Duplas Distâncias Meridianas

A distância meridiana (DM) é a distância que vai do meio de um alinhamento, representado graficamente através de eixos de coordenadas, até o eixo meridiano ou eixo dos "Y". A dupla distância meridiana (DDM) é o dobro do valor de DM que será a longitude do ponto no extremo do alinhamento. De acordo com Garcia & Piedade (1978) a fórmula utilizada é:

$$
DDMn = DDMn-1 + long pn-1 + long pn
$$
 4.2.1

onde p é o ponto com índice n ou n-1.

Para o primeiro e o último alinhamento a DDM será a longitude parcial, sendo que para não se trabalhar com valores negativos, inicia-se pelo ponto mais oriental, pois o método foi deduzido com a figura representada do lado direito dos eixos das latitudes.

Segundo Espartel (1982), para o cálculo da área (Fig. 4.3) multiplica-se a projeção de cada lado pela abcissa dupla do mesmo, e dá-se os sinais aos produtos de acordo com os sinais dos fatores; a semi-soma algébrica desses produtos representa a área do polígono.

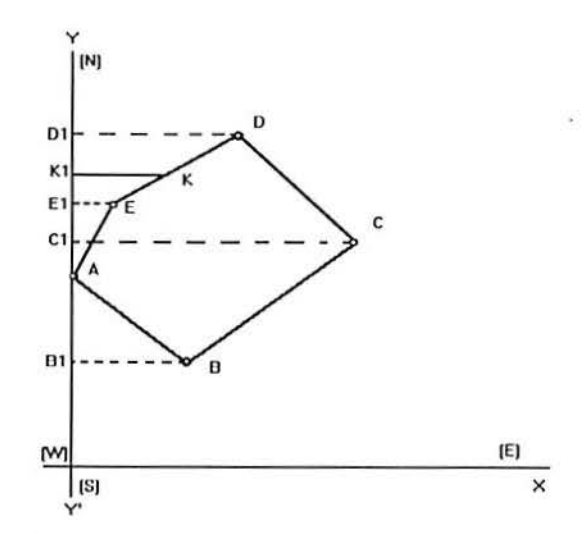

Figura 4.3 -Regra geral para o cálculo da área da poligonal.

Fonte: Espartel (1982) p.234

Os produtos referidos são chamados áreas duplas, visto que cada um deles representa o dobro da área de um trapézio ou de um triângulo. O sinal do resultado pode ser negativo, mas, como isso indica simplesmente a posição relativa das superficies com sinais positivos e negativos, pode ser desprezado, e deve-se tomar a diferença aritmética entre a soma dos produtos positivos e negativos.

#### 4.2.2.2. Método das Coordenadas (Gauss)

Através deste método utiliza-se as coordenadas totais de acordo com a fórmula (Garcia & Piedade, 1978):

$$
S = (-x_1y_2 - x_2y_3 - x_3y_4 - ... - x_ny_0 + x_2y_1 + x_3y_2 + x_4y_3 + ... + x_0y_n)/2
$$
 4.2.2

a qual, para fins de facilidade de memorização, pode ser disposta com as longitudes totais sobre as respectivas latitudes totais, fazendo-se a multiplicação em cruz, respeitando-se os sinais das coordenadas e adotando-se o critério de que numa direção os produtos serão positivos e na outra negativos, fechando com as coordenadas totais do ponto de origem.

A avaliação da área de um contorno poligonal fechado, pode ser resolvido além dos métodos apresentados anteriormente, pelos processos descritos a seguir:

#### - Processo Aritmético

Consiste em medir diretamente no terreno todos os elementos necessários à divisão do polígono em figuras geométricas perfeitamente definidas (Fig. 4.4), cujas áreas são avaliadas pelas fórmulas da geometria elementar. A soma das áreas parciais representará a superficie total do polígono.

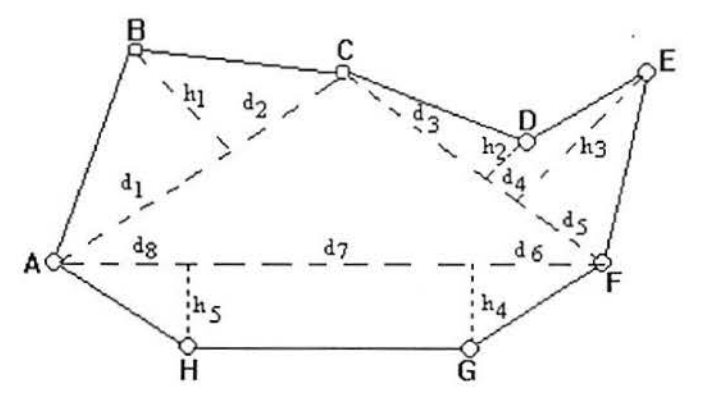

Figura 4.4 -Representação gráfica do processo aritmético.

Fonte: Espartel (1982) p.239

#### - Processo Geométrico

Mede-se no terreno somente os elementos indispensáveis para o desenho da planta em escala reduzida do polígono levantado (Fig. 4.5). Em seguida decompõe-se o polígono desenhado em figuras geométricas, nas quais se determinam os dados para o cálculo das áreas parciais.

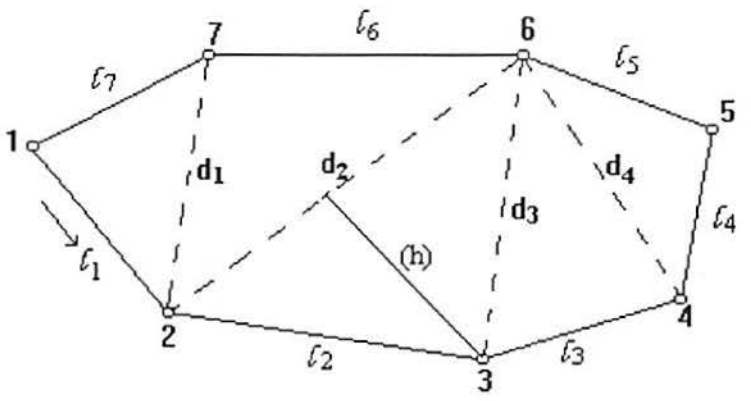

Figura 4.5 - Polígono decomposto em figuras geométricas para o cálculo da área. Fonte: Espartel (1982) p.239

#### 4.2.3. Métodos Mecânicos. Planímetros

Os métodos mecânicos para avaliação de áreas, são baseados no emprego de instrumentos, entre os quais destacam-se os planímetros ou integradores (Fig 4.6), o vidro quadriculado e a balança de precisão. A precisão desses instrumentos varia conforme a extensão da superficie a avaliar; desce a 1/100 para as pequenas superficies, e atinge a 1/1000 nas superficies de 200 cm2, ou superiores no desenho.

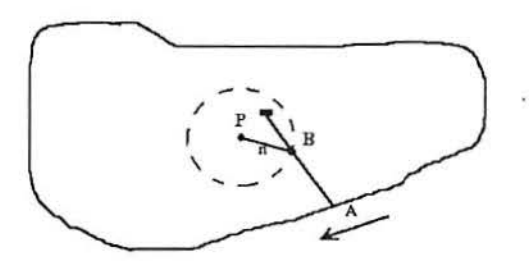

Figura 4.6 - Representa a operação de um planímetro polar com polo no interior da área.

Fonte: Espanei( 1980) p.25 1

Técnicas empregadas na utilização dos principais métodos mecânicos:

a) Processo da Quadrícula - Permite contar o número de quadrados e de frações em vidro ou papel transparente, milimetrado ou duplo-rnilimetrado com relativa exatidão;

b) Processo das Pesadas ou da Balança - Consiste em gravar e recortar numa folha de alumínio, latão fino, ou mesmo cartolina uniforme a superfície em escala a avaliar, pesá-la com precisão e comparar com o peso, no mesmo material, de outra superfície padrão inteira cuja relação resulta na área aproximada;

c) Planímetro - São instrumentos compostos de duas hastes articuladas, sendo que a extremidade de uma destas é fixa em um ponto (polo), na extremidade oposta (na outra haste), há uma ponta chamada traçador, que percorre o perímetro das áreas a avaliar, nessa segunda haste está ligado rigidamente um tambor graduado (integrante) que está em comunicação com um contador de voltas.

#### 4.2.4. Métodos para Avaliação das Áreas Extrapoligonais

Basicamente consiste na decomposição dos contornos curvilíneos da área a ser avaliada em outros de compensação (Fig. 4.7), considerando as porções curvas entre duas ordenadas como linhas retas, avaliando a área, de acordo com Espartel (1982), pela fórmula 4.2.3, comum para o caso de trapézios desiguais:

$$
A = 1/2[x_1(y_0+y_1)+x_2(y_1+y_2)+...]
$$
 4.2.3

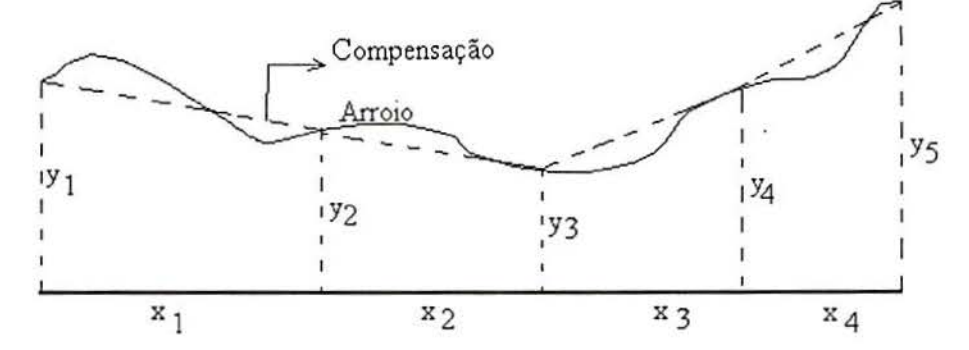

Figura 4.7 - Processo de cálculo de áreas extrapoligonais.

Fonte: Espartel (1982) p.253

Não havendo forte sinuosidade da linha curva limite, usa-se as fórmulas baseadas na divisão da superficie plana em trapézios a intervalos regulares, empregando uma das fórmulas clássicas de Bezout e Simpson (Espartel, 1982).

#### **4.2.4.1. Método dos Trapézios (Fórmula de Bezout)**

Se a curva limite não apresentar uma sinuosidade considerável, divide-se a superfície em n partes iguais (Fig. 4.8), ficando esta decomposta em trapézios retângulos. A área será (Espartel, 1982):

$$
A=1/2(y_0+y_1)x+1/2(y_1+y_2)x+....+1/2(y_{n-1}+y_n)x
$$
 4.2.4

$$
ou A = (\frac{y_0 + y_n}{2})x + \sum y_r
$$
 4.2.5

que é a fórmula de Bezout, na qual  $\sum y_r$  exprime a soma de todas as ordenadas intermediárias.

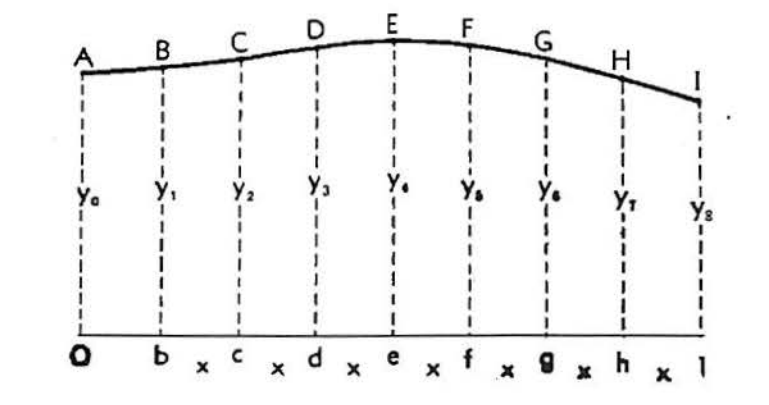

Figura 4.8- Decomposição da área em trapézios iguais de acordo com a fórmula de Bezout. Fonte: Espartel (1982) p.253

#### 4.2.4.2. Método de Simpson

Considerando ainda a Fig 4.8, porém, dividida em um número par de figuras parciais, segundo Espartel (1982), toma-se as duas primeiras figuras parciais (Fig. 4.9) limitadas por a c e ABC e traça-se ordenadas me n a 2/3x, resultando em:

$$
A = x/3[(y_0 + y_n) + 4\sum y_i + 2\sum y_n]
$$
 4.2.6

que é a fórmula de Simpson, na qual 4 *LYi* é o quádruplo da soma das ordenadas ímpares e  $2 \sum y_p$  é o duplo da soma das ordenadas pares, ambas intermediárias.

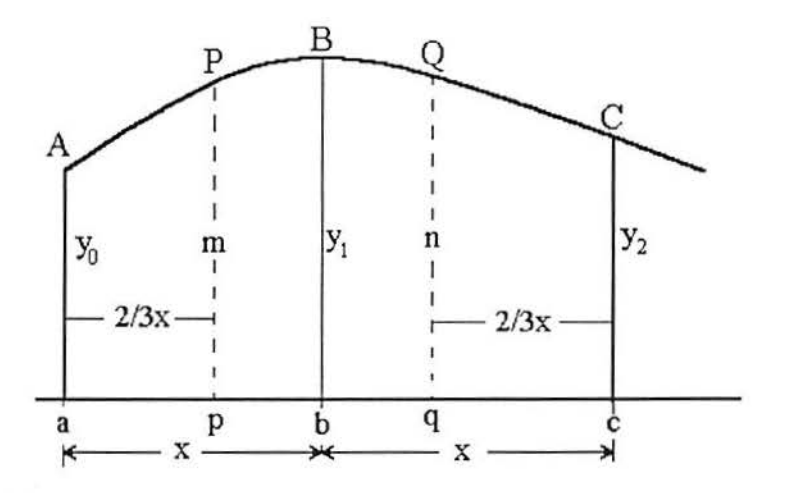

Figura 4.9 - Mostra a individualização de um dos trapézios correspondentes à Fig. 4.8. Fonte: Espartel (1982) p.255

#### 4.2.4.3. Métodos de Integração Numérica

As fórmulas apresentadas acima são casos particulares de integração numérica para variáveis discretas, a seguir são apresentados os métodos numéricos de avaliação de áreas através de polinômios interpoladores.

A integração numérica, também chamada quadratura (Press et ai. 1986), tornou-se aplicável analiticamente a partir do surgimento dos computadores uma vez que, manualmente, as fórmulas aplicáveis eram operacionalmente dificeis de empregar. As fórmulas de Newton-Cotes para integração numérica são um caso especial da aplicação da integral:

$$
I = \int_{a}^{b} f(x) dx
$$
 4.2.7

que é precisamente a solução da equação diferencial para o valor  $I \equiv y(b)$  ou seja:

$$
\frac{dy}{dx} = f(x) \tag{4.2.8}
$$

para as condições  $y(a) = 0$ .

O método da quadratura é baseado na soma dos valores do integrando que é uma função obtida pela aproximação numérica de um polinômio a partir de uma tabela de valores (Cunha, 1993) que pode vir ou não contaminada de erros, dentro de um intervalo definido.

#### - **Fórmulas de Newton-Cotes**

As fórmulas de Newton-Cotes para integração numérica, de acordo com Cunha ( 1993 ), usam pontos de integração igualmente espaçados. Dentre estas destacam-se as fórmulas clássicas para abcissas igualmente espaçadas, onde é determinada a área sob a curva no intervalo fechado  $x_0$  e  $x_{N+1}$ .

As fórmulas fechadas avaliam a função dentro de um intervalo fechado enqunto as fórmulas abertas resolvem a função considerando um intervalo aberto sendo aplicadas quando o algoritmo está dentro deste intervalo.

A partir do ajuste de uma função polinomial a um conjunto de valores, três regras de integração numérica são normalmente empregadas, para a avaliação da área sob a curva.

A seqüência apresentada abaixo está relacionada ao aumento do número de intervalos, fornecendo soluções exatas para polinômios de ordem maior, o que não significa que o aumento da ordem do polinômio produza necessariamente um aumento na acuracidade da avaliação (Press et ai., 1986).

Em outras palavras, a maior precisão é obtida em função de um melhor ajuste da curva quando aumenta o número de intervalos.

Conforme Press et al. ( 1986), a fórmula clássica para integração da função cujo valor é conhecido dentro de um intervalo com pontos igualmente espaçados (malha regular) é a Regra Trapezoidal:

$$
\int_{x_1}^{x_2} f(x) dx = h \left[ \frac{1}{2} f_1 + \frac{1}{2} f_2 \right] + O(h^3 f'')
$$
 (4.2.9)

O termo de erro  $O(h^3 f'')$  significa que a resposta real difere do valor estimado por uma quantidade que é produto de algum coeficiente numérico multiplicado por *h3* e pela derivada de 2a ordem da função dentro do intervalo de integração (Press et ai., 1986), sendo uma fórmula exata inclusive para polinômios de grau 1.

Regra de Simpson:

$$
\int_{x_1}^{x_2} f(x) dx = h[\frac{1}{3}f_1 + \frac{4}{3}f_2 + \frac{1}{3}f_3] + O(h^5 f^{(4)})
$$
 4.2.10

A regra de Simpson é uma fórmula exata para polinômios de grau 2, porém, por sua simetria, existe uma compensação de áreas tornando-a exata para polinômios de grau até 3 inclusive. Pode ser calculada usando apenas uma parábola que interpole três pontos do polinômio e o valor será exato qualquer que seja o intervalo de integração.

Regra de Simpson 3/8:

$$
\int_{x_1}^{x_2} f(x) = h \left[ \frac{3}{8} f_1 + \frac{9}{8} f_2 + \frac{9}{8} f_3 + \frac{3}{8} f 4 \right] + O(h^5 f^{(4)}) \tag{4.2.11}
$$

Aqui  $f^{(4)}$  é a derivada de ordem 4 da função f(x), avaliada em algum lugar desconhecido do intervalo. Esta fórmula também é exata para polinômios de grau 3 inclusive.

#### 4.3. Cálculo do Volume de Sólidos Irregulares

#### 4.3.1. Método das Seções Paralelas

Em cortes de mineração ou em cortes de estrada, os volumes envolvidos normalmente são calculados utilizando o método das seções paralelas. Em Geral, nestes casos, o corpo ou sólido a ser avaliado apresenta uma forma irregular.

A área de cada seção pode ser obtida por planimetria manual, digitalização computadorizada ou pela regra de Simpson. O volume associado a cada seção poderá ser estimado extendendo sua área até a metade da distância entre duas seções adjacentes para cada lado ou ainda,· calculada a área média entre duas seções adjacentes, a qual é multiplicada pela distância entre elas. A Fig. 4.10 mostra o método e uma correção que deve ser feita nas extremidades do corpo (Annels, 1991). Essa correção, alternativamente, pode ser substituida pelo aumento do número de seções, quando as extremidades do corpo tornam-se mais estreitas.

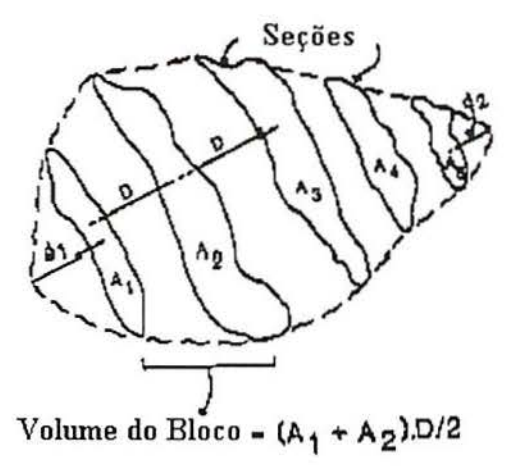

Figura 4.10 - Método das seções paralelas. Correção utilizado nas extremidades do corpo para determinação do volume.

Fonte: Annels (1991) p.134

#### 4.3.2. Fórmula Prismoidal

Consiste na aplicação de uma fórmula prismoidal na qual três seções (Fig. 4.11) são usadas para determinar o volume do bloco entre as seções paralelas, sendo que neste caso a seção central é ponderadamente dominante. O procedimento pode ser repetido para as outras seções, observando-se também a correção que deve ser feita nas extremidades.

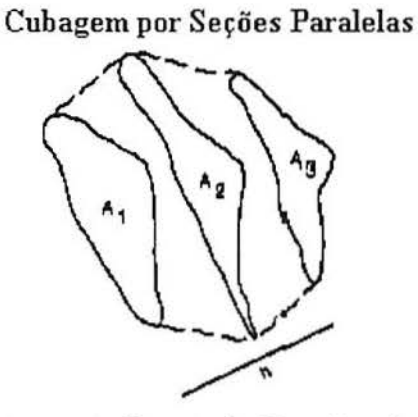

Figura 4. I I - Aplicação da fórmula prismoidal.

Fonte: Annels (1991) p.135

#### 4.3.3. Método do Prismóide

A representação do terreno através de seções não é perfeita, pois o terreno normalmente é irregular, enquanto as seções apresentam trechos retilíneos. A aproximação é, porém, boa quando é feita de 5 em 5 metros (Garcia & Piedade, 1978), o que, em mineração, não é um procedimento operacional .

Desta forma, utilizando-se valores interpolados de um levantamento topográfico, ou seja, através do adensamento e regularização de uma malha de pontos, pode-se dividir o sólido a ser avaliado em um determinado número de prismas retangulares ou quadrados, cujas bases superior e inferior, correspondem a uma fração da área da superfície superior e inferior respectivamente, considerando a diferença entre as cotas da superfície superior e inferior no centro da área da base, a altura do prisma. Esse prisma é determinado pelas dimensões planas da malha de "amostragem", a partir de pontos coletados no terreno ou interpolados adequadamente para um adensamento da malha original.

A Fig. 4. 12 mostra esquematicamente a utilização dos prismas na avaliação do volume entre duas superfícies. O volume total do sólido será a soma dos volumes de cada prisma utilizando como espessura do sólido a altura média de cada prisma individualmente. A área da base de cada prisma, terá as dimensões da malha interpolada ou medida, sendo que a precisão da avaliação do volume aumenta com a redução da área da base.

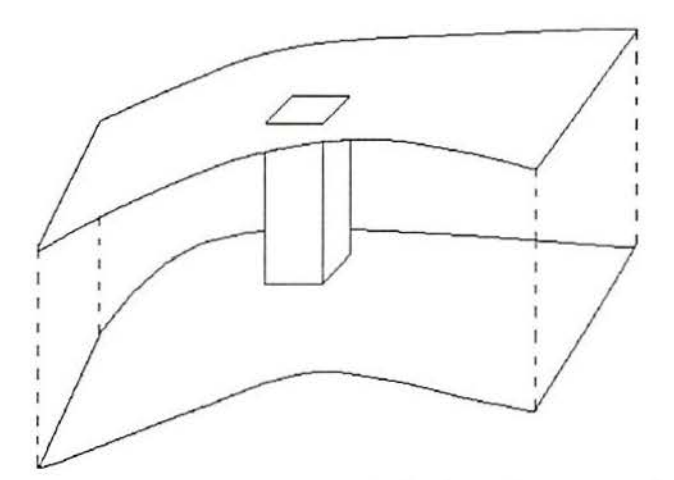

Figura 4.12- Representação da forma de cálculo do volume através de prismóides.

#### **4.3.4- Métodos Numéricos**

De acordo com Ferguson ( 1988), o volume de um sólido pode ser calculado estendendo-se o método da integração para o cálculo de áreas sob curvas, descritos no subitem 4.2.4.3, através da rotação da curva em relação a um eixo.

O volume gerado pela rotação de uma curva  $y = f(x)$  em relação ao eixo *x*, entre os limites a e b, é dado por (Ferguson, 1988):

$$
\pi y^2 dx \tag{4.3.4}
$$
Similarmente, o volume gerado pela curva  $y = g(y)$ , ao redor do eixo y entre os limites c e d é dado por:

$$
\int_{c}^{d} \pi x^2 dx
$$
 4.3.4

Em geologia e mineração, os volumes são geralmente expressos em termos de sistemas de coordenadas cartesianas tridimensionais. Uma maneira de definir matematicamente a superfície a ser avaliada é através da aplicação da técnicas de análise tais como *trend swface analyses* que é uma forma de análise de regressão múltipla (Harbaugh & Merriam, 1968). Este método produz superfícies na forma de mapas de contorno, que são descritas por séries polinomiais inteiras que, em geologia, vão desde funções lineares até polinômios do sexto grau (Ferguson, 1988).

Para o cálculo de volumes, a superfíce é descrita por um polinômio da forma *z* = *f(x,y),*  onde *x* e *y* representam as coordenadas geográficas e *z* a espessura. Aqui o volume em uma determinada região R no plano  $(x, y)$  é dado pela dupla integração (Ferguson, 1988):

$$
\iint\limits_{\mathbf{R}} z \, \mathrm{d}x \mathrm{d}y = \iint\limits_{\mathbf{R}} f(x, y) \, \mathrm{d}x \mathrm{d}y \tag{4.3.5}
$$

Em muitos casos, é mais simples encontrar uma aproximação numérica para integrar a função. De acordo com Ferguson (1988), pode ser encontrada uma solução numérica, dividindo a área de interesse em um número convenientemente dimensionado de células e calcular o valor de *z* no centro de cada célula, substituindo as coordenadas na função. O volume é encontrado através da soma para todas as células do produto entre a área da célula e a espessura. Este é o princípio utilizado no método do prismóide, descrito no item 4.3.3, utilizando porém, uma distribuição discreta de dados para representar a superfície através de uma malha de pontos, quando não se tem uma função matemática para defini-la.

# 4.4. Geoestatística Aplicada

### 4.4.1. Considerações Gerais

Os corpos geológicos, ou qualquer volume de rocha selecionado para estudo, apresentam como principal fator de variabilidade, a sua forma ou arquitetura (Grossi Sad, 1986), sendo classificados de maneira geral, segundo esta particularidade. O estudo de um jazimento mineral depende da definição precisa da forma do corpo de minério através de modelos que servirão para caracterizar e quantificar a jazida em estudo.

Para avaliar-se quantitativamente algum tipo de informação, incluindo valores que não podem ser medidos, existe a necessidade de utilizar-se modelos, os quais podem ser construídos de diversas formas.

Em se tratando de um depósito mineral, por exemplo, pode-se utilizar procedimentos que possibilitem dividir o corpo de minério em zonas, seguindo determinados critérios, dentro dos quais os parâmetros são tratados de maneira uniforme. Esse é o método mais simples e o que produz erros mais grosseiros com respeito ao comportamento real da mineralização.

Outra forma de modelar um corpo mineral, é ajustar os parâmetros envolvidos através de uma função matemática. São técnicas de interpolação empregadas para a produção de mapas de contorno, representando a variável em estudo (teor, espessura, acumulação, etc...). Essa técnica, no entanto, deve ser aplicada considerando-se implicitamente que a superfície a ser modelada apresenta um comportamento suficientemente uniforme, o que pode estar em contradição com o fenômeno real.

Variáveis como teor, espessura, acumulação, cota, permeabilidade, tendem a apresentar uma distribuição consideravelmente dispersa em pequena escala. Suas variações espaciais são tão complexas que não parecem ajustar-se representativamente em termos de funções matemáticas ordinárias.

A maioria das vezes porém, um estudo mais apurado revela que estas variáveis não são completamente aleatórias. Pontos vizinhos parecem estar relacionados por conjuntos de correlações complexas, que podem ser zonais, onde os teores (valores) podem ser altos ou baixos, padrões sistemáticos, *clusters*, efeitos de orientação, etc.... Para enfatizar a natureza particular dessas variáveis que combinam dois aspectos aparentemente contraditórios:

• um aspecto aleatório, abrangendo irregularidades locais;

• um aspecto estrutural que reflete feições globais do fenômeno.

estas são denominadas de "Variáveis Regionalizadas" (Matheron, 1971).

A teoria descrita neste item teve seu ponto de partida no tratado desenvolvido por Georges Matheron durante a década de 60 sobre a Teoria das Variáveis Regionalizadas. A aplicação desta teoria aos estudo geológicos e problemas envolvendo a mineração, tornou-a popular sob a denominação de Geoestatística (Ciark, 1979).

A geoestatística está baseada na teoria das variáveis regionalizadas, que podem ser entendidas como funções que variam no espaço, com certa aparência de continuidade (Guerra, 1988), isto é, são variáveis que apresentam uma relação com a posição espacial que ocupam.

De acordo com Guerra ( 1988), as variáveis regionalizadas possuem características qualitativas que estão ligadas ao fenômeno natural que elas representam, como o relevo por exemplo. Estas características são:

- a localização
- a continuidade
- a anisotropia

No desenvolvimento deste trabalho a Teoria das Variáveis Regionalizadas é aplicada para obter o melhor estimador não tendencioso através da técnica da Krigagem.

A aplicação da geoestatística para estimar reservas de minério é bastante conhecida, entretanto essa técnica de estimação pode ser usada sempre que forem feitas medições contínuas em amostras em determinada localização do espaço ou tempo, onde os valores são afetados pela sua posição e sua relação com valores de pontos vizinhos.

Neste trabalho, a técnica de Krigagem foi utilizada para estimar os valores de cotas topográficas, com o objetivo de adensar uma malha amostrai esparsa para a avaliação do volume de *overburden* sobre a primeira camada de carvão na área da jazida estudada.

Os métodos estatísticos, permitem a estimação da média m e o cálculo dos limites de confiança para os valores. Estes são baseados na independência dos valores das amostras e da aleatoriedade.

Quando um razoável número de amostras é obtido dentro de um depósito mineral, são executadas avaliações locais ou estimação de blocos de minério dentro do depósito. As considerações com respeito à independência dos valores devem ser rejeitadas e avaliações locais somente são possíveis se houver uma relação entre o valor de uma amostra e o valor considerado do minério nas vizinhanças desta amostra (Rendu, 1981 ).

As considerações acima levam a concluir que o valor x(z) de uma amostra centrada em um ponto z, tem propriedades que são função deste ponto (Rendu, 1981) de sorte que existe uma certa estrutura espacial na distribuição das amostras. Observa-se que ocorre, desta forma, um fenômeno regionalizado e que deve-se tratar x(z) como uma variável regionalizada. Isto pode ser feito estatisticamente por um modelo que represente a estrutura espacial do fenômeno.

É importante perceber que um modelo estatístico é obtido pela análise das propriedades de valores de amostras conhecidas e será usado para a estimação de blocos de valores desconhecidos, portanto, tal inferência estatística é válida apenas se o modelo desenvolvido representa as propriedades, tanto da seção amestrada do corpo de minério, como da seção a ser avaliada. Para tanto, deve ser satisfeita alguma condição de estacionaridade e o modelo deve ter o mínimo de condições restritivas.

# 4.4.2. Covariância e Coeficiente de Correlação

Considerando duas variáveis aleatórias *x* e y sendo que *x* poderia ser o teor de cobre na posição *z* e *y* o teor de cobre na posição *z* + h, onde h é a distância entre as duas amostras e supondo haver uma relação entre *z* e *y,* a maneira de determiná-la é através da covariância de *z* e *y* definida assim:

$$
\sigma_{\chi\chi} = \text{Cov}[\chi\chi] = E[(x - E[x])(y - E[y])], \tag{4.4.1}
$$

O coeficiente de correlação entre *x* e *y* é:

$$
\rho_{xy} = \frac{\text{Cov}[xy]}{\sigma_x \sigma_y} \tag{4.4.2}
$$

Considerando n observações de *x* e *y*, e sendo *x<sub>i</sub>* e *y<sub>i</sub>* os valores de *x* e *y* obtidos na iésima observação ( $i=1,2,...,n$ ). São usados os seguintes estimadores:

estimador de  $\mu_X$ :  $\bar{x} = \frac{1}{N} \sum_{i=1}^{N} x_i$  $n_{i=1}$ 

estimador de  $\mu_y$   $\bar{y} = \frac{I}{n} \sum_{i=1}^{n} y_i$ 

estimador de  $\sigma_x^2$ :  $s_x^2 = \frac{1}{n}$  $\frac{1}{-1}\sum_{i=1}^{n}(x_i-x_i)$ 2  $n-1$   $\frac{1}{i=1}$ 

estimador de  $\sigma_y^2$ :  $s_y^2 = \frac{1}{n-1} \sum_{i=1}^{n} (y_i - \overline{y})^2$ 

estimador de  $\sigma_{xy}$ :  $s_{xy} = \frac{1}{n-1} \sum_{i=1}^{n} (x_i - \overline{x})(y_i - \overline{y})$ 

Os estimadores anteriormente referidos, são ditos não tendenciosos. O estimador de  $\rho_{XY}$  geralmente usado é  $r_{XY}$ , onde:

$$
r_{xy} = s_{xy} / s_x s_y \tag{4.4.3}
$$

Este estimador é tendencioso a menos que  $\rho_{xy} = 0$ .

O coeficiente de correlação varia de -1 a + **1,** sendo que, quando apresentam valores de -1 ou + **1** indicam uma relação linear entre *x* e y, segundo Rendu (1981 ), quando o coeficiente de correlação apresenta o valor O não há relação linear entre as variáveis.

### **4.4.3. Covariograma e Correlograma**

Considerando o valor da variável regionalizada *x,* localizada em um ponto z qualquer do corpo de minério *(x(z)),* e *x(z +h)* é o valor de *x* em um ponto *z + h* a uma distância *h* dez, o (auto) covariograma entre *x(z)* e *x(z+h)* para um dado *h* é (Rendu, 1981) :

$$
\sigma(h) = E\{\{x(z) - E[x(z)]\}\{x(z+h) - E[x(z+h)]\}\}\
$$

onde **E[.]** é o valor esperado (esperança matemática) de[.] onde ambos *z* e *z +h* pertencem ao mesmo corpo de minério.

Sendo  $\sigma_1^2$  a variância de *x(z)* e dada por  $\sigma_1^2 = {\frac{x(z) - E[x(z)]^2}{e \sigma_2^2}}$  e  $\sigma_2^2$  a variância de  $x(z+h)$  dada por  $\sigma_2^2 = \{ \{x(z+h) - E[x(z+h)]\}^2 \}$ , o coeficiente de correlação entre *x(z)* e  $x(z+h)$  é:

$$
\rho(h) = \sigma(h)/\sigma_1 \sigma_2.
$$

A função p(h) é o (auto) correlograma da variável regionalizada *x.* 

Sendo  $\sigma^2$  a variância de *x*, para  $h = 0$  tem-se  $\sigma(h) = \sigma^2$  e  $\sigma_1^2 = \sigma_2^2 = \sigma^2$ , e portanto,  $\rho(0) = 1$ . Isso indica que se fosse possível tomar duas amostras idênticas exatamente no mesmo ponto, e se não houvesse erro de amostragem, as amostras teriam o mesmo valor.

Na prática, porém, não é possível obter-se duas amostras exatamente no mesmo local, mas, se for analisada a mesma amostra duas vezes para determinada variável, certamente não serão obtidos os mesmos valores, devido aos erros de determinação. Caso, por exemplo, duas amostras sejam tomadas próximas uma da outra dentro de um corpo mineralizado, os valores obtidos serão diferentes, não somente pelo erro de amostragem, mas também pela variação na mineralização em microescala, ou devido a microestruturas que, na prática, não podem ser detectadas. Em conseqüência, a descontinuidade é, normalmente, observada no covariograma e no correlograma próximo da origem, o que é chamado "efeito pepita", dado por:

$$
N = \sigma^2 - \lim_{h \to 0} [\sigma(h)]
$$
 4.4.4

Existem situações onde não é observado o efeito pepita, por exemplo, se *x(z)* é a espessura de um depósito acamadado e a capa e a lapa são superficies contínuas uniformes.

### **4.4.4. Variograma e Semivariograma**

Uma outra forma para medir a relação entre os valores de amostras separadas por uma distância *h*, é a função variograma (Rendu 1981). Por definição, o valor do variograma  $2\gamma(h)$ para uma dada distância h, em um corpo de minério, é a diferença ao quadrado esperada entre os valores das amostras separadas por h;

$$
2\gamma(h) = E\{[x(z) - x(z+h)]^2\}
$$
 4.4.5

A função semivariograma é:

$$
\gamma(h) = \frac{1}{2} \mathbb{E}\{ [x(z) - x(z+h)]^2 \}
$$
 4.4.6

O variograma é, também, uma medida do erro quadrático médio (ou variância) da estimativa de  $x(z + h)$  para  $x(z)$ , ao considerar-se que uma amostra na posição  $z + h$  tem o mesmo valor que na posição *z,* comete-se um erro *x(z)- x(z+h)* cujo valor médio quadrático é  $2\gamma(h)$ .

A relação entre covariograma e semivariograma é dada por  $\gamma(h) = \sigma^2$  -  $\sigma(h)$ . Deve-se notar que pela definição de semivariograma, o valor de *y(h)* para *h =* O é y(O) = O. Na prática, é freqüente uma descontinuidade na origem que é igual ao "efeito pepita" N.

O estimador  $\hat{\gamma}(h)$  do semivariograma  $\gamma(h)$  é:

$$
\hat{\gamma}(h) = \frac{1}{2n(h)} \sum_{i=1}^{n(h)} [x(z_i) - x(z_i + h)]^2.
$$

O semivariograma pode ser calculado em uma, duas ou três dimensões. Neste trabalho foram considerados variogramas em duas dimensões.

Se as amostras disponíveis estão localizadas em planos (cotas) ou em volumes (teores dentro de um corpo de minério), é importante calcular o semivariograma (covariograma) em mais de uma direção para possibilitar a detecção de qualquer anisotropia nas propriedades estatísticas das variáveis.

O semivariograma pode ser calculado abrangendo todos os valores amestrados e em todas as direções ( onidirecional) e ainda ser calculado em quatro direções principais indicando assim a existência ou não de anisotropia em determinada direção.

Com relação à expressão ( 4.4. 7), de acordo com Guibal ( 1989), *z* e *z* + h, referem-se aos pontos de dados em um espaço n-dimensional (n=1, 2 ou 3), por exemplo, quando n=2 (plano), z denota o ponto com coordenadas ( $z_1$ ,  $z_2$ ) e h é um vetor com coordenadas ( $h_1$  e  $h_2$ ). Considerando que no espaço bidimensional o variograma é função das coordenadas polares  $h_1$  e  $h_2$ ,  $\gamma$  é função do módulo de h, de h e do ângulo polar  $\alpha$ :

$$
\gamma(h) = \gamma(h1, h2) = \gamma(|h|, \alpha) \tag{4.4.8}
$$

Para um  $\alpha$  fixo, o variograma indica quão diferentes, entre si, se tornam os valores, à medida que aumenta a distância entre os pontos onde estes são medidos.

Quando  $\alpha$  varia, os variogramas representam as feições direcionais do fenômeno considerado.

O gráfico de  $\gamma(h)$  versus h, geralmente, apresenta o seguinte comportamento:

- Inicia em 0 (para  $h=0$ ,  $x(z) = x(z+h)$ )
- aumenta com h
- aumenta ou torna-se estável próximo de um determinado nível (alcance).

# 4.4.4.1. Propriedades dos Variogramas

# - *Range* (alcance) ou zona de influência

De acordo com Guibal (1989) o aumento mais ou menos rápido do variograma reflete a taxa de deterioração da influência de uma amostra sobre os pontos mais e mais distantes no campo. Quando o variograma atinge um determinado valor limite (chamado sill ou patamar) significa que hà uma distância além da qual  $x(z)$  e  $x(z + h)$  não há mais correlação positiva. Essa distância é chamada *range* ou alcance. Quando *h* atinge o *range,* a correlação linear entre  $x(z)$  e  $x(z + h)$  torna-se nula.

O alcance, dá um significado preciso para o conceito de "zona de influência" de uma amostra. Este parâmetro depende da direção e pode haver vários alcances refletindo diferentes escalas de estruturas.

O valor que limita o alcance é exatamente a variância da população dos pontos amestrados. Nem todos os variogramas atigem um patamar, podendo ocorrer variogramas que não atingem um patamar, tornando indefinido o alcance.

#### - Comportamento próximo à origem

Observações com relação ao comportamento do variograma próximo à origem trazem informações com relação à continuidade e regularidade espacial (Guibal, 1989). A representação gráfica da função variograma, apresenta as características da variável quanto aos aspectos de continuidade e regularidade de acordo com a forma da curva:

a) Forma parabólica - Identifica uma variável regionalizada com alta continuidade e diferenciabilidade, indicando que esta pode estar associada a uma tendência de comportamento.

b) Forma linear - Indica que a variável é contínua mas não diferenciável, sendo desta forma, menos regular.

c) Descontinuidade na origem - Indica o "Efeito Pepita", quando h tende a zero  $\gamma(h)$ tende para uma constante diferente de zero. Isto significa que a variável não é contínua e assim altamente irregular.

d) Reta paralela ao eixo dos x - Indica aleatoriedade pura, ou seja, *x(z)* e *x(z* + h) têm correlação nula para quaisquer dois pontos distintos, não importando a proximidade entre eles. Esse é o caso limite da total ausência de estrutura.

# - Anisotropia

Como o argumento *h* do variograma é um vetor, o variograma pode ser calculado ao longo de várias direções no espaço, considerando, em média, os quadrados dos desvios de pares de pontos que têm uma orientação definida. Quando  $\gamma(h)$  não varia com a direção a estrutura espacial é dita isotrópica.

Segundo Guibal ( 1989), a anisotropia pode ser classificada em duas categorias:

a) Anisotropia elíptica (também chamada anisotropia geométrica) - É o caso onde a anisotropia pode ser corrigida pela transformação das coordenadas. Isto é particularmente simples se os eixos principais da elipse coincidem com os eixos coordenados.

Deve-se, porém, considerar o variograma em mais do que duas direções perpendiculares desde que seja possível desconsiderar os eixos principais de anisotropia e levar em conta o variograma isotrópico aparente.

Quando os eixos principais da elipse não coincidem com os eixos coordenados, a função torna-se um pouco mais complexa, pois envolve o ângulo  $\varphi$  entre o eixo x e o eixo principal ox' da elipse.

b) Anisotropia estratificada - É um tipo mais complicado de anisotropia que ocorre, por exemplo, no espaço tridimensional em que a direção vertical representa um comportamento particular, ocorre uma variação maior transversalmente ao estrato do que dentro do estrato. Um modelo comum decompõe o variograma em dois termos:

- Presença de tendências - A teoria mostra que para grandes distâncias entre pares os variogramas crescem mais lentamente que uma parábola. Mais especificamente:

$$
\gamma(h)/h^2
$$
--->0 e  $h$ --->∞ 4.4.9

Na prática entretanto, o variograma parece crescer até mais rápido que  $h^2$  indicando assim a presença de uma tendência.

- Estruturas aninhadas - Superposição de diferentes escalas de variação.

- Periodicidade - Variogramas, assim como covariâncias podem demonstrar periodicidade, porém, é importante verificar se estas são reais ou aparentes, especialmente em se tratando de variáveis espaciais. O fenômeno tempo apresenta realmente períodos, as variáveis da natureza, e em conseqüência as atividades humanas sofrem influência do ciclo dos dias e anos. Porém, no espaço, não há claramente uma definição de período devido à irregularidade do ambiente natural.

- Efeito buraco - Refere-se a presença de um ou vários picos no variograma (que poderiam ser buracos na covariância). O efeito buraco denota uma tendência de áreas com valores altos estarem cercadas por áreas de valores baixos. Deve-se ter o cuidado de não confundir o real efeito buraco com flutuações de amostragem.

#### **4.4.4.2. Cálculo do Variograma**

# - **Ao longo de uma Linha**

A determinação do variograma pode ser reduzido ao cálculo ao longo de uma linha, exemplo: variograma ao longo de furos de sondagem, variograma ao longo de um perfil de sísmica, etc. Se os pontos estão regularmente espaçados ao longo de uma linha, o variograma pode ser computado para *lags* múltiplos de *h* através da fórmula:

$$
\hat{\gamma}(h) = \frac{1}{2n(h)} \sum_{i=1}^{n(h)} [x(z_i) - x(z_i + h)]^2
$$
 4.4.12

onde:

• *x(z;)* são os dados

 $\bullet$  *z<sub>i</sub>* e *z<sub>i</sub>* + *h* são as posições dos dados

 $\bullet$  n(h) é o número de pares de pontos realmente considerados no somatório, se algum dado é perdido, o par é simplesmente ignorado.

No caso de vários perfis, pode-se calcular o variograma médio para cada grupo de linhas paralelas ao longo de uma direção.

$$
\hat{\gamma}(h) = \frac{\sum_{j} n_{j}(h) \hat{\gamma}_{j}(h)}{\sum_{j} n_{j}(h)}
$$
\n(4.4.13)

onde:

 $\hat{\gamma}_j(h)$  é o variograma do j<sup>ésimo</sup> perfil.

Se o espaçamento ao longo das linhas não é constante deve ser feito um agrupamento por classes.

### - **Ao longo de um plano**

#### a) Malha Regular

Esse caso é similar ao caso dos perfis paralelos. O variograma será computado em quatro direções principais, sendo que os lags serão diferentes ao longo do comprimento e das diagonais do malha

b) Amostragem em Perfis

Quando os dados estão alinhados segundo perfis não paralelos, deve-se agrupar os variogramas em classes de ângulos entre perfis. O algoritmo consiste essencialmente em adicionar os desvios ao quadrado correspondentes aos pares de pontos que têm a orientação

desejada, a seleção pode ser feita, por exemplo, através de uma linha reta que passe pelos pontos.

### c) Caso Geral

Se os pontos não mostram um padrão sistemático, o variograma é calculado agrupando os valores por classes de ângulos e distâncias. Isto resulta em valores médios do variograma dentro de cada classe.

### **4.4.4.3. Ajuste do Variograma**

De acordo com a experiência prática, a forma mais apropriada para fazer-se o ajuste do variograma, é através do conjunto de características gráficas seguintes:

- declividade;
- efeito pepita;
- *-range* (alcance);
- *-si//* (patamar);
- anisotropia.

A declividade na origem, normalmente, é analisada pelos primeiros três pontos do variograma. A extrapolação para a origem resulta do efeito pepita.

O *range* ou alcance é analisado visualmente. O *si//* ou patamar é o ponto onde o variograma estabiliza e é comparado com a variância dos dados, o2. A variância e o *si//* devem ser aproximadamente iguais se o *range* é menor que as dimensões do domínio estudado.

As anisotropias são as maiores fontes de dificuldade, sendo complexa a distinção entre tendência e anisotropia.

# **4.4.5. Estimação Linear**

A elaboração de um mapa de contorno de forma manual, ou através do computador, utiliza métodos de interpolação. Tais métodos baseiam-se em funções de ajuste e superficies de tendência, suavização de superfícies por triangulação, todos necessitando satisfazer algum critério.

Manualmente, são feitas interpolações entre pares de pontos para conectar curvas de nivel em um mapa plani-altimétrico, por exemplo, fazendo-se algum tipo de suavização para que estes pareçam visualmente mais reais e até refletindo alguma experiência prática do técnico que elabora o mapa.

Em geologia ou na área da mineração, os dados disponíveis apresentam informações detalhadas sobre uma base quase pontual, o problema reside em estender estas informações para a área total a ser avaliada ou para todo o depósito mineral.

Isto somente pode ser feito através de estimações, sendo que a acuracidade destas estimações dependem de vários fatores:

- do número de amostras e da qualidade dos dados em cada amostra;
- da posição das amostras dentro do depósito;
- das distâncias entre as amostras e a área de interesse;
- da continuidade espacial das variáveis interpoladas.

A krigagem é o método de estimação que leva em conta todos esses fatores, consistindo essencialmente em tomar o melhor estimador linear não tendencioso *(Best Linear Unbiased Estimator-B.L.* U.E.), da quantidade a ser estimada, isto é, ponderar as diferentes amostras disponíveis de forma a obter um estimador com o menor erro quadrático médio.

É o método que permite estimar valores de variáveis regionalizadas em um ponto, sobre uma superficie ou dentro de um volume e usa o critério da minimização da variância da estimação. Quando calculada em interseções de uma malha regular, os valores estimados por krigagem podem ser usados para produzir mapas de contorno. Os passos para construção de mapas por computador são os seguintes (Hohn, 1988):

- I . Coleta de dados, provavelmente dispostos de forma irregular;
- 2. Superposição de uma malha regular;
- 3. Interpolação dos valores nos nós da malha;
- 4. Construção dos contornos;
- 5. Suavizar as linhas quando necessário;
- 6. Desenhar os mapas.

Segundo David (1988), apesar da proliferação de diferentes tipos de krigagem, a krigagem ordinária, que foi formulada por Matheron em 1965, ainda é uma técnica aplicável na maioria das circunstâncias que envolvem a estimação de valores em geologia e mineração.

# **4.4.5.1. Equações de Krigagem**

Considerando que a variável regionalizada em estudo tem o valor  $x_i = x(z_i)$ , representando o valor no ponto z<sub>i</sub>, e que a variável regionalizada é estacionária de segunda ordem com:

$$
E{X(z)} = m \tag{4.4.14}
$$

cuja covariância centrada é:

$$
E{X(z + h)x(z)} - m2 = \sigma(h)
$$
 4.4.15

e o vanograma expresso por:

$$
E\{[X(z+h) - X(z)]^2\} = 2\gamma(h) \tag{4.4.16}
$$

Um estimador krigado  $\overline{X}_k^*$  é uma combinação linear de n valores da variável regionalizada:

$$
X_k^* = \sum_{i=1}^n \lambda_i X_i
$$
 4.4.17

Os pesos  $\lambda_i$  são calculados de acordo com os seguintes critérios:

**1.** O estimador é não tendencioso;

2. A variância da estimação é minimjzada.

O primeiro critério é satisfeito somando-se os pesos um a um, assegurando que a esperança matemática tenha o seguinte valor:

$$
E\{X_k^*\} = m \sum_i \lambda_i = m = E\{X_k\}
$$
 4.4.18

e:

$$
E\{X_r - X_k^*\} = 0\tag{4.4.19}
$$

O segundo critério diz que a variância da estimação  $E\{X_{r} - X_{k}^{*}\}\$ deve ser mínima, escrevendo a variância como:

$$
E\{[X_r - X_k^{\dagger}]^2\} = E\{X_r^2\} - 2E\{X_r X_k^{\dagger}\} + E\{X_k^{\dagger}{}\}
$$
 4.4.20

Então:

Variância da Estimação = 
$$
\bar{C}(V,V) - 2\sum_{i} \lambda_i \bar{C}(V,v_i) + \sum_{i} \sum_{j} \lambda_i \lambda_j C(v_i v_j)
$$
 4.4.21

onde  $\overline{C}(A,B)$  é a covariância média em cada ponto dentro de uma área A, e cada ponto em uma área B (Hohn, 1988).

O sistema de krigagem é um conjunto de n+1 equações lineares com  $(n+1)$  incógnitas, obtidas igualando a zero cada uma das derivadas parciais:

$$
\gamma \bigg[ E\{ [X_{\nu} - X_{\kappa}^{\dagger}]^{2} \} - 2\mu \sum_{i} \lambda_{i} \bigg] / \gamma \lambda \tag{4.4.22}
$$

onde os n pesos  $\lambda$  são calculados, e  $\mu$  é um parâmetro de Lagrange (Hohn, 1988).

## 4.4.5.2. Krigagem Pontual *(Point Kriging)*

A estimação pontual *(point estimation)* é um método que permite estimar valores desconhecidos em áreas pequenas, ou seja, fazer estimações locais de valores desconhecidos a partir de dados próximos.

Para estimações locais são usadas combinações lineares ponderadas, mas os pesos aplicados agora de acordo com Isaac & Srivastava ( 1989), precisam ser quantificados não apenas por grupos de amostras mas também pela distância das amostras mais próximas.

Existem vários métodos de estimação pontual, neste trabalho foi aplicado o método da krigagem ordjnária para estimar valores de cotas considerando os pontos medidos na vizinhança do local a ser estimado.

# - Krigagem Ordinária

A krigagem ordinária está associada ao termo B.L.U.E. *(Best Linear Unbiased Estimator)* ou seja, o melhor estimador linear não tendencioso, (Isaac & Srivastava, 1989). É um método de estimação "linear" porque os estimadores utilizados são combinações lineares ponderadas dos dados disponíveis, é não tendencioso porque tenta fazer com que a média residual ou erro seja igual a zero e é o melhor porque ajuda a minimizar a variância dos erros.

O objetivo da krigagem ordinária, que a diferencia de outros métodos de estimação é minimizar a variância do erro. Na prática porém, o erro só pode ser conhecido após a estimação. A importância disto para a krigagem ordinária reside no fato de que como o erro não é conhecido, não se pode garantir que este seja exatamente igual a zero e como não se conhece também a variância do erro não se pode minimizá-la (lsaac & Srivastava, 1989).

A solução do problema está em construir-se um modelo dos dados em estudo e trabalhar como a média e variância do erro deste modelo, podendo-se então calcular estes parâmetros e escolher os ponderadores para as amostras mais próximas que assegurem que a média do erro deste modelo é exatamente igual a zero e que a variância dos erros do modelo criado é minimizada.

# 4.4.5.3. Krigagem Por Blocos *(Block Kriging)*

Para áreas onde o número de pontos a serem estimados é muito grande, a estimação pontual pode necessitar de procedimentos computacionais demorados e dispendioso. Por exemplo, segundo Isaac & Srivastava( 1989), em aplicações mineiras nas quais seja necessário estimar centenas de milhares de blocos, se cada bloco for discretizado em I 00 pontos, e cada ponto estimado é feito por krigagem ordinária, haverá milhões de sistemas de krigagem a serem resolvidos. A krigagem por blocos é um método que permite reduzir significativamente os procedimentos computacionais, construindo e resolvendo apenas um sistema de equações para cada bloco estimado.

O sistema de krigagem por blocos é semelhante ao sistema de krigagem pontual, entretanto, é utilizada para estimar-se o valor médio de algum fenômeno sobre uma área ao invés de um ponto local.

Considerando o modelo de função randômica para definir a continuidade espacial, a média de uma função randômica sobre uma área é simplesmente a média (combinação linear) de todos os pontos aleatórios contidos dentro da área.

Na prática, a covariância média bloco a bloco é aproximada pela discretização da área considerada em vários pontos.

# **5. Metodologia Experimental**

# **5.1. Considerações Gerais**

Na fase inicial do presente estudo, foi definida uma área projetada para extração situada na borda norte da mina de Butiá-Leste da Copelmi Mineração Ltda. A fração da área, denominada de Zona Norte, onde foi delimitada a área de estudo e coletados os dados para posterior tratamento e análise, abrangeu uma superficie aproximada de 23.000 m2.

Os dados utilizados para o desenvolvimento do estudo experimental foram obtidos através do levantamento topográfico planialtimétrico da superficie e, após a conclusão dos trabalhos de descobertura, este mesmo procedimento foi executado sobre a primeira camada de carvão, abrangendo-se desta forma, a área total do corte minerado possibilitando estimar o volume do material de cobertura removido.

# **5.2. Trabalho de Campo**

### **5.2.1. Equipamento utilizado**

O levantamento topográfico foi realizado com o emprego de uma Estação Total *(Total Station),* da marca WILD modelo TC-500. Esse equipamento apresenta como principal caracteristica a utilização do sistema EDM *(Electromagnetic Distance Measuremenl),* através da emissão de radiação na faixa do infra-vermelho com comprimento da onda portadora de 0,86  $\mu$ m, freqência de 50 MHz e desvio padrão de 5 mm + 5 ppm. A precisão angular é expressa por um desvio padrão de 6".

Além das distâncias horizontais lidas em um *display* digital, o equipamento também fornece as projeções das coordenadas em função do azimute inicial fornecido pelo operador, o que permite arbitrar o sistema de coordenadas a ser utilizado. O aparelho é equipado com um coletor eletrônico de dados, no qual são registradas as leituras sob a forma de blocos para que, posteriormente, estas sejam tranferidas a um microcomputador através de um *software*  específico, responsável pela transferência e a execução dos cálculos de desníveis (cotas) e coordenadas. 6 *software* utilizado, foi o *WJLDSOFT,* desenvolvido pelo mesmo fabricante do equipamento.

### **5.2.2. Coleta dos Dados**

be forma a conciliar a rotina operacional da mina com o trabalho de coleta dos dados, especificamente para a realização deste estudo, o levantamento topográfico foi executado dentro do sistema de coordenadas, utilizado pela equipe de topografia na época do levantamento.

Inicialmente, foi locada na área, uma linha-base com azimutes e coordenadas definidas. A partir desta linha base, iniciou-se o levantamento topográfico formando-se um reticulado regular em malha quadrada de 5x5m. Ao todo na superfície, foram medidos 1788 pontos. A Fig. 5. 1 mostra a disposição dos pontos medidos e a área definida para a abertura do corte .

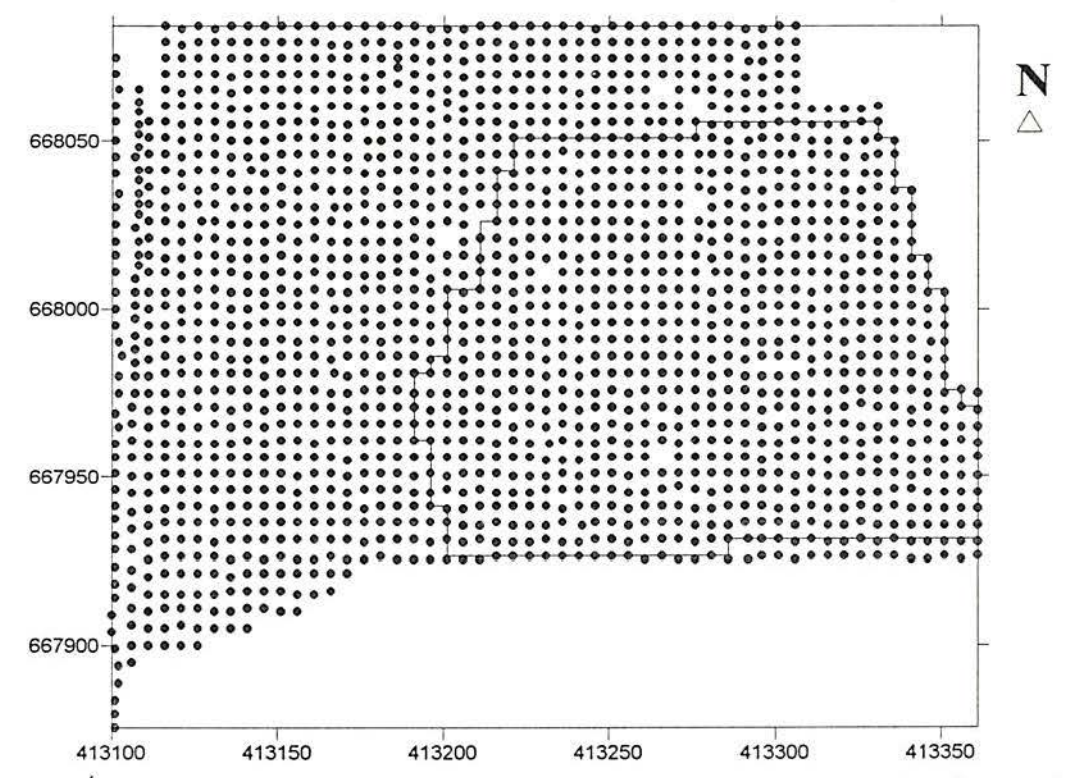

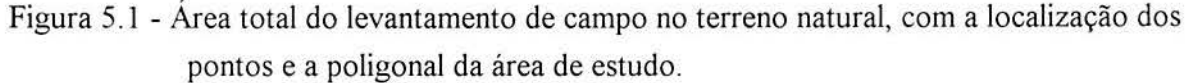

Após a conclusão dos trabalhos no terreno natural, foi iniciado o processo de descobertura do carvão, dentro dos limites definidos para o estudo.

A sistemática de coleta dos dados sobre a superfície da primeira camada do carvão, seguiu a rotina operacional dos trabalhos de descobertura, isto é, após a conclusão da descobertura em determinada faixa do corte, imediatamente era realizado o levantamento planialtimétrico da capa da primeira camada de carvão na porção descoberta, de forma que, a medida que o corte avançava, a equipe de topografia executava o levantamento antes da fase de extração do minério.

Na capa da camada de carvão, foram coletados 1130 pontos, seguindo o mesmo procedimento conduzido na superfície, ou seja, executando-se o levantamento em uma malha regular de 5x5m, dentro do mesmo sistema de coordenadas e buscando manter a correspondência dos pontos da superfície natural com os pontos levantados no carvão. A Fig. 5.2 mostra a distribuição dos pontos coletados sobre o topo da camada superior de carvão e a área delimitada para o cálculo do volume.

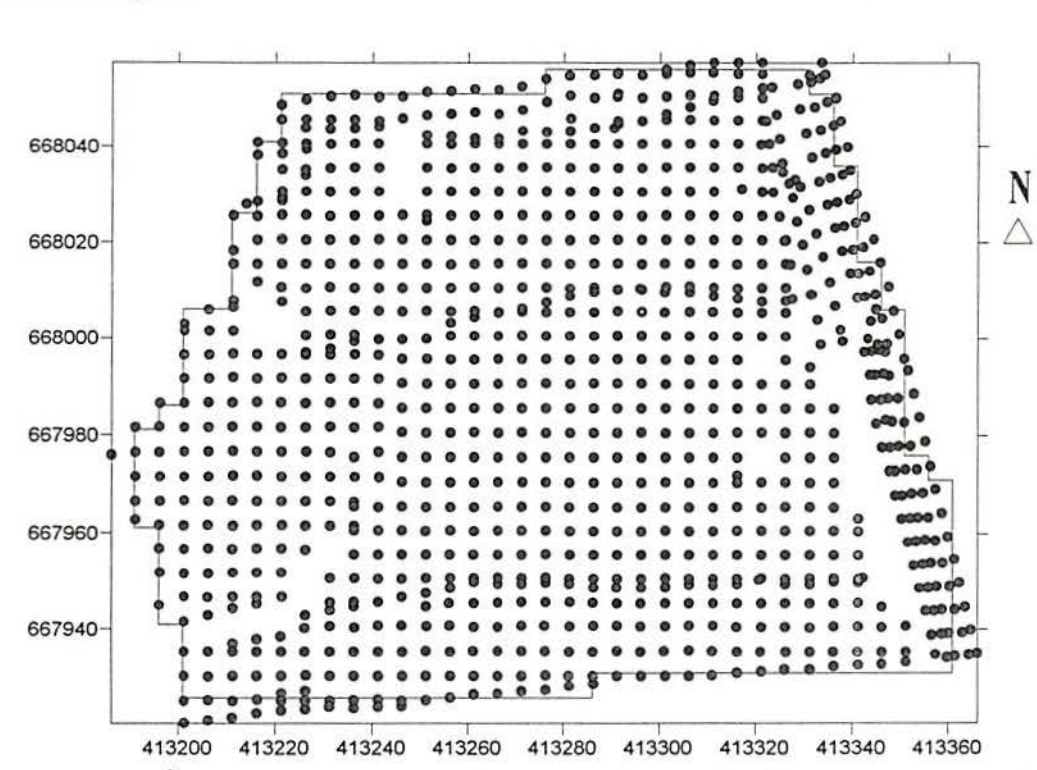

Figura 5.2- Área do levantamento sobre a camada superior de carvão com a posição de cada ponto levantado.

### 5.3. Pr eparação dos Dados

# 5.3.1. Tratamento Preliminar dos Dados

Após o trabalho executado em campo, em cada etapa, os dados das cadernetas eram transferidos para o sistema *WILDSOFT,* o qual era responsável pela elaboração das planilhas contendo os dados de coordenadas e cotas (x,y,z), que, posteriormente, foram transformados em formato *ASCII,* para utilização nos sistemas de estatística, geoestatística e geração de curvas de contorno.

### 5.3.2. Geração da Malha Padrão

Para a criação de um modelo padrão, com o qual seriam comparados os vários ensaios realizados, os dados de campo foram tratados através da correção e eventual eliminação de valores erráticos e, ainda, foi feita a correspondência exata dos pontos na superficie com os pontos medidos sobre o topo da primeira camada do carvão. Com estes procedimentos, o conjunto de dados da superfície e do carvão, ficaram exatamente com o mesmo número de pontos distribuídos dentro de uma mesma área, de forma que em cada par de coordenadas (N,

E) estão localizados dois pontos medidos, um na superficie natural e outro no topo da camada de carvão a uma distância que varia em função da espessura do *overburden* naquela posição.

O procedimento de preparação da malha padrão mencionado acima foi necessário para possibilitar que o volume do corte pudesse ser avaliado e padronizado, já que a variável espessura seria a única responsável pelo resultado do volume estimado em função de cada método empregado, uma vez que cada ponto sobre a camada de carvão teria um outro correspondente na mesma posição na superficie. A distribuição dos dados na malha padrão pode ser observada na Fig. 5.3.

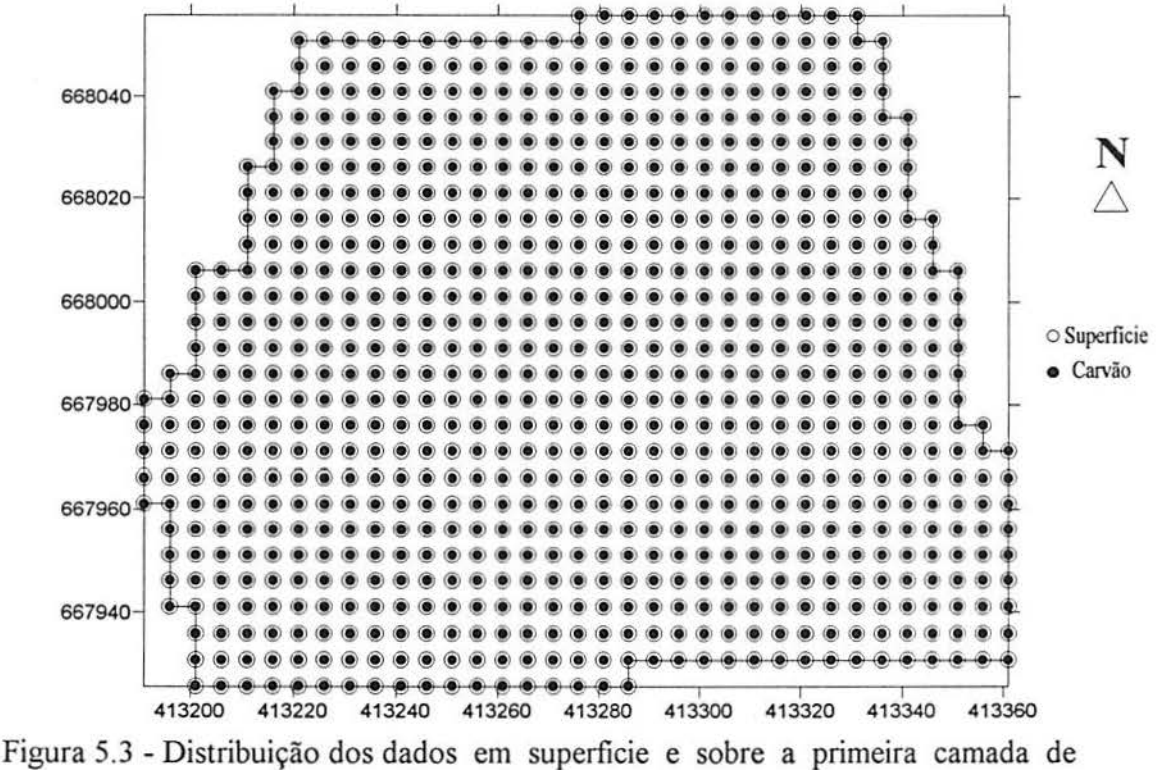

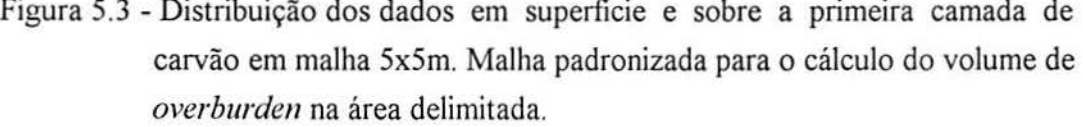

### 5.3.3. Preparação dos Arquivos Para Interpolação

O resultado do processo de preparação da malha padrão foi a obtenção de dois arquivos de dados com pontos espaçados de 5m em cada um, a partir dos quais, foram suprimidas colunas intercaladas de pontos nas duas direções (N e E), incrementando-se de 5 metros a distância entre os pontos em cada conjunto, formando-se subconjuntos com arquivos de dados contendo pontos distanciados de 10, 15, 20, 25 e 30 metros, todos os conjuntos abrangendo a mesma área.

Os vários conjuntos podem ser vistos nas Fig. 5.4 até Fig. 5.8 correspondendo aos pontos na superficie e no topo da primeira camada de carvão representando respectivamente as malhas de amostragem regular de 10x10m, 15x15m, 20x20m, 25x25m e 30x30m.

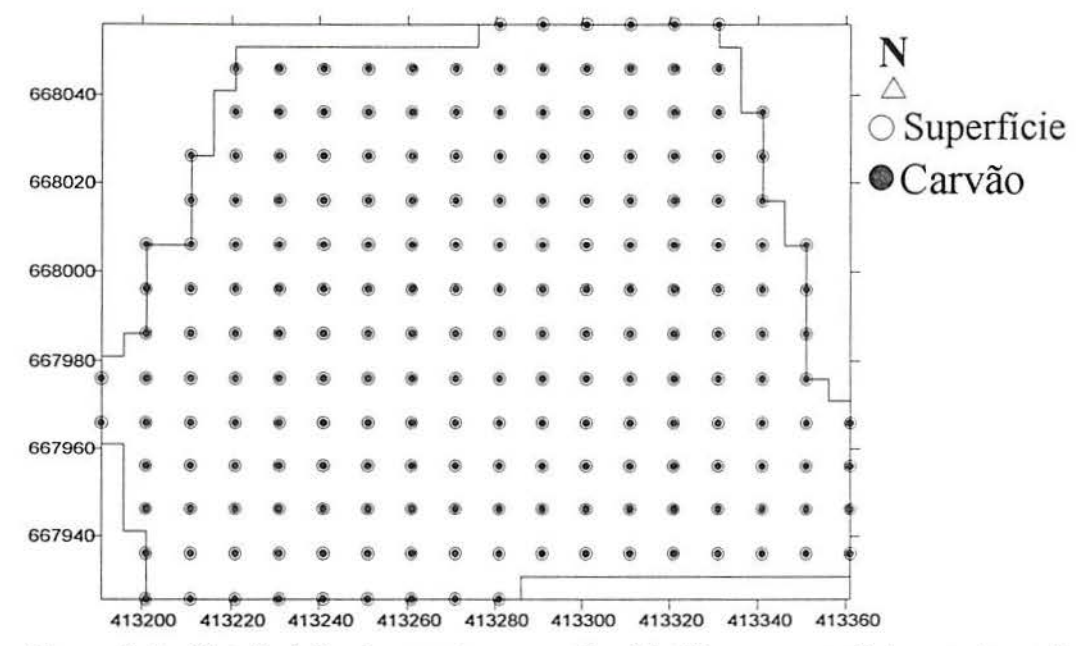

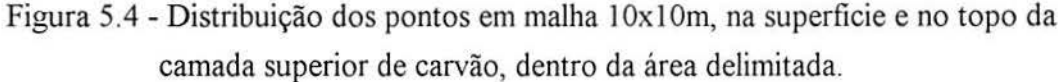

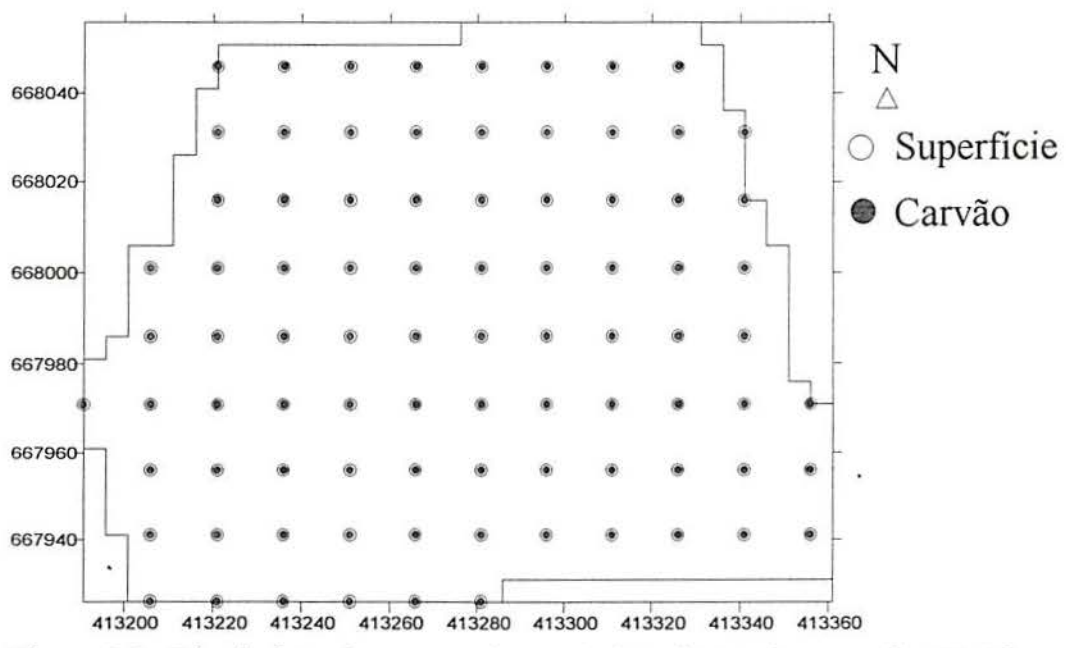

Figura 5.5 - Distribuição dos pontos dentro da área de estudo em malha 15x15m, sobre o terreno natural e sobre a primeira camada de carvão.

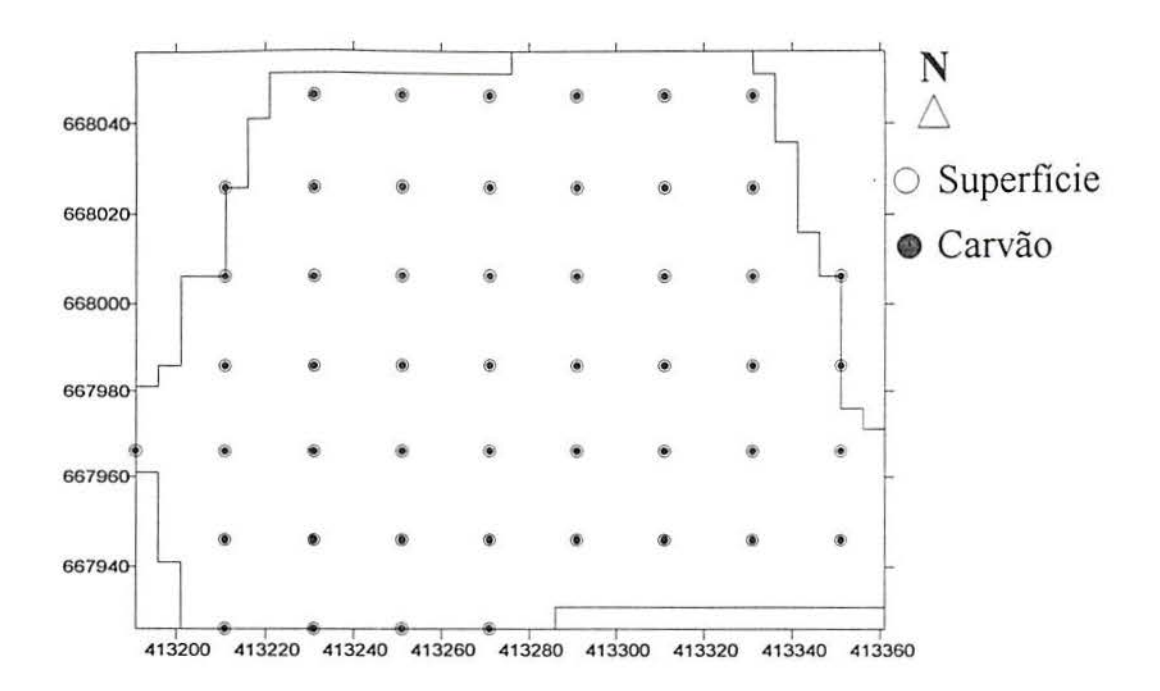

Figura 5.6- Distribuição dos dados em malha 20x20m na superfície e sobre o carvão.

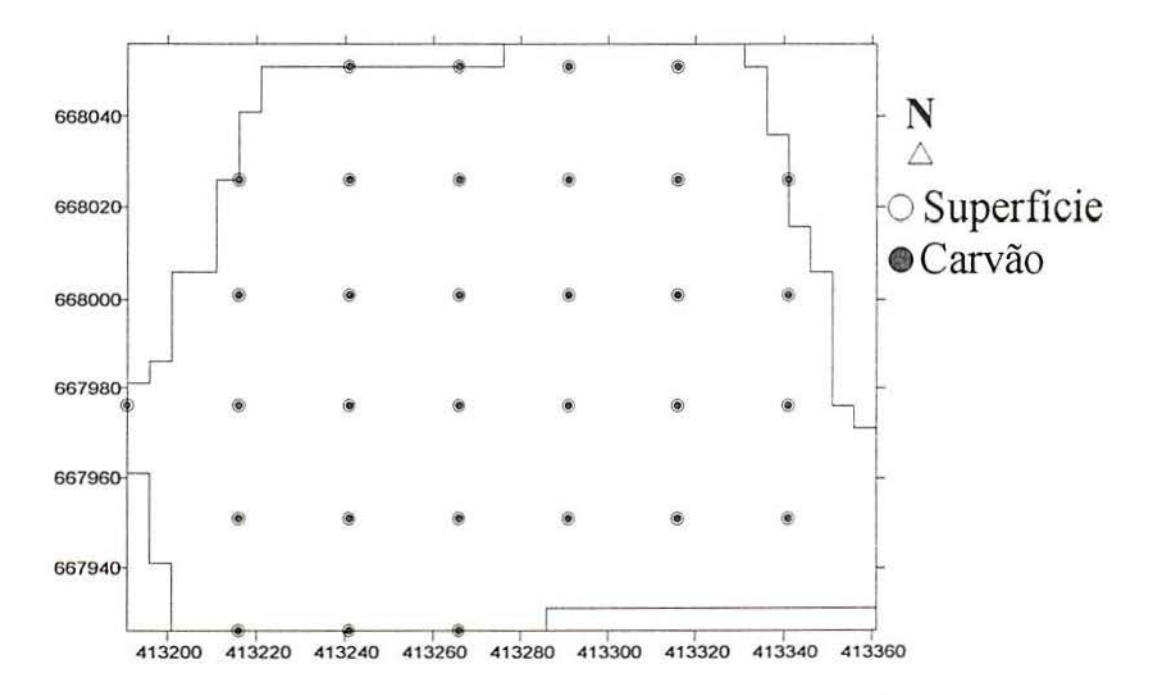

Figura 5.7- Distribuição dos dados em malha de 25x25m, sobre a superficie e sobre o carvão.

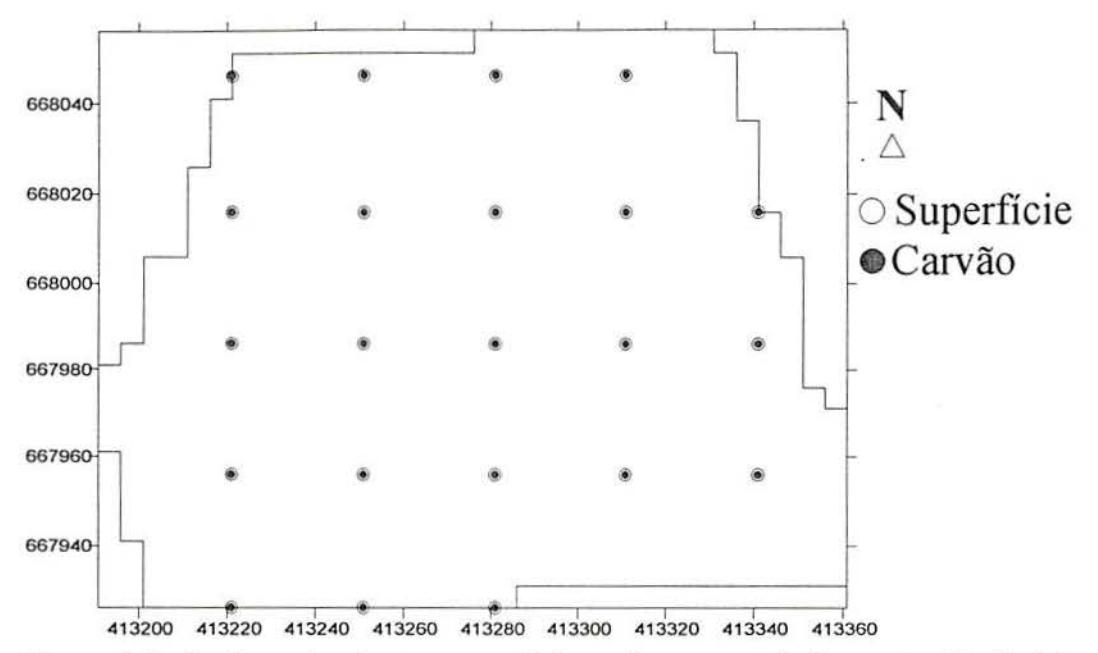

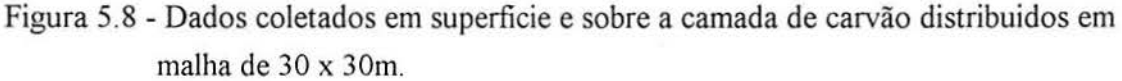

# 5.4. Estudo da Continuidade Espacial

Após a preparação dos arquivos, os conjuntos de pontos foram submetidos a um tratamento estatístico com o objetivo de conhecer-se suas médias, variâncias, desvios padrão etc., para que, em seguida, fosse realizado o estudo da continuidade espacial da variável cota, de acordo com cada conjunto de dados individualizado por diferentes distâncias interamostrais. Os parâmetros estatísticos são mostrados no quadro 5.1.

| SUPERFÍCIE MEDIANA |                | MÉDIA        | <b>VARIÂNCIA</b> |           | D. PADRÃO C. VARIAÇÃO |
|--------------------|----------------|--------------|------------------|-----------|-----------------------|
| $5 \times 5$       | 59,4930        | 59,0890      | 3,4725           | 1,8635    | 3,1537                |
| $10 \times 10$     | 59,4645        | 59,0500      | 3,5226           | 1,8769    | 3,1784                |
| $15 \times 15$     | 59,5460        | 59,1167      | 3,3300           | 1,8248    | 3,0868                |
| 20 x 20            | 59,3765        | 58,9678      | 3,6771           | 1,9176    | 3,2519                |
| $25 \times 25$     | 59,3735        | 58,9432      | 3,6704           | 1,9158    | 3,2503                |
| 30 x 30            | 59,4045        | 59,0523      | 3,8616           | 1,9651    | 3,3277                |
| <b>CARVÃO</b>      | <b>MEDIANA</b> | <b>MÉDIA</b> | VARIÂNCIA        | D. PADRÃO | C. VARIAÇÃO           |
| $5 \times 5$       | 49,2870        | 50,4270      | 20,1976          | 4,4942    | 8,9122                |
| $10 \times 10$     | 49,4175        | 50,5611      | 20,2286          | 4,4176    | 8,8954                |
| $15 \times 15$     | 49,2400        | 50,3726      | 18,3227          | 4,2805    | 8,4977                |
| $20 \times 20$     | 49,6360        | 50,4836      | 18,2420          | 4,2711    | 8,4603                |
|                    |                |              |                  |           |                       |
| $25 \times 25$     | 48,7305        | 50,1240      | 23,8393          | 4,8826    | 9,7410                |

Quadro 5. 1 - Parâmetros estatísticos dos dados originais

O estudo variográfico foi aplicado sobre os conjuntos de pontos obtidos da superfície (terreno natural) e sobre a camada superior de carvão com a utilização do *software GEO-EAS.* 

A área de estudo foi limitada para a aplicação da krigagem, através de um polígono definido por 34 vértices, dentro do qual, foi aplicada a krigagem oridinária (GEO-EAS User's Guide, 1988) para interpolação dos valores em uma malha de 5x5m.

Os resultados do estudo da continuidade espacial da área são apresentados no anexo A, através da representação gráfica dos variogramas experimentais e do modelo onidirecional ajustado para os dados de superficie e do topo da camada superior de carvão de acordo com cada conjunto de pontos separados por 10, 15, 20, e 25 metros apresentando ainda os variogramas direcionais E-W, NE, N-S e NO correspondentes a cada conjunto de dados (Fig. 5.9 até 5.32 do anexo A).

Cada malha, individualmente, gerou um conjunto de modelos, os quais foram, posteriormente, validados através da técnica de validação cruzada (anexo A) e cujos respectivos parâmetros foram utilizados na krigagem dos valores de cota, adensando a malha, através de interpolação, para 5x5m.

O estudo da continuidade espacial foi realizado através dos variogramas onidirecionais e nas direções  $0^{\circ}$ , 45<sup>o</sup>, 90<sup>o</sup>, e 135<sup>o</sup>, com tolerância de + 22,5<sup>o</sup>, correspondentes as direções geográficas E-W, NE, N e NO considerando que o corte foi executado segundo a direção E-W.

Aos variogramas obtidos foi aplicada a validação cruzada, cujos resultados são apresentados no anexo A. O lag aplicado na formação dos pares foi coincidente com a distância entre as amostras para cada malha respeitando uma *bandwith* de acordo com o quadro 5.2.

Através dos variogramas apresentados (anexo A), observa-se que os dados de cota, obtidos para a superficie natural, apresentam um comportamento variográfico estruturado, mesmo com o afastamento dos pontos através da expansão da malha amostrai. A medida que a distância entre os pontos aumenta, ocorre, naturalmente, uma redução nó número de amostras e, portanto, a formação de um número menor de pares utilizados para o estudo da continuidade e'spacial do terreno natural.

A função que produziu um resultado gráfico visualmente ma1s representativo da continuidade espacial da área na superficie, em função de cada conjunto de pontos com diferentes densidade amostral, foi o inverso da covariância, notando-se que à medida que diminui a densidade de pontos, o número de pares capturados é menor, resultando desta forma uma confiabilidade menor nos parâmetros que definem a estruturação dos valores de cota da superficie.

A validação cruzada dos modelos definidos para cada malha de pontos da superficie natural (anexo A), mostra uma forte relação entre os valores estimados e os valores medidos, indicando um ajuste adequado do modelo definido ao comportamento experimental da variável cota em relação à continuidade espacial da área estudada.

Com relação aos dados obtidos sobre o topo da camada superior de carvão, verifica-se uma anisotropia zona! em algumas direções devido à existência dos taludes da cava, que produzem um aumento na variância quando os pontos medidos tornam-se distantes uns dos outros diminuindo o número de pontos amestrados. Isto ocorre em razão da variação dos valores da cota quando estes aproximam-se e alcançam os taludes do corte.

O número de pontos (amostras) do conjunto que resulta da espansão da malha amostrai diminui bastante prejudicando a representação da possível estruturação existente na área. Por este motivo, não foi possível, com os poucos dados restantes, obter uma resolução adequada para a representação variográfica da continuidade espacial com amostras espaçadas de 30 metros sobre a camada superior de carvão.

# 5.5. **Krigagem**

De posse dos modelos representativos da continuidade espacial da área em função da variável cota, tanto para a superficie natural quanto para o topo da camada superior de carvão e considerando a malha de 5x5m como sendo o padrão para a avaliação do volume, foi feita a krigagem dos pontos espaçados de 10, 15, 20 e 25 metros, para os conjuntos de dados do terreno e da superficie da camada superior de carvão.

Os valores do quadro 5.2 abaixo individualizam para cada conjunto, os parâmetros obtidos no estudo da continuidade espacial.

Quadro 5.2 - Parâmetros do modelo variográfico ajustado para cada conjunto de pontos da superficie natural e do topo da camada superior de carvão espaçados de 10, 15, 20, 25 e 30 m.

| Superficie       | ONIDIR.                  | $E - W$                 | NE                      | N                  | NO <sub>1</sub>   |
|------------------|--------------------------|-------------------------|-------------------------|--------------------|-------------------|
| 10x10            | $Bandwidth = max$        | $Bandwidth = 20$        | $Bandwidth = 40$        | $Bandwidth = 20$   | $Bandwidth = 40$  |
| NUGGET           | 0.08                     | 0.08                    | 0.08                    | 0.08               | 0.08              |
| MODELO           | GAUSSIANO                | <b>GAUSSIANO</b>        | GAUSSIANO               | <b>GAUSSIANO</b>   | GAUSSIANO         |
| <b>SILL</b>      | 3,52                     | 3,52                    | 3,52                    | 3,52               | 3,52              |
| <b>RANGE</b>     | 75                       | 65                      | 100                     | 80                 | 70                |
| Superficie       | ONIDIR.                  | $E - W$                 | NE                      | N                  | NO                |
| 15x15            | $Bandwidth = max$        | $Bandwidth = 30$        | $Bandwidth = 60$        | $Bandwidth = 30$   | $Bandwidth = 60$  |
| NUGGET           | 0.08                     | 0.08                    | 0.08                    | 0.08               | 0.08              |
| MODELO           | <b>GAUSSIANO</b>         | <b>GAUSSIANO</b>        | GAUSSIANO               | GAUSSIANO          | <b>GAUSSIANO</b>  |
| <b>SILL</b>      | 3,33                     | 3,33                    | 3,33                    | 3,33               | 3.33              |
| <b>RANGE</b>     | 75                       | 65                      | 100                     | 110                | 70                |
| Superficie       | ONIDIR.                  | $E - W$                 | NE                      | N                  | NO                |
| 20x20            | $Bandwidth = max$        | $Bandwidth = 50$        | $Bandwidth = 100$       | $Bandwidth = 50$   | $Bandwidth = 100$ |
| NUGGET           | 0.1                      | 0.1                     | 0.1                     | 0.1                | 0.1               |
| MODELO           | <b>GAUSSIANO</b>         | <b>GAUSSIANO</b>        | <b>GAUSSIANO</b>        | <b>GAUSSIANO</b>   | <b>GAUSSIANO</b>  |
| <b>SILL</b>      | 3,68                     | 3,68                    | 3,68                    | 3,68               | 3,68              |
| <b>RANGE</b>     | 70                       | 70                      | 95                      | 140                | 65                |
| Superficie       | ONIDIR.                  | $E - W$                 | NE                      | N                  | NO <sub>1</sub>   |
| 25x25            | $Bandwidth = max$        | $Bandwidth = 50$        | $Bandwidth = 100$       | $Bandwidth = 50$   | $Bandwidth = 100$ |
| NUGGET           | 0.1                      | 0.1                     | 0.1                     | 0.1                | 0.1               |
| MODELO           | <b>GAUSSIANO</b>         | <b>GAUSSIANO</b>        | <b>GAUSSIANO</b>        | GAUSSIANO          | <b>GAUSSIANO</b>  |
| <b>SILL</b>      | 3,67                     | 3,67                    | 3,67                    | 3,67               | 3,67              |
| <b>RANGE</b>     | 75                       | 70                      | 120                     | 135                | 70                |
| Superficie       | ONIDIR.                  | $E - W$                 | NE                      | N                  | NO                |
| 30x30            | $Bandwidth = max$        | $Bandwidth = 60$        | $Bandwidth = 120$       | $Bandwidth = 60$   | $Bandwidth = 120$ |
| NUGGET           | 0.1                      | 0.1                     | 0.1                     | 0.1                | 0.1               |
| MODELO           | <b>GAUSSIANO</b>         | <b>GAUSSIANO</b>        | GAUSSIANO               | <b>GAUSSIANO</b>   | <b>GAUSSIANO</b>  |
| <b>SILL</b>      | 3,86                     | 3,86                    | 3,86                    | 3,86               | 3.86              |
| <b>RANGE</b>     | 70                       | 70                      | 85                      | 150                | 70                |
|                  | ONIDIR.                  | $E - W$                 | NE                      | N                  | NO.               |
| Carvao 10x10     | $Bandwidth = max$        | $Bandwidth = 20$        | $Bandwidth = 40$        | $Bandwidth = 20$   | $Bandwidth = 40$  |
| NUGGET           | 0.2                      | 0.2                     | 0.2                     | 0.2                | 0.2               |
| MODELO           | <b>EXPONENCIAL</b>       | <b>EXPONENCIAL</b>      | <b>EXPONENCIAL</b>      | <b>EXPONENCIAL</b> | EXPONENCIAL       |
| <b>SILL</b>      | 20,23                    | 20,23                   | 20,23                   | 20,23              | 20,23             |
| <b>RANGE</b>     | 90                       | 160                     | 75                      | 75                 | 6115              |
| Carvao 15x15     | ONIDIR.                  | $E - W$                 | NE                      | N                  | NO <sub>1</sub>   |
|                  | $Bandwidth = max$        | $Bandwidth = 30$        | $Bandwidth = 60$        | $Bandwidth = 30$   | $Bandwidth = 60$  |
| NUGGET           | 0.2                      | 0.2                     | 0.2                     | 0.2                | 0.2               |
| MODELO           | <b>ESFÉRICO</b>          | ESFÉRICO                | <b>ESFÉRICO</b>         | ESFÉRICO           | ESFÉRICO          |
| <b>SILL</b>      | 18,32                    | 18,32                   | 18,32                   | 18,32              | 18,32             |
| <b>RANGE</b>     | 65                       | 140                     | 55                      | 55                 | 49                |
| Carvao 20x20     | ONIDIR.                  | $E - W$                 | NE                      | N                  | NO.               |
|                  | $Bandwidth = max$        | $Bandwidth = 50$        | $Bandwidth = 100$       | $Bandwidth = 50$   | $Bandwidth = 100$ |
| NUGGET           | 0.5                      | 0.5                     | 0.5                     | 0.5                | 0.5               |
| MODELO           | <b>ESFÉRICO</b>          | <b>ESFÉRICO</b>         | <b>ESFÉRICO</b>         | <b>ESFÉRICO</b>    | ESFÉRICO          |
| <b>SILL</b>      | 18,24                    | 18,24                   | 18,24                   | 18,24              | 18,24             |
| RANGE            | 68                       | 150                     | 50                      | 55                 | 60                |
| Carvao 25x25     | ONIDIR.                  | $E - W$                 | NE                      | N                  | NO.               |
|                  |                          |                         | $Bandwidth = 120$       | $Bandwidth = 60$   | $Bandwidth = 120$ |
|                  |                          |                         |                         |                    |                   |
|                  | $Bandwidth = max$<br>0.1 | $Bandwidth = 60$<br>0.1 |                         | 0.1                | 0.1               |
| NUGGET<br>MODELO | <b>GAUSSIANO</b>         | GAUSSIANO               | 0.1<br><b>GAUSSIANO</b> | GAUSSIANO          | <b>GAUSSIANO</b>  |
| <b>SILL</b>      | 23,84                    | 23,84                   | 23,84                   | 23,84              | 23,84             |

Os valores marcados no quadro 5.2, identificam os parâmetros da elipse de busca utilizada na krigagem para interpolação de valores de cota. Foram aplicados dois métodos partindo-se dos mesmos parâmetros, quais sejam, *block kriging* e *point kriging,* verificando-se posteriormente, o método que produz o melhor resultado na estimativa do volume em relação ao padrão.

A krigagem, foi executada interpelando os valores de cota de cada conjunto de dados em uma malha de 5x5m, possibilitando assim a obtenção de um modelo digital de terreno (MDT) com as mesmas dimensões do padrão para cada conjunto o que garante a confiabilidade na comparação dos vários modelos.

### 5.6. **Estimação dos Volumes**

### **5.6.1. Utilizando dados Interpolados por Krigagem**

A estimação dos volumes de *overburden* foi realizada utilizando-se os valores interpolados por krigagem a partir dos conjuntos de pontos medidos no terreno natural e sobre a camada superior de carvão após a descobertura.

Utilizando-se os modelos definidos através do estudo da continuidade espacial dos conjuntos de dados distribuídos nas diferentes malhas amostrais, foi feita a interpolação por krigagem pontual e por blocos utilizando-se 16 pontos por bloco, produzindo uma malha com espaçamento padrão de 5x5m, recriando-se desta forma, a malha construída experimentalmente e utilizada como padrão.

O volume estimado corresponde ao resultado da aplicação de dois métodos de avaliação. Um método numérico, através da integração (método da quadratura) utilizando a regra trapezoidal, a regra de Simpson e a regra de Simpson 3/8, de acordo com o algoritmo empregado pelo *Surfer*, entre duas superficies numéricas, uma representando o terreno natural e a outra representando o topo da camada superior de carvão, e um. método geométrico, através do somatório de prismas retangulares cuja área da base é 25m2, correspondente a área unitária formada pela malha de amostragem e a altura correspondente à cota do centro da base do prisma (Fig. 5.42). Este procedimento foi repetido para todas as superficies numéricas geradas pela interpolação por krigagem dos pontos distribuidos em distâncias de 10, 15, 20 e 25m.

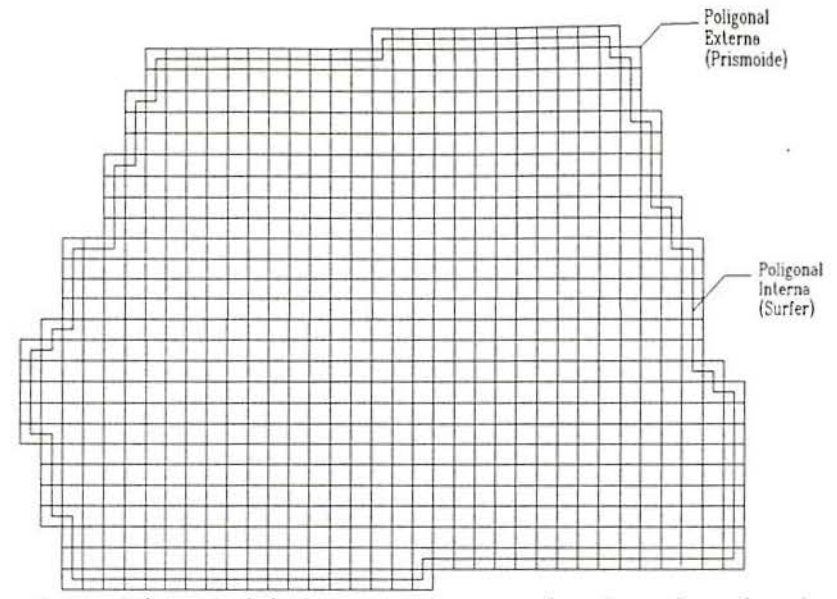

Figura 5.42- Vista total da área teste, mostrando a base de cada prisma considerado no cálculo do volume e a poligonal envolvente relativa a cada método.

No cálculo do volume, foi considerada a área relativa à poligonal interna (18.350m2), tendo sido descontado o volume pelo excedente de área resultante da aplicação do método do prismóide considerando cada ponto como sendo o centro da base dos prismas unitários. Este passo pode ser evitado, fazendo-se com que o ponto no centro da base do prisma, seja a média dos pontos do vérticie de cada um, o que diretamente consideraria a poligonal interna, mostrada na Figura 5.42.

A diferença de área descontada foi de 1.525m<sup>2</sup> (8,3106%), cujo volume correspondente de  $3.462m^3$  (2,0110%) foi também descontado para obter-se o volume padrão.

A malha com espaçamento de 30m não foi considerada em razão da redução do número de amostras produzida pela retirada de linhas e colunas da matriz amostrai a fim de distanciar cada ponto. Em função do pequeno número de pontos restantes, não foi possível obter um modelo variográfico com confiabilidade suficiente para a aplic~ção da krigagem na interpolação.

Para a obtenção dos volumes foram testadas várias alternativas com interpolação de pontos a partir das malhas com diferentes espaçamentos entre os pontos medidos na superfície natural e no topo da camada superior de carvão.

Para a interpolação foram aplicadas a krigagem ordinária por blocos *(block kriging)* e a krigagem pontual *(point kriging).* A krigagem por blocos foi testada para diferentes números de pontos na estimação,(16, 9 e 4).

A estimativa de volume que mais se aproxima do padrão avaliado a partir dos dados originais, foi obtida com os dados interpolados por *point kriging* e *block h·iging* utilizando 16 pontos por bloco para estimação. Os resultados são apresentados nos quadros 5.3 e 5.4.

O quadro 5.4 mostra os volumes de *overburden* estimados por diferentes métodos de avaliação a partir dos valores originais (padrão SxSm) e a partir dos valores interpolados por *point kriging* em 5x5m, a partir de conjuntos dos dados distribuídos em malhas de 10, 15, 20 e 25m, mostra também, a área em  $m<sup>2</sup>$  considerada no cálculo pelos métodos da aplicação da quadratura pelo *Swfer* e pelo método do prismóide.

Quadro 5.3 -Volumes de *overburden* estimados por diferentes métodos a partir dos dados originais e com os dados interpolados por *point kriging,* mostrando a área considerada pelo método aplicado.

|                      | <b>Dados</b><br>Originais | Valores Interpolados por krigagem puntual em<br>distância de 5m Volume em m <sup>3</sup> | Area<br>m <sup>2</sup> |                 |        |        |
|----------------------|---------------------------|------------------------------------------------------------------------------------------|------------------------|-----------------|--------|--------|
| <b>MÉTODO/GRID</b>   | Padrão<br>5x5m            | $10 \times 10m$                                                                          | 15x15m                 | $20 \times 20m$ | 25x25m | 18.350 |
| Regra Trapezoidal    | 171165                    | 170199                                                                                   | 171621                 | 171671          | 185609 | 18.350 |
| Regra de Simpson     | 171526                    | 170412                                                                                   | 171945                 | 172129          | 186043 | 18.350 |
| Regra de Simpson 3/8 | 171549                    | 170648                                                                                   | 172140                 | 172364          | 186233 | 18.350 |
| Prismoide            | 168695                    | 167067                                                                                   | 167583                 | 167245          | 181017 | 18.350 |

Quadro 5.4- Volumes estimados pelos métodos numéricos e pelo método do prismóide a partir os dados interpolados por *block kriging*.

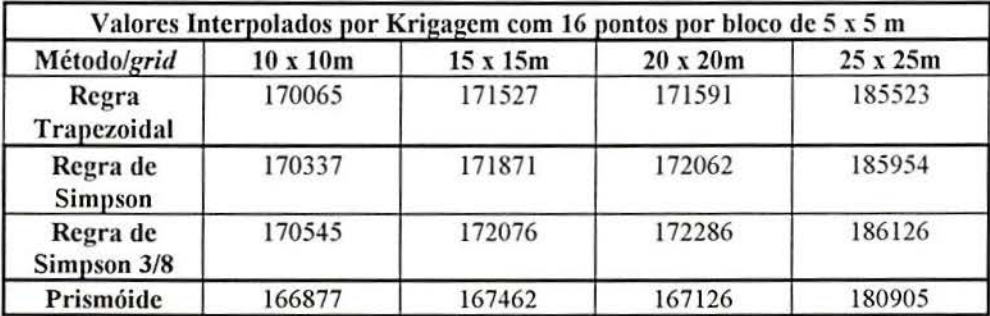

### 5.6.2. Utilizando o Método das Seções Paralelas

O método das seções paralelas utilizado pela Copelmi, consiste no cálculo da área de seções paralelas levantadas em campo pela equipe de topografia, distantes 20m uma da outra.

Utilizando os recursos do AutoCAD (Costa et ai., 1992), faz-se a digitação das coordenadas a partir de uma linha base pré-estabelecida, onde uma das direções é fixada. Normalmente o sistema de coordenadas é arbitrário e escolhido de acordo com cada corte. Tendo-se uma direção fixa ortogonal à linha base, o sistema é alimentado com as coordenadas (distâncias da linha base) e as cotas dos ponto medidos em cada seção que coincide com a direção fixada. A seção vai sendo eletronicamente desenhada formando uma poligonal fechada cuja área é calculada pelo próprio programa.

O volume é calculado então, somando as áreas de duas seções adjacentes e multiplicando o resultado pela metade da distância entre estas (Annels, 1991 ). Este processo resulta no volume de um bloco com 20m de comprimento, que é a distância entre as duas seções adjacentes. O somatório destes volumes entre a primeira e a última seção (Fig. 5.43) da área a ser avaliada, corresponde ao volume total de *overburden* removido desta área. Este método foi aplicado à área de estudo, utilizando-se distâncias de 20m entre seções, sendo que nas extremidades da área, devido ao menor número de pontos por seção, as distâncias entre as mesmas foram reduzidas para I Om a oeste da área, e para 15m a leste .

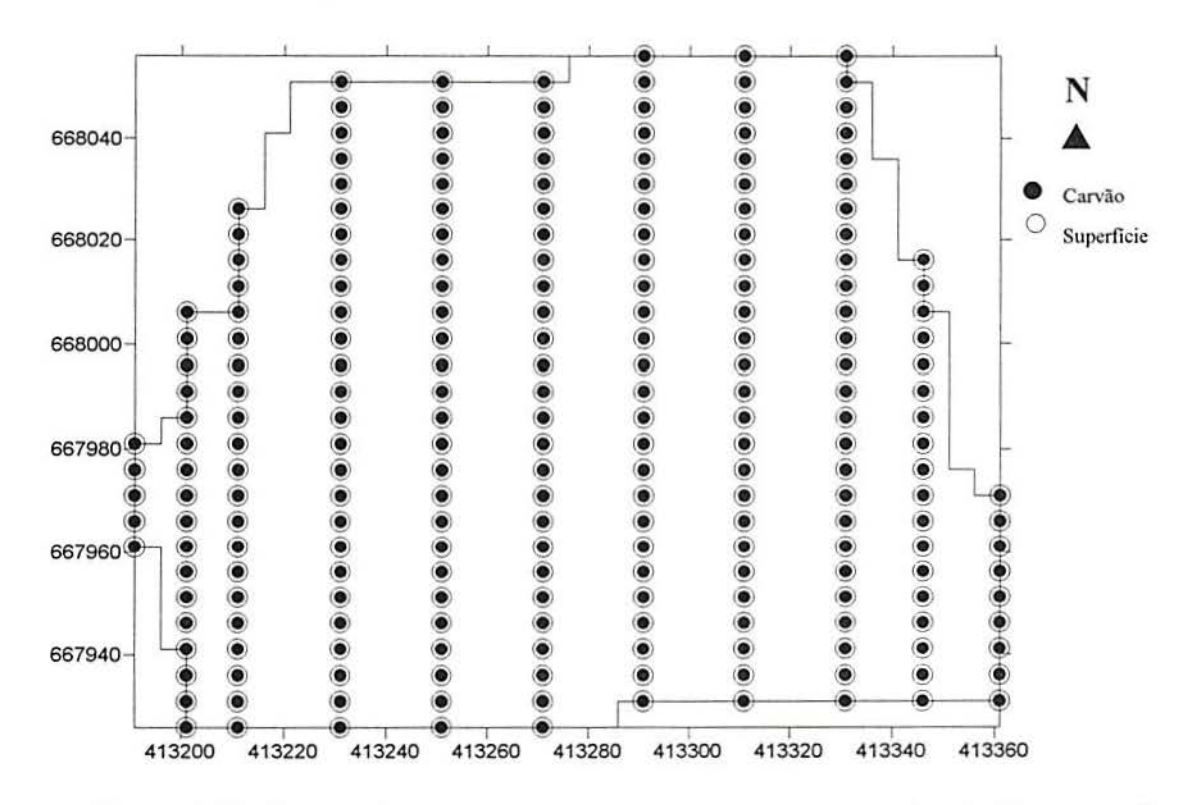

Figura 5.43 -Pontos localizados sobre seções paralelas espaçadas de 20m, a partir das quais foi calculado o volume de acordo com o metodo atualmente utilizado pela empresa Copelmi Mineração Ltda..

Os volumes calculados entre os pares de seções são mostrados no quadro 5.5, com a coordenada na direção E-W referente a cada uma delas.

| <b>SEÇÕES</b>  | $\text{ÁREA (m}^2)$ | <b>COORDENADA</b><br>(ESTE) | SEMI-DISTÂNCIA<br>(m) | <b>VOLUME</b> |
|----------------|---------------------|-----------------------------|-----------------------|---------------|
|                | 204,1675            | 413191                      | --------              |               |
| $\overline{2}$ | 787,4675            | 413201                      | 5                     | 4958,1750     |
| 3              | 901,6025            | 413211                      |                       | 8445,3500     |
| 4              | 1060,3475           | 413231                      | 10                    | 19619,5000    |
| 5              | 1192,5375           | 413251                      | 10                    | 22528,8500    |
| 6              | 1229,7975           | 413271                      | 10                    | 24223,3500    |
| 7              | 1324,1025           | 413291                      | 10                    | 25539,0000    |
| 8              | 1312,6750           | 413311                      | 10                    | 26367,7750    |
| 9              | 985,2175            | 413331                      | 10                    | 22978,9250    |
| 10             | 437,7750            | 413346                      | 7.5                   | 10672,4440    |
| 11             | 9,9550              | 413361                      | 7.5                   | 3357,9750     |
| <b>VOLUME</b>  | <b>TOTAL</b>        |                             |                       | 168691,3440   |

Quadro 5.5 -Volume de *overburden* total da área calculado pelo método das seções paralelas. Cada seção está indicada na Fig. 5.43 a partir da extremidade oeste da área.

Com o objetivo de obter o volume com maior precisão, o mesmo procedimento de cálculo foi executado considerando a distância de I Om entre as seções, lembrando-se que na prática, o método atualmente empregado na empresa, considera seções distanciadas de 20m.

Na extremidade leste da área, onde esta é limitada pelo talude remanescente do corte, foi calculada a área das 4 (quatro) últimas seções distanciadas de 5 metros (Fig. 5.44).

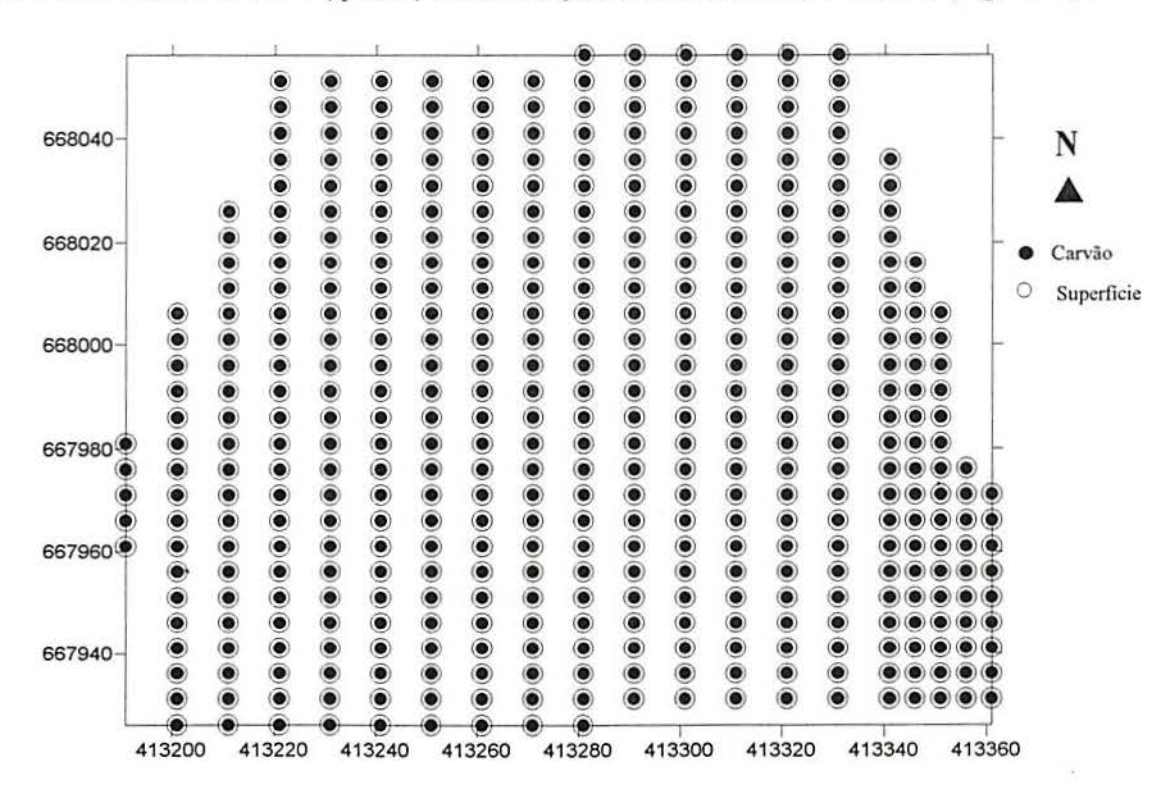

Figura 5. 44 - Pontos sobre seções paralelas espaçadas de 1Om, a partir das quais foi calculado o volume de *overburden* através do método empregado atualmente pela empresa Copelmi Mineração Ltda ..

Os valores da área das seções, a coordenada E-W referente a cada uma delas, o volume correspondente ao bloco entre duas seções adjacentes e a semi-distância considerada são apresentados no quadro 5.6.

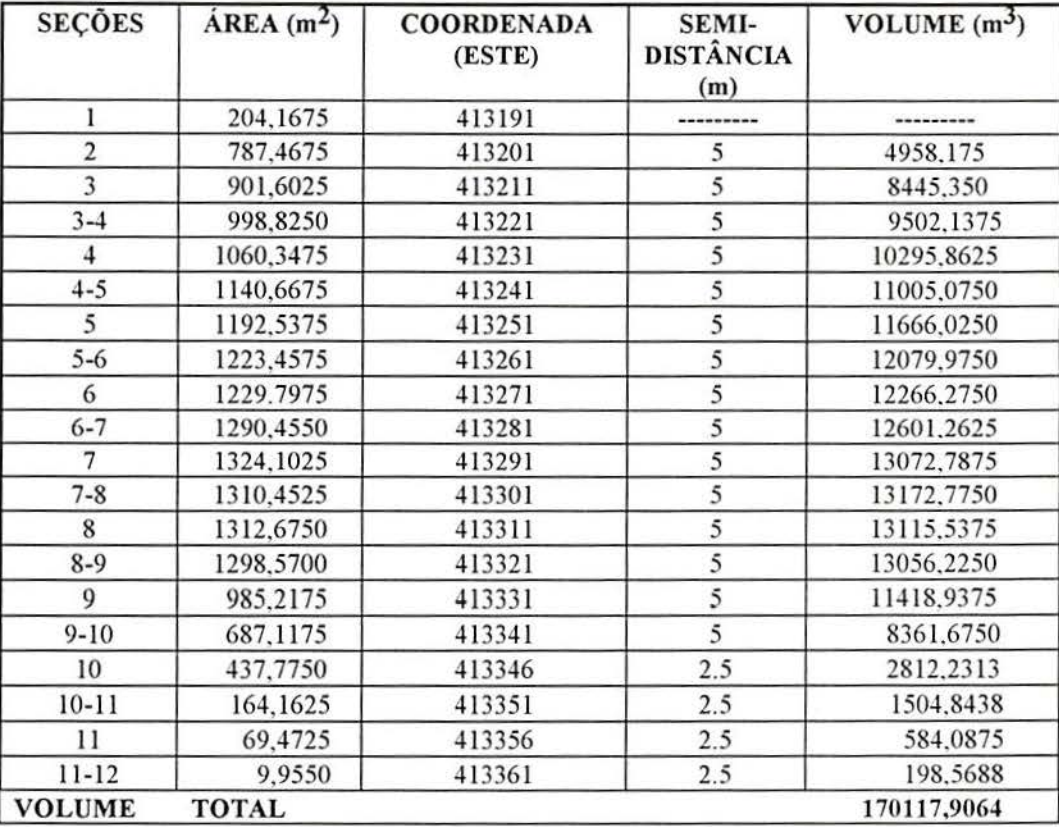

Quadro 5.6 - Valores relativos ás áreas das seções paralelas, direção destas, semidistâncias e o volume relativo ao bloco de overburden entre duas seções adjacentes.

Com a redução das distâncias entre as seções ocorre um aumento do volume calculado, o que não significa um resultado mais preciso, uma vez que o volume padrão foi calculado discretizando-se a área com a distribuição dos pontos em uma malha de 5x5m.

# 6. ANÁLISE COMPARATIVA DOS RESULTADOS

# 6.1. Diferenças na Estimação dos Volumes

Os valores obtidos para o volume de *overburden* na área de estudo utilizando dados de cota interpolados por krigagem em malha de 5x5m, foram comparados com o volume produzido pela aplicação dos mesmos métodos de cálculo utilizando os valores originais medidos em malha padrão de 5x5m. Os resultados obtidos foram comparados também, com os volumes calculados para a mesma área com a aplicação do método das seções paralelas espaçadas de 20m e de 1Om.

As diferenças percentuais relativas ao volume calculado com os dados originais e com os valores interpolados são mostradas nos quadros 6.1 e 6.2.

Quadro 6. 1 - Diferenças percentuais entre os volumes obtidos a partir dos valores interpolados por *point kriging* e aqueles obtidos a partir dos dados originais.

| Método/grid          | $10 \times 10m$ | 15 x 15m  | 20x20m    | 25x25m |
|----------------------|-----------------|-----------|-----------|--------|
| Regra Trapezoidal    | $-0.5644$       | 0.2664    | 0.2956    | 8.4386 |
| Regra de Simpson     | $-0.6495$       | 0.2443    | 0.3516    | 8.4634 |
| Regra de Simpson 3/8 | $-0.5252$       | 0.3445    | 0.4751    | 8.5597 |
| Prismoide            | $-0.9651$       | $-0.6592$ | $-0.8595$ | 7.3043 |

Quadro 6.2- Diferenças percentuais entre os volumes obtidos a partir dos valores interpolados por *block kriging* com 16 pontos por bloco e aquele obtido a partir dos dados originais.

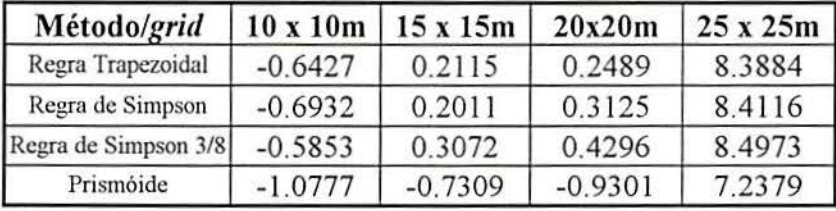

As Figs. 6.1 e 6.4, ilustram graficamente as oscilações nos volumes calculados com os dados originais (padrão 5x5m) e com os dados interpolados por krigagem pontual e por blocos respectivamente, considerando o método de cálculo de volume e as malhas de pontos com diferentes espaçamentos.

Ao excluir-se os valores obtidos a partir da malha de 25x25m (Figs. 6.2 e 6.4), que apresenta valores discrepantes no volume, é possível notar-se com mais clareza a relação existente entre os volumes obtidos com a interpolação por krigagem considerando pontos mais distantes na malha original e o método utilizado para o cálculo destes volumes.

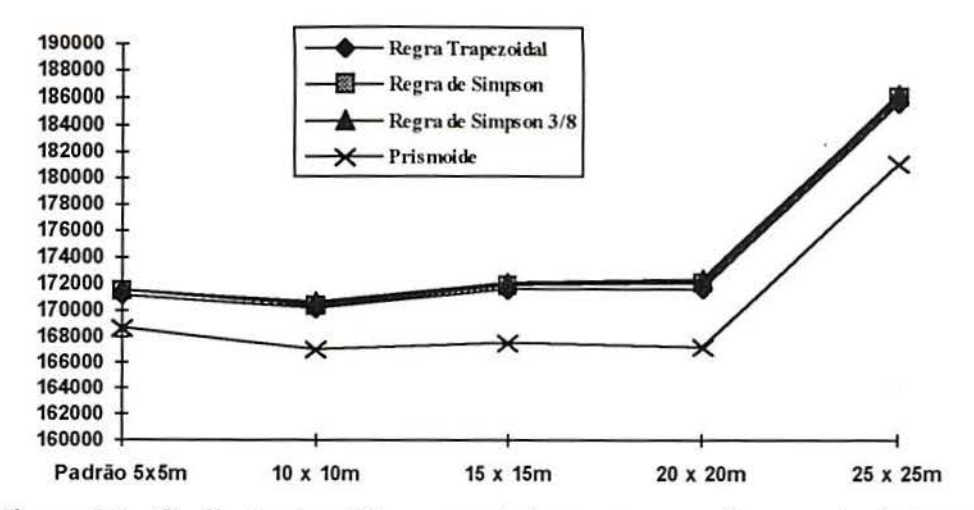

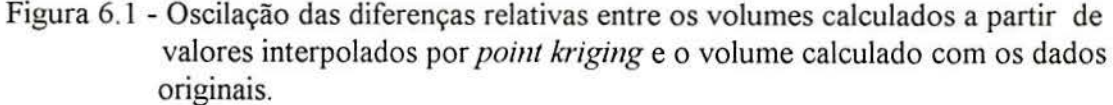

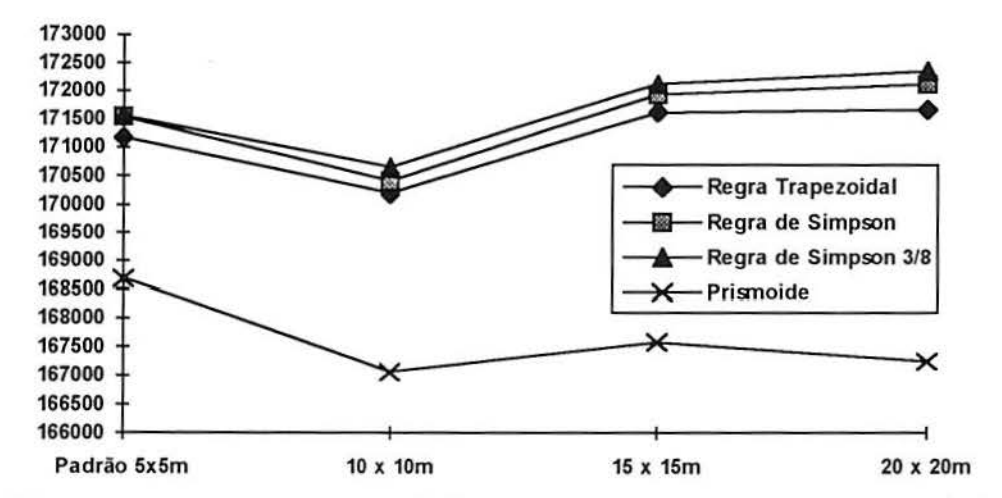

Figura 6.2 - Oscilação das diferenças relativas entre os volumes calculados a partir de valores interpolados por *point kriging* e pelos valores originais, excluindo o volume produzido pela malha de 25x25m.

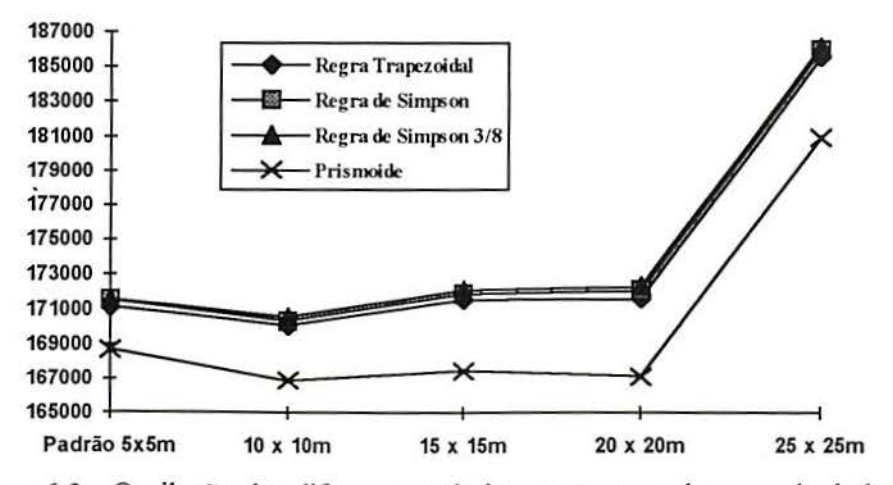

Figura 6.3 -Oscilação das diferenças relativas entre os volumes calculados a partir de pontos interpolados por *block kriging* e a partir dos dados originais.

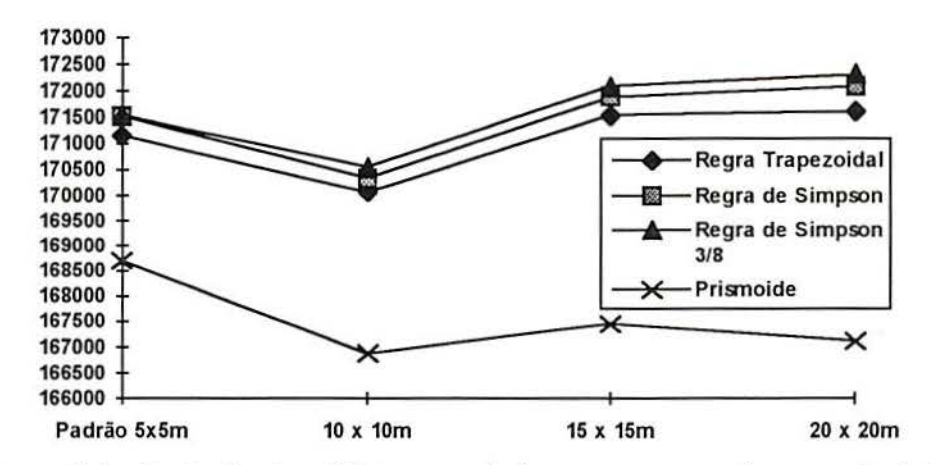

Figura 6.4 - Oscilação das diferenças relativas entre os volumes calculados por pontos interpolados por *block kriging* e pelo dados originais, excluindo aqueles produzidos pela malha de 2Sx2Sm.

Observa-se que, no volume calculado por métodos numéricos (algoritmo do *Surjer)*  utilizando pontos originais ou krigados por *point ou block kriging* a partir de diferentes espaçamentos inter-amostrais, ocorre uma superestimação em relação ao volume calculado por prismóides utilizando os mesmos conjuntos de dados. A diferença percentual do volume calculado com dados originais e por valores interpolados dentro de cada método é mostrada nos quadros 6. 1 e 6.2.

Ao tomarmos como volume padrão aquele obtido pelo método do prismóide a partir dos dados originais distribuídos em uma malha amostral de 5x5m que é de 168.695 m<sup>3</sup>, a diferença percentual média entre os volumes calculados pelos métodos numéricos a partir dos dados originais (malha SxSm) e o volume padrão é, em média, de 1,6114% maior. Quando são comparados os volumes calculados através dos métodos numéricos a partir dos pontos interpolados por *poinl kriging* e *block kriging,* desconsiderando a malha de 2Sx2Sm, a diferença percentual média em relação ao volume tomado como padrão (168.695m3) é de 1,6130% maior.

Nota-se que existe um constância nesta diferença entre os volumes calculados a partir dos dados originais e a partir dos dados interpolados com relação ao volume padrão. Isto no entanto, ocorre para as características de rugosidade do terreno na área teste, não significando que a diferença seja sempre para maior em terrenos com características topográficas diferenciadas. Os procedimentos devem ser testados em áreas com grandes constrastes topográficos.

Quando comparamos a diferença percentual produzida pela estimação do volume com os valores interpolados por *point kriging* (quadro 6.3) e por *block kriging* (quadro 6.4) em

relação ao volume padrão, observa-se que, para os métodos numéricos, as diferenças percentuais aumentam com o aumento da malha amostrai, sendo que para a área de estudo, estas diferenças foram positivas.

Com relação ao método do prismóide, as diferenças percentuais entre os volumes calculados a partir dos valores interpolados são sempre negativas, com excessão dos valores interpolados a partir da malha de 25x25m, ou seja, os volumes calculados foram sempre menores que o volume tomado como padrão.

Quadro 6.3 -Diferenças percentuais entre os volumes calculados a partir de valores de cotas interpolados por *point kriging,* aplicando métodos numéricos e geométrico e o volume padrão calculado por prismóides a partir dos dados originais em malha 5x5m.

| MÉTODO/GRID          | 10x10m    | 15x15m    | 20x20m    | 25x25m  |
|----------------------|-----------|-----------|-----------|---------|
| Regra Trapezoidal    | 0,8915    | 1,7345    | 1,7641    | 10,0264 |
| Regra de Simpson     | 1,0178    | 1,9266    | 2,0356    | 10,2836 |
| Regra de Simpson 3/8 | 1,1577    | 2,0421    | 2,1749    | 10,3963 |
| Prismóide            | $-0,9651$ | $-0,6592$ | $-0.8595$ | 7,3043  |

Quadro 6.4 - Diferenças percentuais entre os volumes calculados a partir de valores de cotas interpolados por *block kriging*, aplicando métodos numéricos e geométrico e o volume padrão calculado por prismóides a partir dos dados originais em malha 5x5m.

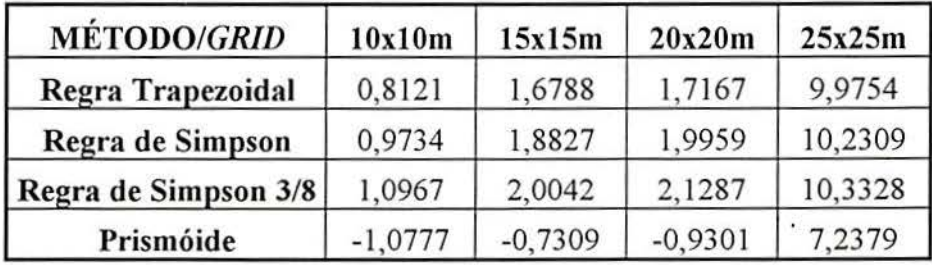

Conforme já foi citado, a redução do número de amostras na expansão da malha de pontos originais de 5x5m para 25x25m, não permitiu que no estudo da continuidade espacial, os pares formados para a construção do variograma experimental fossem suficientes para representar com confiabilidade a estruturação da variável cota na área teste. Este fato, aliado ao que se observa com relação aos volumes obtidos pelos dados interpolados serem sempre menores do que o volume calculado pelos pontos originais (padrão 5x5m), indicam a sensibilidade do método na avaliação do volume de *overburden* para as características da área teste.

Os valores obtidos para o volume de *overburden* na área teste, calculado através dos métodos numéricos e pelo método do prismóide, foram comparados ao volume calculado por seções paralelas.

Observa-se no resultado do quadro 5.6, que o volume calculado pelo método das seções paralelas separadas por distâncias de 1Om é 0,8457% maior em relação ao volume calculado pelo mesmo método utilizando seções espaçadas de 20m. Esta diferença positiva não está relacionada com o aumento na precisão do método através da aproximação das seções consideradas, mas está relacionada com as características da área teste. Observa-se também, que o espaçamento entre as seções próximas à extremidade leste da área foram reduzidas para 5m obtendo-se uma acuracidade maior na avaliação do volume.

A comparação entre os valores para os volumes totais obtidos pela aplicação do método das seções paralelas (quadros 5.5 e 5.6) e o volume tomado como padrão, mostra que, para a área de estudo, o método das seções paralelas espaçadas de 20m produz um resultado para o volume calculado muito próximo do volume considerado como padrão, calculado pelo método do prismóide com área de 25m2 para a base dos prismas.

A proximidade dos volumes obtidos pelo método das seções e por prismóides, porém, é mero acaso, pois o volume padrão total considerado foi obtido calculando o volume de prismas com 5m de lado (área da base 25m2) e somando-se o volume de todos os prismas dentro dos limites da área estudada, enquanto o método das seções por outro lado, avalia o volume de um bloco limitado por duas seções paralelas espaçadas de 20m, que seccionam lateralmente a área de um extremo ao outro (N-S) por distâncias em torno de 1OOm.

A aproximação das seções produz o aumento do volume indicando que o volume obtido através das seções espaçadas de 20m não pode ser considerado mais preciso por estar próximo do volume padrão, já que o aumento do número de seções e a redução do espaçamento entre estas fornece ao método, um aumento na precisão.

A diferença percentual do volume calculado pelo método das seções paralelas distanciadas de 20m é de 0,0022% menor que o volume tomado como padrão calculado por prismóides de 25m2 de base, enquanto que o volume calculado por seções paralelas espaçadas de 10m é de 0,8435% maior em relação ao padrão. Nota-se que essas diferenças não mostram uma linearidade, significando que estão relacionadas às características topográficas (rugosidade do terreno) da área podendo apresentar um comportamento diferenciado se os métodos forem aplicados e comparados em áreas com características topográficas diferentes.
A redução da distância de 20m entre as seções para 1Om, ainda não alcança a precisão na avaliação do volume que pode ser obtida geometricamente através da soma do volume de prismas obtidos a partir de uma malha regular quadrada de 5x5m de pontos, distribuídos sobre a superfície do terreno e sobre a camada superior de carvão, de forma que, cada um destes pontos seja o centro de um prisma com 25 m2 de área da base, e cuja diferença de cotas da superficie e da camada de carvão, na mesma posição, correponda a altura do prisma.

Com relação aos métodos numéricos, considerando que quanto menor for o erro relativo (Er), dado pela diferença entre o maior e o menor valor do volume estimado dividido pela média dos valores obtidos das três regras de aplicação da quadratura (Er = 0.0022 para os volumes mostrados na primeira coluna do quadro 5.3), maior o grau de acuracidade na estimação do volume *(Surfer Manual, 1991)*, observa-se que, para o algorítmo de cálculo utilizado pelo *Swfer,* os valores obtidos apresentam alto grau de acuracidade, porém estão super-estimados em 1,6114% em relação ao volume padrão.

Para generalizar a tendência de super-estimação no cálculo de volumes de *overburden*  pelo método de seções paralelas e pela aplicação da quadratura pelo *Swfer,* é necessário repetir-se o procedimento utilizado neste trabalho em várias áreas com diferentes características topográficas. Caso os valores obtidos nos cálculos dos volumes confirmem uma tendência de super-estimação, então será possível afirmar que o método das seções paralelas fornece como resultado, volumes maiores do que os volumes reais.

Pode-se afirmar, no entanto, que os métodos propostos neste trabalho apresentam uma maior precisão no cálculo do volume de *overburden*, comparados ao método das seções paralelas espaçadas de 20m atualmente utilizado pela Copelmi Mineração Ltda .. O método do prismóide, juntamente com os procedimentos de interpolação empregando a técnica de krigagem são capazes de fornecer valores para volumes com maior nível de confiabilidade na avaliação do volume de cortes em minas a céu aberto, desde que o estudo da continuidade espacial da variável cota na área seja representada por um modelo variográfico bem ajustado.

## 6.2. Análise Estatística Básica dos valores Interpolados

Para o entendimento das possíveis implicações do comportamento da distribuição dos valores nos volumes finais, foi feito o tratamento estatístico descritivo dos valores originais e dos valores estimados através das técnicas de krigagem, apresentando os histogramas de freqüência (Anderson & Sclove, 1978) para os pontos estimados por krigagem pontual, representando a distribuição dos pontos estimados em comparação com os valores originais.

A grandeza das diferenças nos volumes calculados pelos diferentes métodos, não está relacionada com possíveis discrepâncias nos parâmetros estatísticos referentes a cada conjunto de valores krigados, como pode ser visto na análise estatística básica dos valores interpolados por *poinl kriging* (quadro 6.5) e por *block kriging* (quadro 6.6), referentes às diferentes bases de dados, porém, provavelmente, ao algoritmo numérico utilizado na estimação dos volumes pelo *Swfer.* 

Nesta análise é possível observar as características de rugosidade do terreno através do desvio padrão dos valores amestrados.

#### - Estatística Descritiva

| <b>COTA DA</b><br><b>SUPERFICIE</b> | N |            |        |        |        | MÉDIA MEDIANA MÍNIMO MÁXIMO VARIÂNCIA | <b>DESVIO</b><br><b>PADRÃO</b> | <b>ERRO</b><br><b>PADRÃO</b> | <b>ASSIMETRIA</b> | <b>CURTOSE</b> |
|-------------------------------------|---|------------|--------|--------|--------|---------------------------------------|--------------------------------|------------------------------|-------------------|----------------|
| Padrão                              |   | 795 59.089 | 59.493 | 52.711 | 61.348 | 3.473                                 | 1.864                          | .066                         | $-1.271$          | 1.1814         |
| $10 \times 10$                      |   | 795 59.076 | 59.480 | 52.711 | 61.303 | 3.404                                 | 1.845                          | .065                         | $-1.258$          | 1.099          |
| 15x15                               |   | 795 59.101 | 59.529 | 53.212 | 61.303 | 3.394                                 | 1.842                          | .065                         | $-1.215$          | .912           |
| $20 \times 20$                      |   | 795 59.070 | 59.492 | 52.711 | 61.387 | 3.434                                 | 1.853                          | .066                         | $-1.206$          | .968           |
| 25 x 25                             |   | 795 59.078 | 59.530 | 53.104 | 61.288 | 3.475                                 | .864                           | .066                         | $-1.228$          | .957           |

Quadro 6.5 - Estatística descritiva dos pontos originais em malha de 5x5m (padrão) e os pontos interpolados por *poinl kriging* cota do terreno natural.

Quadro 6.6 -Estatística descritiva dos pontos originais medidos em malha 5x5m (padrão) os pontos interpolados por *block kriging* para cota da camada superior de carvão.

| <b>COTA</b><br>DO<br><b>CARVÃO</b> | N |            |        |        | MÉDIA MEDIANA MÍNIMO MÁXIMO | VARIÂNCIA | <b>DESVIO</b><br><b>PADRÃO</b> | <b>ERRO</b><br><b>PADRÃO</b> | <b>ASSIMETRIA CURTOSE</b> |         |
|------------------------------------|---|------------|--------|--------|-----------------------------|-----------|--------------------------------|------------------------------|---------------------------|---------|
| Padrão                             |   | 795 50.427 | 49.287 | 42.820 | 61.192                      | 20.198    | 4.494                          | .159                         | .723                      | $-.448$ |
| $10 \times 10$                     |   | 795 50:460 | 49.431 | 43.026 | 60.717                      | 18.143    | 4.260                          | .151                         | .683                      | $-482$  |
| $15 \times 15$                     |   | 795 50.371 | 49.466 | 43.254 | 60.717                      | 14.971    | 3.869                          | .137                         | .554                      | $-.502$ |
| $20 \times 20$                     |   | 795 50.319 | 49.854 | 43.059 | 60.525                      | 12.194    | 3.492                          | .124                         | .306                      | $-.547$ |
| $25 \times 25$                     |   | 795 49.601 | 48.622 | 42.949 | 60.490                      | 15.844    | 3.981                          | .141                         | .598                      | $-.329$ |

As Figs. 6.5 e 6.8 do anexo B apresentam os histogramas de freqüência dos dados originais medidos em campo na superfície do terreno natural e sobre a camada superior de carvão em malha de 5x5m. As Figs. 6.6, 6.7, 6.9 e 6.10, do mesmo anexo, mostram os histogramas de freqüência dos pontos interpolados por krigagem pontual a partir das malhas de pontos originais separados por distâncias de 10, 15, 20, 25 metros para as cotas da superficie do terreno natural e cotas de topo da camada superior de carvão.

Conforme pode ser observado na análise estatística básica dos valores estimados por krigagem relativos à cada conjunto de dados, não se verificam diferenças expressivas em relação à média entre os dados originais (padrão) e relativamente aos parâmetros de variabilidade (variância e desvio padrão), que estão muito próximos.

Da mesma forma, a distribuição dos dados e a geometria desta distribuição identificadas nos histogramas de freqüência, apresentam-se muito semelhantes o que significa que no geral, os valores estimados em cada conjunto de pontos com espaçamento respectivo, não diferem significativamente.

# **7. CONCLUSÕES E SUGESTÕES**

De acordo com os objetivos propostos, este trabalho foi desenvolvido em etapas buscando otimizar os procedimentos para cálculo dos volumes na Copelmi Mineração Ltda., através da utilização de métodos computacionais capazes de proporcionar maior agilidade, rapidez e precisão nos resultados.

O estudo da aplicabilidade da krigagem como método de interpolação, mostrou-se extremamente favorável quanto à acuracidade na estimativa final de volumes, possibilitando obter uma maior agilidade na coleta de dados, pois com menor número de pontos coletados obtém-se, através da interpolação, dados suficientes para avaliar-se o volume de *overburden*  resultando valores muito próximos daqueles que seriam obtidos com pontos medidos no terreno.

A utilização de estação total e coletor eletrônico de dados, reduz a interferência humana no processo, o que implica um menor risco de propagação de erros nas medidas e acrescenta maior velocidade na coleta e transferência dos dados para posterior tratamento, de acordo com os procedimentos descritos neste trabalho.

A metodologia empregada com o desenvolvimento de uma malha padrão de 5x5m e a estimação do volume de *overburden* utilizando dados reais medidos em campo, possibilitou avaliar as diferenças produzidas por volumes calculados através de diferentes métodos de cálculo, utilizando bases de dados interpolados a partir de malhas com pontos espaçados de distâncias distintas, porém, abrangendo a mesma área teste total.

A estimação de volumes utilizando o modelo digital do terreno, gerado pela aplicação da quadratura (regra trapezoidal, regra de Simpson, regra de Simpson 3/8) através do *Swfer*  utilizando os dados originais (malha 5x5m) gerou uma diferença percentual média em relação ao volume padrão (168.695 m<sup>3</sup>) calculado com dados originais através do método do prismóide, de I ,61 14%.

A diferença média do volume de *overburden* calculado pelos métodos numéricos utilizados pelo *surjer* (regra trapezoidal, regra de Simpson e regra de Simpson 3/8), utilizando dados interpolados em malha de 5x5m por krigagem puntual *(point kriging)* ou krigagem por blocos *(block kriging),* de valores de cotas com pontos espaçados de até 20m, em comparação com o volume padrão, foi de 1,6130%.

A diferença média entre os volumes resultantes do cálculo com o *Swfer* utilizando dados interpolados por *point kriging* e o padrão foi de 1,6383%, enquanto a diferença obtida pelo mesmo procedimento utilizando dados interpolados por *block kriging* com 16 pontos por bloco foi de 1,5877, representando uma diferença de 0,0506% menor na diferença produzido pela krigagem por blocos em relação ao padrão de comparação.

Quando o método de cálculo utilizado foi o método do prismóide, a diferença média em relação ao padrão para os pontos interpolados por *point kriging* foi de 0,8279% menor que o padrão e utilizando pontos interpolados por *block kriging* com 16 pontos por bloco foi de 0,9129%, também menor que o padrão, representando uma diferença de 0,0850% menor em relação ao erro produzido pelo cálculo do volume utilizando dados interpolados por *point kriging.* 

Observa-se que todas as diferenças apresentadas em relação aos volumes calculados por pontos interpolados, excluem a malha de 25x25m em razão das discrepâncias apresentadas no resultados da avaliação dos volumes, às quais são devidas aos erros de krigagem em função de não ter sido possível difinir com grau de confiabilidade suficiente os parâmetros variográficos, pelo pequeno número de amostras restantes na expansão da malha de 5x5m para 25x25m.

O tipo de krigagem aplicada, tem uma influência pequena no resultado final do volume, sendo que, para os métodos numéricos, a diferença média entre os volumes calculados a partir de dados interpolados por *point kriging* é de 0,0506% menor do que os volumes calculados a partir de pontos interpolados por *block kriging.* Para o método do prismóide, esta diferença é 0,0850% menor para o volume calculado a partir de pontos interpolados por *point kriging.*  Este resultado indica a sensibilidade do método do prismóide em relação aos demais, e resulta das características topográficas da área, podendo ser diferente para áreas com maior rugosidade.

Observa-se no resultado do quadro 5.6 que, para a área do estudo, o volume de *overburden* calculado por seções paralelas separadas por distâncias de 10m é 0,8457% maior em relação ao volume calculado pelo mesmo método utilizando seções espaçadas de 20m. Considerando-se o volume padrão, este resultado apresenta uma incoerência pois à medida que se aumenta a precisão do método, o resultado do volume afasta-se do valor do volume padrão, significando que o valor do volume de *overburden* calculado por seções paralelas distanciadas de 20m aproxima-se do volume padrão  $(168.695m^3)$ , apenas por coincidência, não representando de forma alguma que seja um método preciso.

As diferenças percentuais entre o volume calculado por seções paralelas espaçadas de 20m em relação aos volumes calculados pelos demais métodos empregados, (quadro 5.3) são mostradas abaixo, comparativamente com o método utilizado:

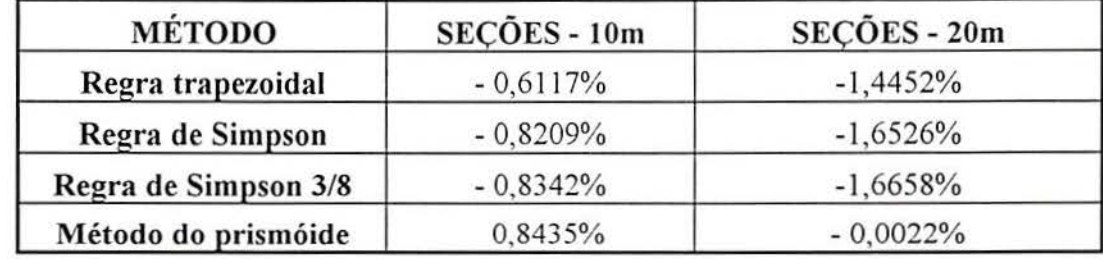

Quadro 7.1 -Diferenças percentuais do volume de *overburden* calculado pelo método das seções e o volume padrão conforme quadro 5.3 .

A comparação entre os valores dos volumes totais (quadros 5.5 e 5.6) calculados por seções paralelas, e o volume tomado como padrão calculado por prismóides a partir de dados medidos em malha de 5x5m, permite concluir que, considerando a área de estudo, o método das seções paralelas tende a superestimar os volumes calculados. O fato de que, o aumento da precisão do método das seções (aumento do número de seções paralelas) deveria produzir um volume mais próximo do real não se verifica (quadro 5.6), indicando que o método pode produzir resultados muito diferenciados de acordo com as características do terreno, podendo o volume final estar mais próximo ou mais afastado do volume real, mesmo aumentando o número de seções.

Para os volumes obtidos a partir de malhas interpoladas por krigagem, com espaçamento menor do que 20m (10 e 15 metros), o resultado obtido ficou mais próximo do padrão. No entanto, a magnitude dos erros obtidos para a interpolação dos pontos originais a partir da malha amostrai de 20x20m aumenta significativamente. Os procedimentos que resultaram nas menores diferenças, foram obtidos com o cáculo do volume pelo método do prismóide com dados interpolados por *point kriging* a partir de uma malha de 15x15 (-0,6592%) e com dados interpolados por *block kriging* (-0,7309), também a partir de uma malha de 15x15m.

Nos procedimentos utilizados, utilizou-se sempre uma malha ·regular quadrada de pontos para que pudessem ser feitas comparações com padrões definidos. Em campo, porém, a operacionaliza"ção do sistema não precisa necessariamente obedecer a uma distribuição regular de pontos, pois a aplicação da krigagem permitirá regularizar a malha durante o processo de interpolação.

Recomenda-se a utilização das malhas de 15x 15m ou 20x20m, como referência para o trabalho de campo, o que operacionalmente é mais vantajoso e não compromete significativamente o resultado da avaliação.

A confiabilidade no resultado dos volumes, dependerá de um criterioso estudo da continuidade espacial da área a ser avaliada, ao qual estão relacionados os parâmetros variográficos que serão posteriormente utilizados na krigagem.

Para generalizar a tendência de superestimação no cálculo de volumes de *overburden*  pelo método de seções paralelas, é necessário repetir-se o procedimento utilizado neste trabalho em várias áreas com diferentes características topográficas. Caso os valores obtidos nos cálculos dos volumes confirmem uma tendência de superestimação, então será possível afirmar que o método das seções paralelas fornece como resultado, volumes superiores aos reais

A metodologia aqui apresentada, comparada ao método das seções paralelas empregado atualmente pela Copelmi, apresenta uma significativa vantagem com relação a vários aspectos, tais como:

- Agilidade na coleta de dados;
- Menor interferência humana no processo;
- Maior precisão no cálculo final do volume de descobertura.

Uma dificuldade encontrada na aplicação do método no interior de um corte descoberto, está relacionado à existência dos taludes, que contribuem para o aumento da variança dos dados, produzindo modelos variográficos evidenciando certo grau de anisotropias zonais que podem gerar o ajuste de modelos inadequados. Esta particularidade pode ser solucionada, aumentando o número de pontos medidos próximos e ao longo dos taludes.

Através deste estudo conclui-se que o método das seções paralelas apresenta um baixo grau de precisão na avaliação de volumes sendo que a precisão do método varia com as características topográficas do terreno e com o nível de rugosidade deste.

O método do prismóide apresenta um grau de precisão superior e independente do tipo de terreno, pois com uma malha de 5x5m, a superficie fica muito bem definida. A operacionalidade do método, depende da aplicação de um interpolador não tendencioso que a krigagem. Com uma boa representação da continuidade espacial, identificando anisotropias, efeito pepita dos dados e os parâmentros geométricos da elipse de busca, pode-se obter excelentes resultados na avaliação de volumes de overburden em cortes de mineração a céu aberto, economizando-se em tempo, mão de obra e ganhando precisão em relação ao método das seções paralelas utilizado atualmente nas minas da Copelmi Mineração Ltda. e por outras empresas de mineração.

Acredita-se que este trabalho pode contribuir de alguma forma para aumentar a qualidade dos serviços mineiros, principalmente com relação à avaliação de volumes além de consolidar a utilização de técnicas de geoestatística em topografia, bem como servir de parâmetro para o desenvolvimento de novas tecnologias aplicadas a estimativa de volumes de cortes, tanto na indústria mineira quanto na indústria da construção civil.

# REFERÊNCIAS BIBLIOGRÁFICAS

- ANNELS, A.E. Mineral deposit evaluation a practical approach. London: Chapman & Hall, 1991 . 340p.
- 2 BLACHUT, T. J.; CHRZANOWSKI, A.; SAASTAMOINEN, J. H. Urban surveying and mapping. New York: Springer, 1979. 373p.
- 3 CLARK, I. Practical geoestatistics. London: Applied Science Publishers, 1979. 129p.
- 4 COSTA, J. F C. L.; SOUZA, L. E.; CARVALHO Jr., J. A. Métodos gráficos alternativos para cálculo de volume de escavações a céu-aberto. In: CONGRESSO IBERO-LATINO AMERICANO SOBRE MÉTODOS COMPUTACIONAIS PARA ENGENHARIA, 13., 1992, Porto Alegre, Anais... Porto Alegre, 1992. 2v. v.1, p. 601-608.
- 5 CUNHA, C. Métodos numéricos para as engenharias e ciências aplicadas. Campinas: Editora da Unicamp, 1993. 265p.
- 6 ENGLUND, E.; SPARKS, A. Geo-Eas (Geoestatistical Environmental Assessment Software) user's guide. Nevada:U. S. Environmental Protection Agency, 1988.
- 7 DAVID, M. Handbook of applied advanced geoestatistical ore reserve estimation. Amsterdan: Elsevier Science Publishers B. V., 1988. 216p.
- 8 DOUBEK, A. CG-160 levantamentos eletrônicos. 2ª parte. Curitiba: Curso de Pós-Graduação em Ciências Geodésicas, 1974.
- 9 ESPARTEL, L. Curso de topografia. 2.ed. Porto Alegre: Globo, 1982. 655p.
- 10 FERGUSON, J. Mathematics in geology London: Allen & Unwin, 1988. 299p.
- 11 GARCIA, J. G.; PIEDADE, G. C. R. Topografia aplicada às ciências agrárias. São Paulo: Nobel, 1978.
- 12 GOLDEN SOFTWARE. Surfer reference manual. Golden.,1991.
- 13 GRIPP Jr., J. Calibração de distanciômetros eletrônicos com medidas de campo. In: CONGRESSO BRASILEIRO DE CARTOGRAFIA, 13., 1987, Brasília. Anais ... Brasília: SBCGFSR, 1987. p. 276-287.
- 14 GROSSI SAD, J. H. Fundamentos sobre a variabilidade de depósitos minerais. Rio de Janeiro: DNPM/CPRM- GEOSOL, 1986. 14lp.
- 15 GUERRA, P.A.G. Geoestatística operacional. Brasília: Departamento Nacional de Produção Mineral, 1988. 145p.
- 16 GUIBAL, D. Operational geoestatístics for gold deposits (Workshop course notes). Glenside: Australian Mineral Foundation, 1989. 208p.
- 17 HARBAUGH, J. W., MERRlAN D. F. Computer applications in stratigraphic analysis. New York: John Wiley, 1968.
- 18 HENLEY, S. Nonparametric geoestatistics. Leighton Buzzard: Applied Science Publishers, 1986. 145p.
- 19 HOHN, M. E. Geoestatistics and petroleum geology. New York: Van Nostrand Reinhold, 1988. 264p.
- 20 ISAAKS, E. H.; SRIVASTAVA, R. M. An introduction to applied geoestatistics. New York: Oxford University Press, 1989.
- 21 MARANHÃO,. R. J. L. Introdução à pesquisa mineral. 3. ed. Fortaleza: BNB, 1985.
- 22 MATHERON, G. The theory of regionalized variables and its application. Paris: Ecole Nationale Supérieure des Mines de Paris, 1971 . (Cahiers du Centre de Morfologie Mathématique de Fontainbleau).
- 23 MEDEIROS, R. A. ; THOMAZ FILHO, A. Fácies e ambientes deposicionais da formação Rio Bonito. In: CONGRESSO BRASILEIRO DE GEOLOGIA, 27., 1973, Aracaju. Anais... São Paulo: Sociedade Brasileira de Geologia, 1973.
- 24 PRESS, H.. W. et ai. Numerical recipes. New York: Cambridge University, 1986. 818p.
- 25 RENDU, J. M. An introduction to geoestatistical methods of mineral evaluation. 2. ed. Johannesburg: South African Institute of Mining and Metallurgy, 1981. 84p.
- 26 SCLOVE, L. S.; ANDERSON, T. W. An introduction to statistical analysis of data. Boston: Houghton Miffiin Company, 1978. 704p.
- 27 SCHNEIDER, R. L. et al. Revisão estratigráfica da bacia do Paraná. In: CONGRESSO BRASILEIRO **DE** GEOLOGIA, 28., 1974, Porto Alegre. **Anais ...** São Paulo: Sociedade Brasileira de Geologia, 1974. v.l, p.41-65.
- 28 SOUZA, R. P. et ai. Relatório de pesquisa mina Butiá-Leste. Butiá. Butiá: GGP, 1988. Inédito.

### ANEXO A

A seguir são apresentados os variogramas onidirecionais e direcionais (Figs. 5.9 a 5.33), referentes ao estudo da continuidade espacial de cada um dos conjuntos de dados (superficie e carvão).

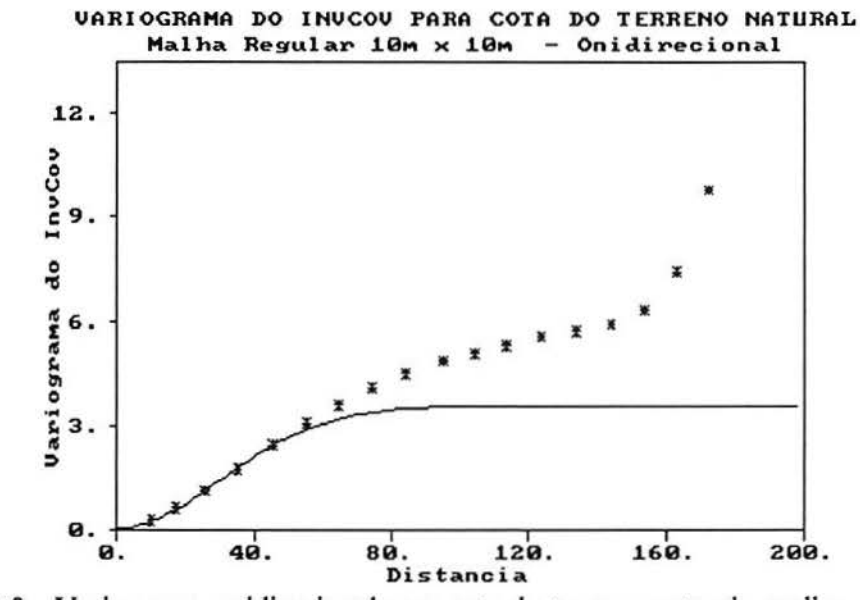

Figura 5.9 - Variograma onidirecional para cota do terreno natural - malha 10x10m.

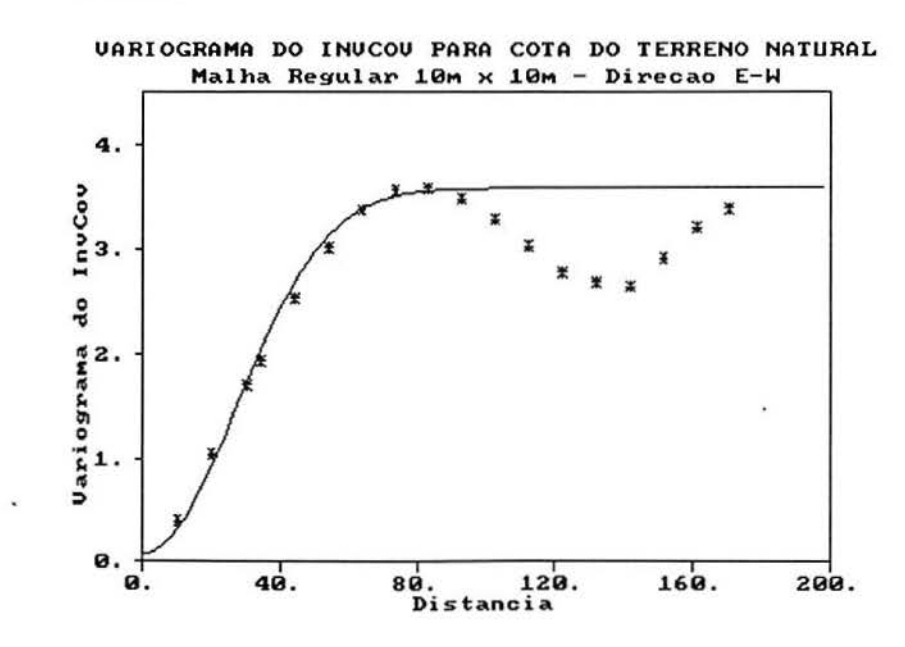

Figura 5.10 - Variograma para cota do terreno natural, malha 10x10m na direção E-W.

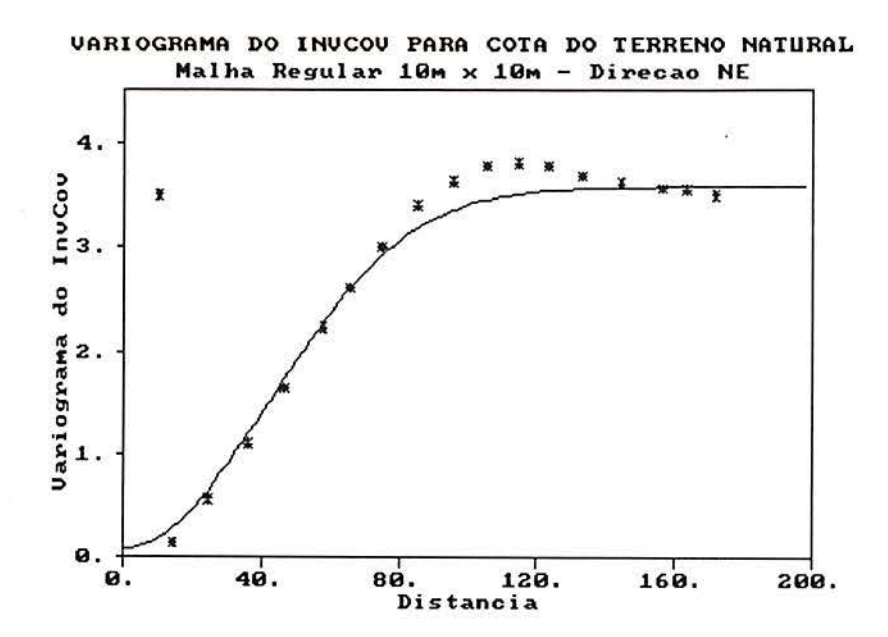

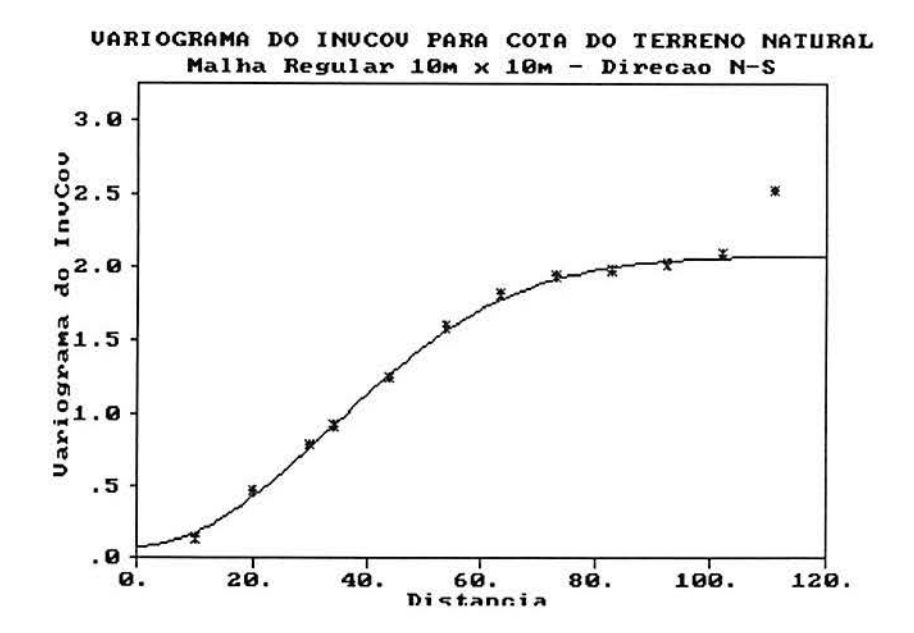

Figura 5.11 - Variogramas para cota do terreno natural em malha lOxlOm nas direções NE e N-S.  $\ddot{\phantom{0}}$ 

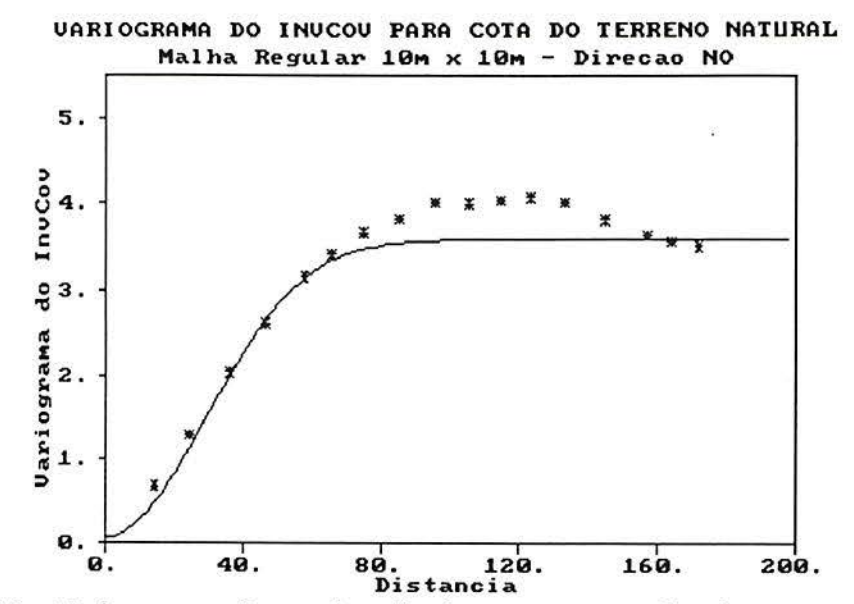

Figura 5.12 - Variograma referente à malha de pontos espaçados de 10m para cota do terreno natural na direção NO.

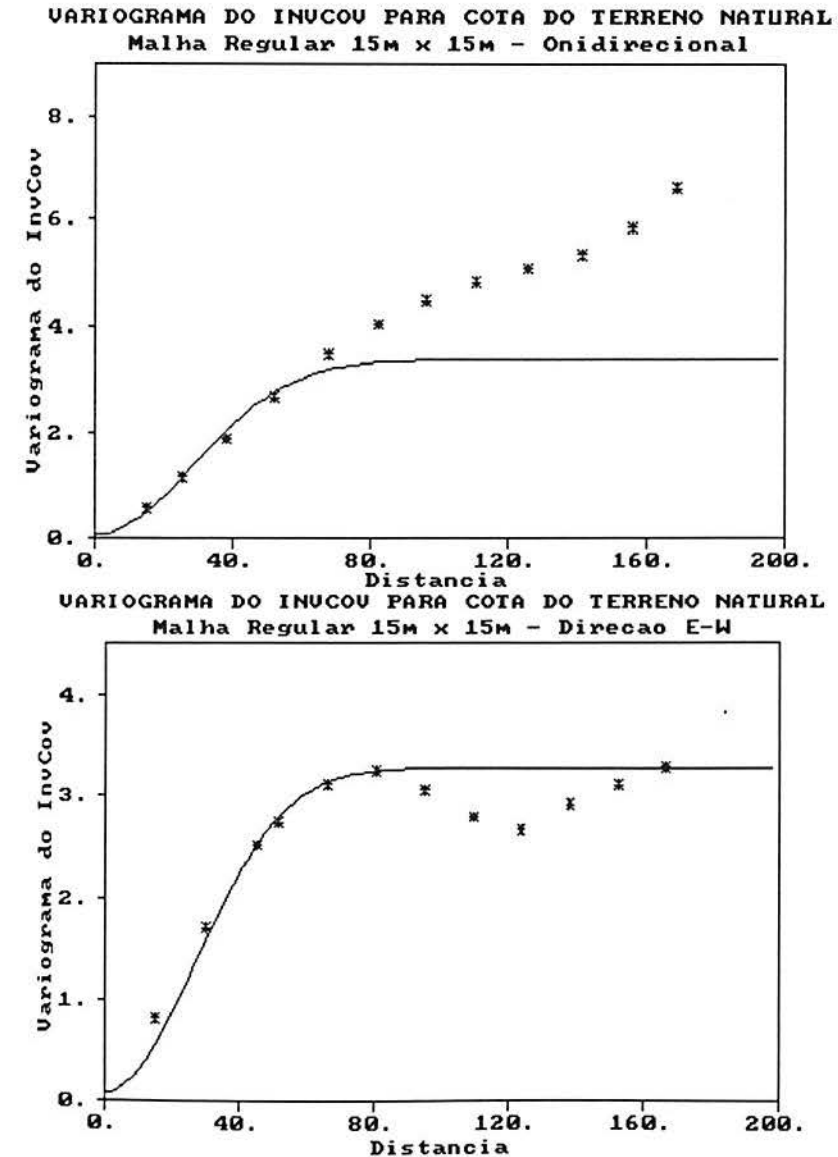

Figura 5.13- Variogramas onidirecional e na E-W para cota do terreno natural-malha 15xl5m.

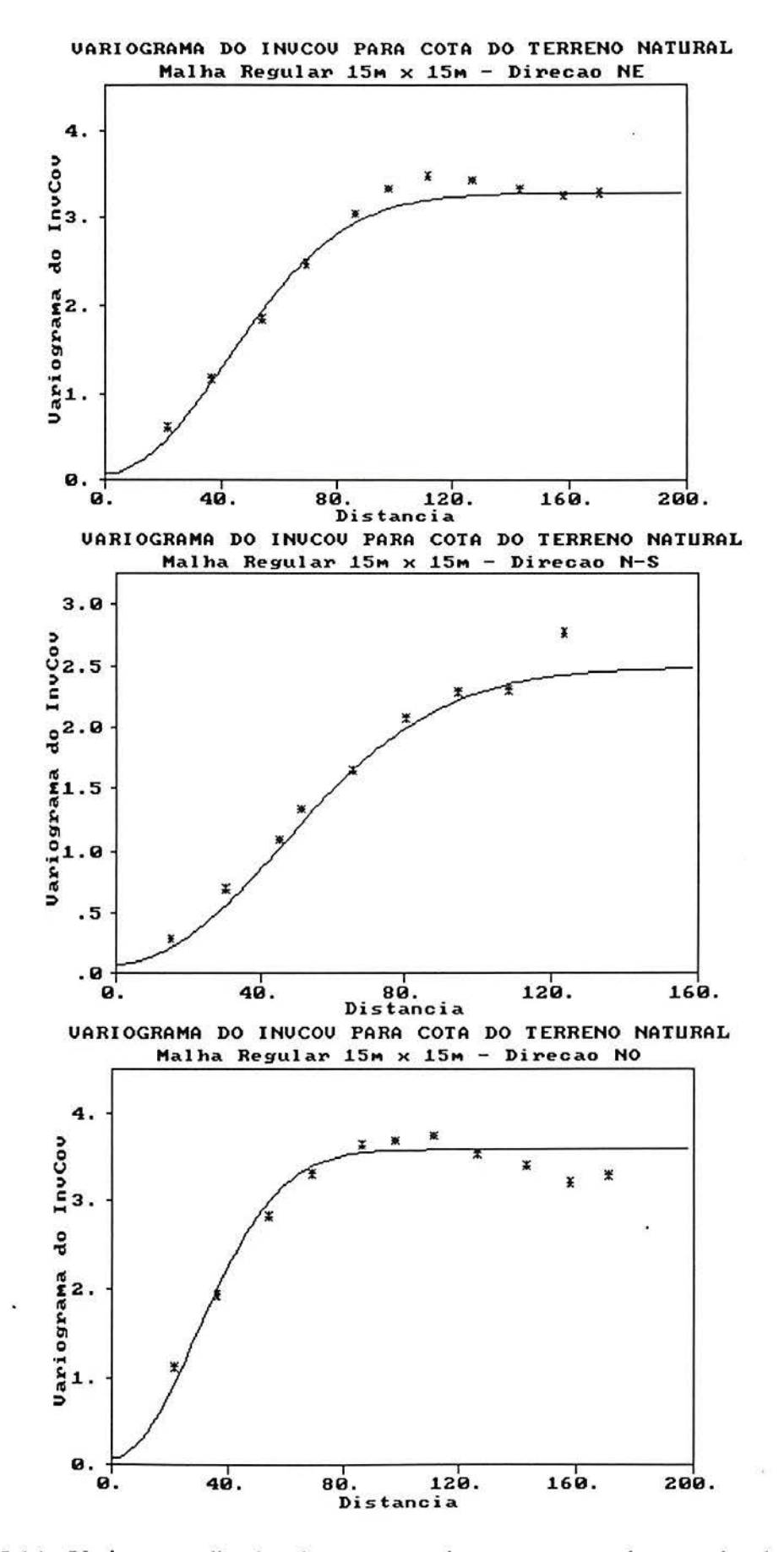

Figura 5.14- Variograma direcionais para cotas do terreno natural espaçadas de 15m, nas direções NE, N-S e NO.

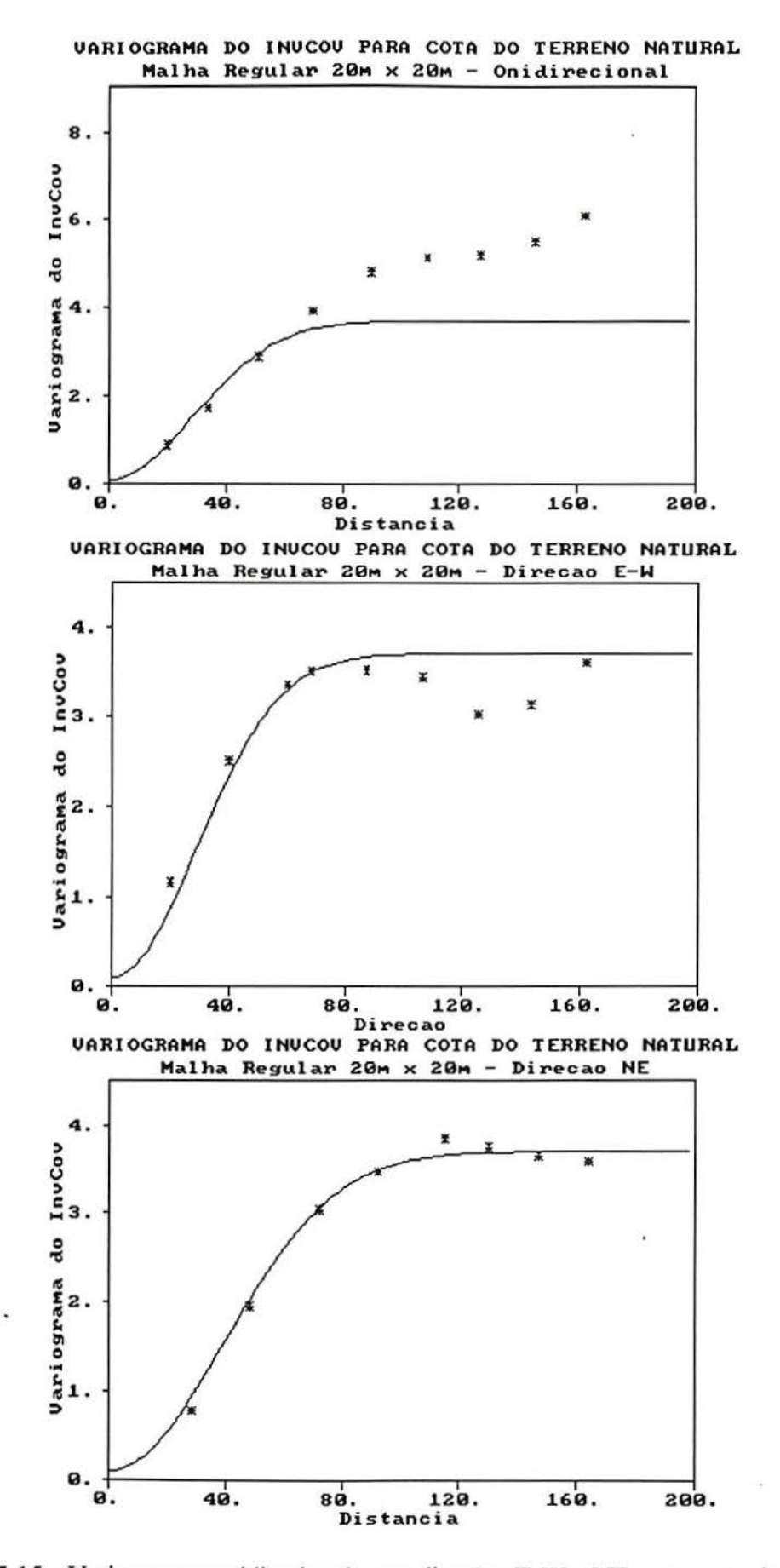

Figura 5.15- Variogramas onidirecional e nas direções E-W e NE, para cota do terreno natural em malha 20x20m.

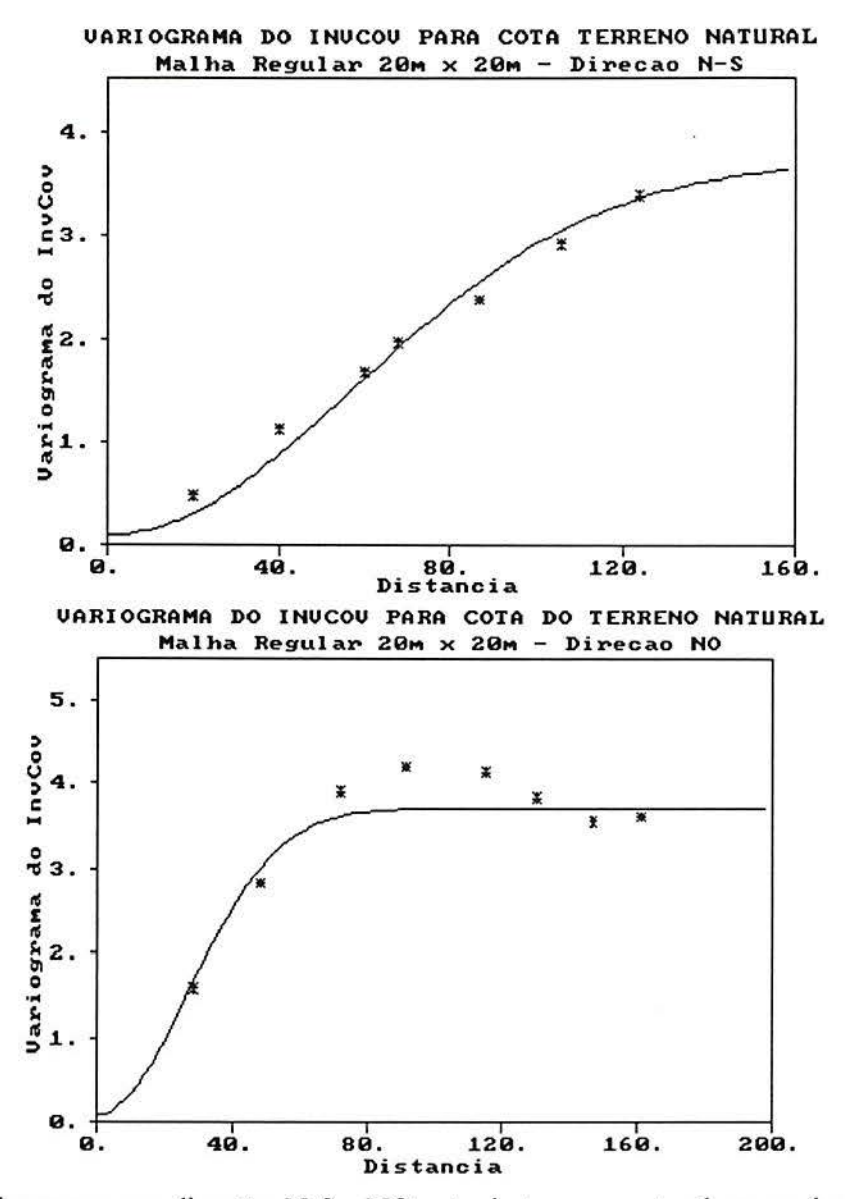

Figura 5.16- Variogramas nas direções N-S e NO cota do terreno natural espaçadas de 20m.

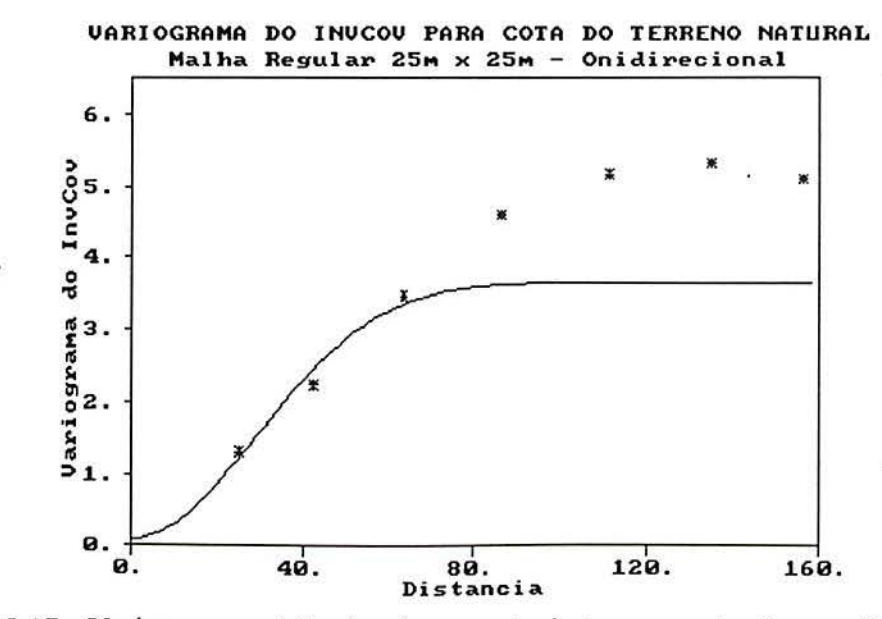

Figura 5.17- Variograma onidirecional para cota do terreno natural em malha 25x25m.

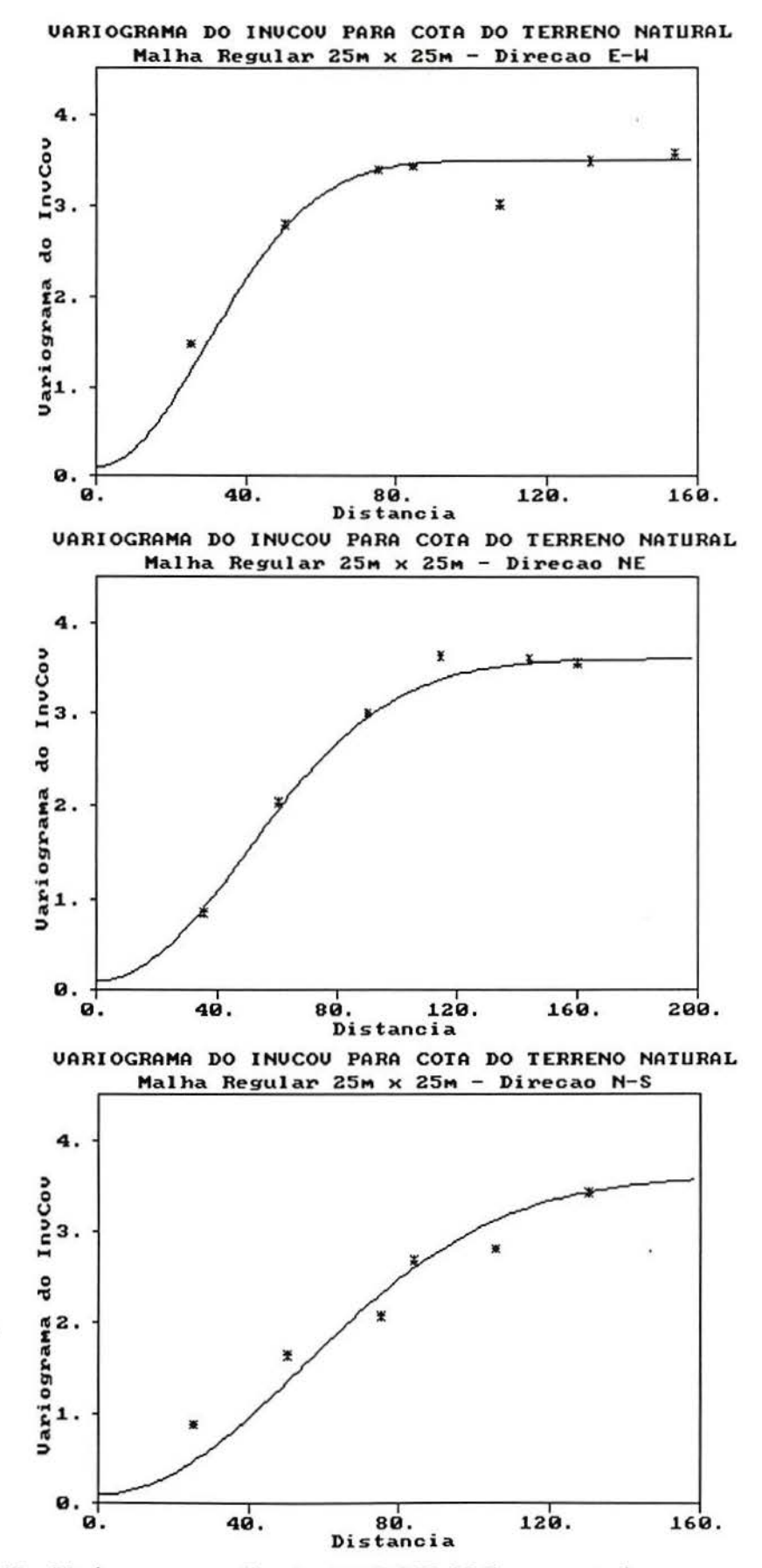

Figura 5.18- Variograma nas direções E-W, NE, N-S para cota do terreno natural malha de 25x25m.

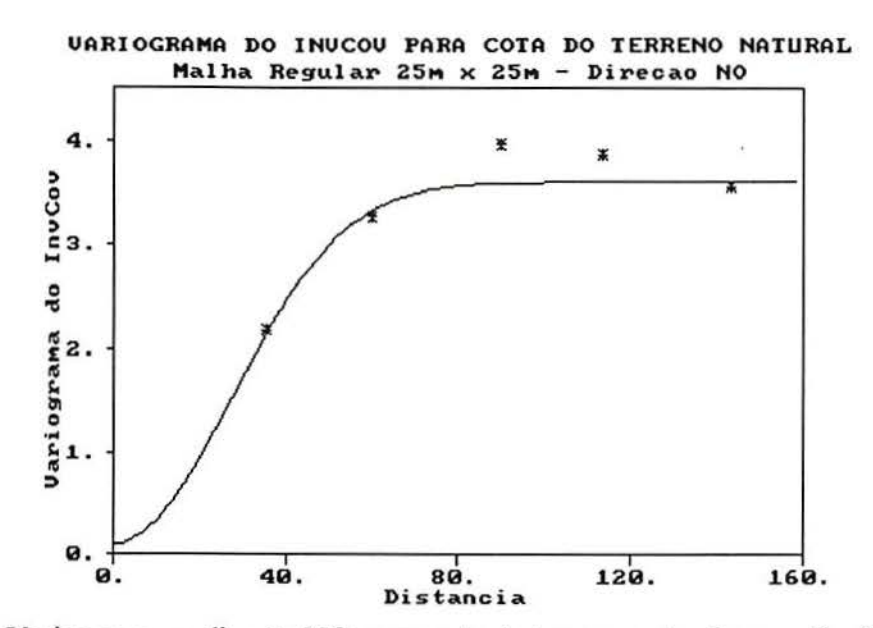

Figura 5.19- Variograma na direção NO, para cota do terreno natural em malha 25x25m.

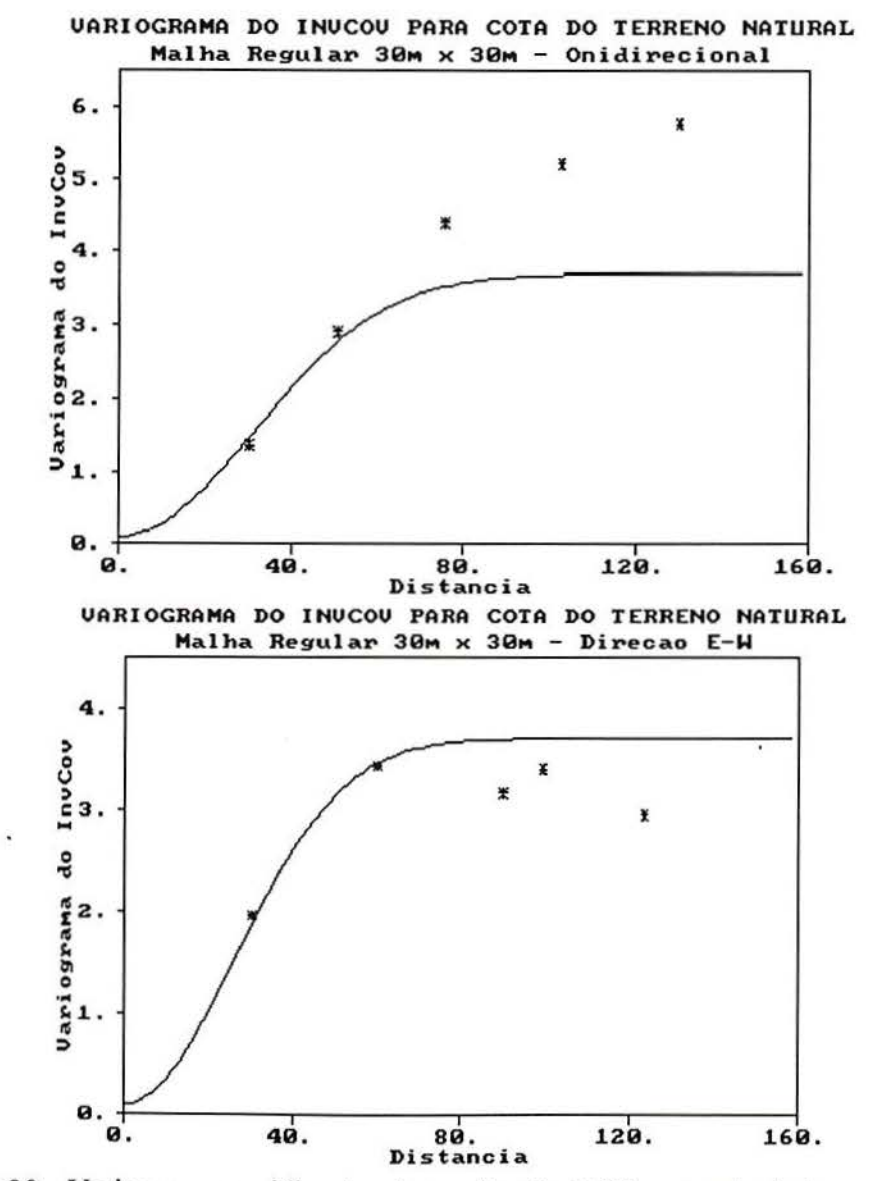

Figura 5.20- Variogramas onidirecional e na direção E-W para cota do terreno natural em malha de 30x30m.

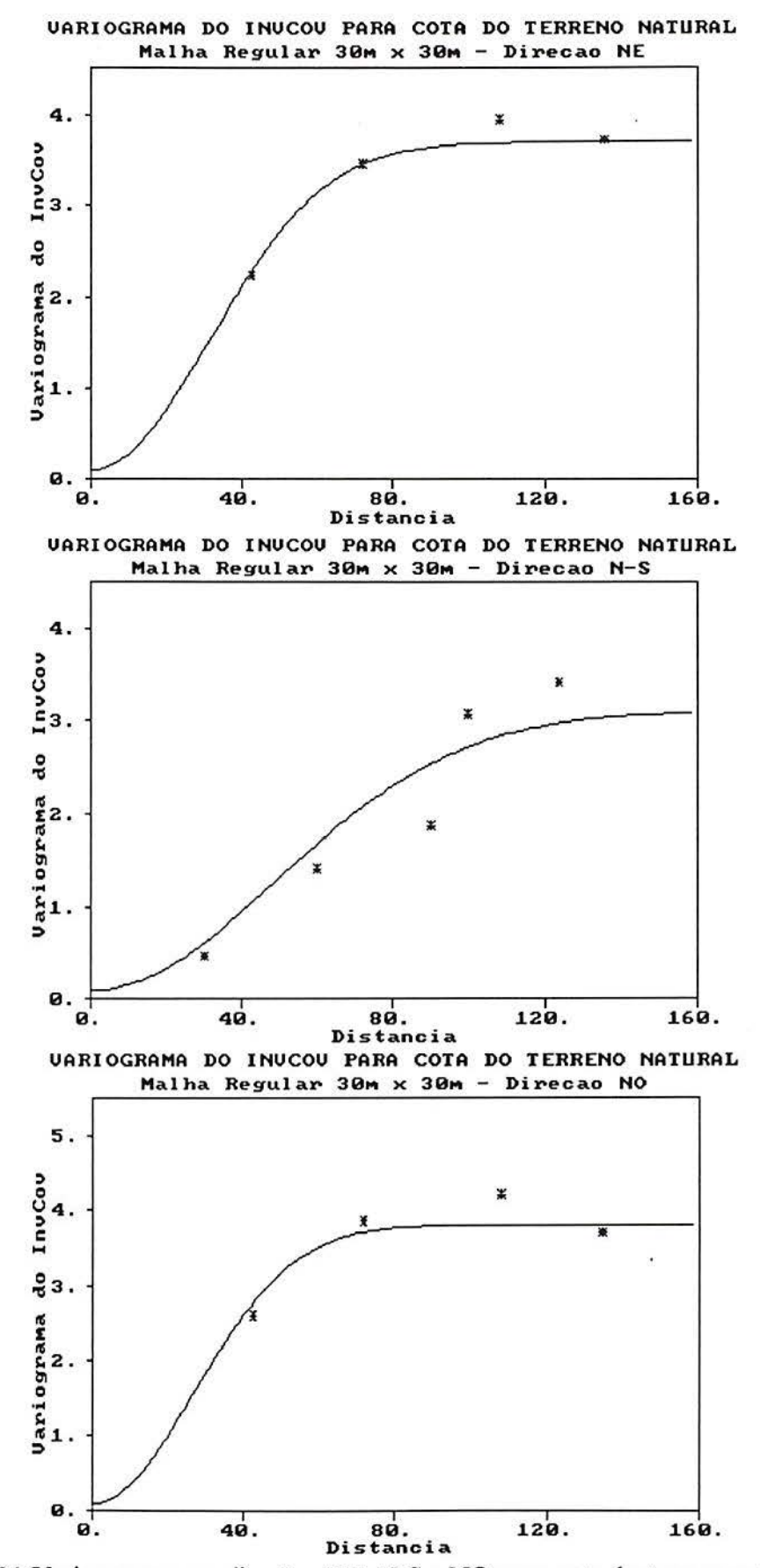

Figura 5.21 Variogramas nas direções NE, N-S e NO para cota do terreno natural espaçadas de 30m.

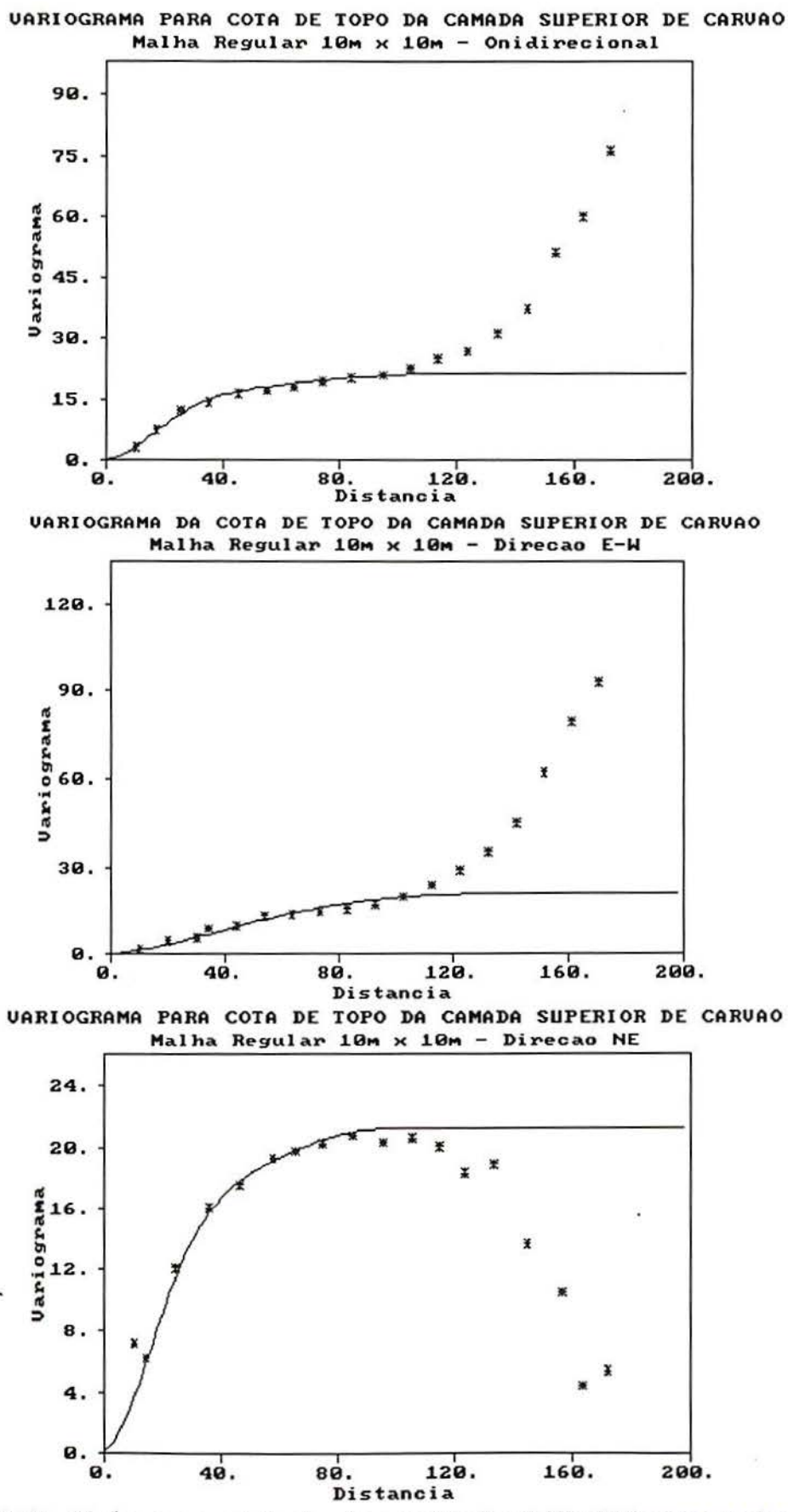

Figura 5.22- Variogramas onidirecional e nas direções E-W e NE para cota do carvão em malha I Ox 1Om.

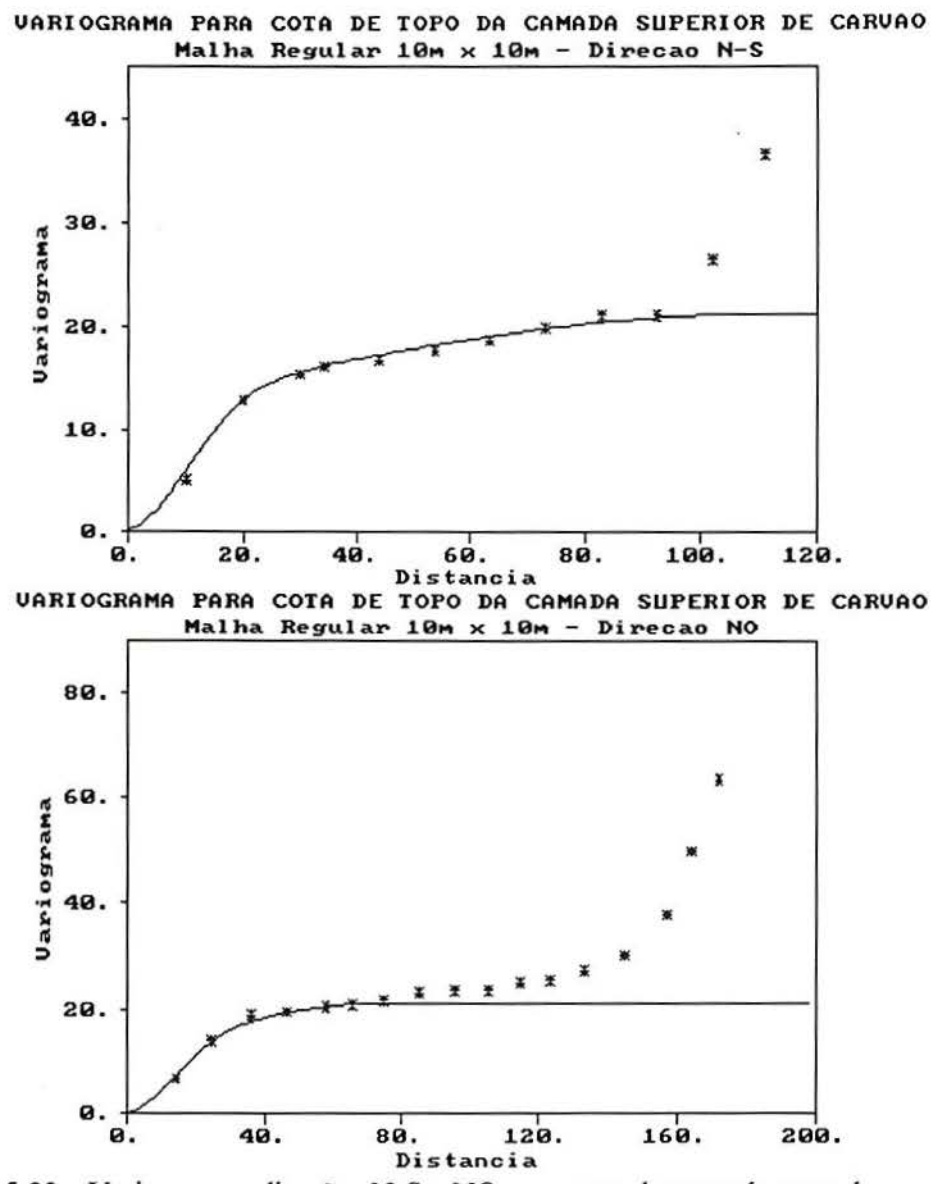

Figura 5.23- Variogramas direções N-S e NO para cota de topo da camada superior de carvão espaçadas de 10 m.

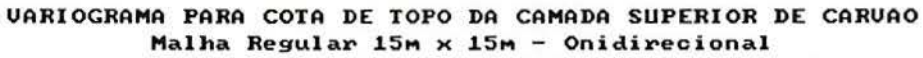

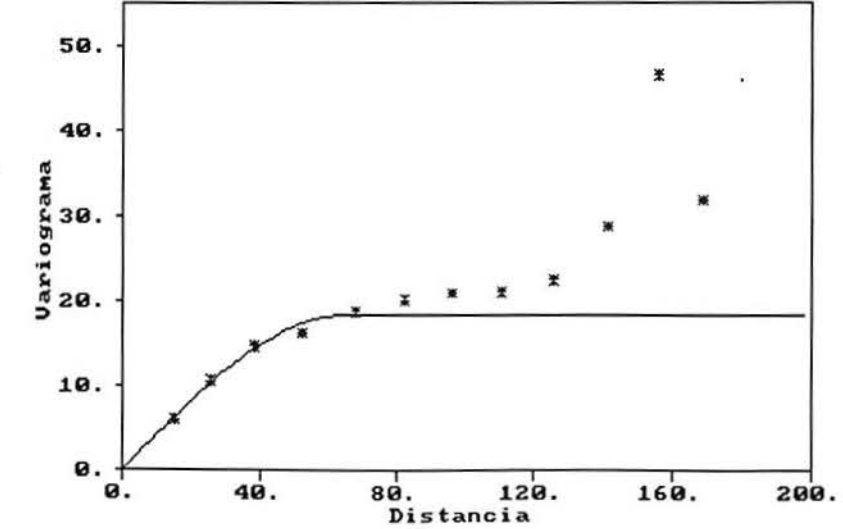

Figura 5.24 - Variograma onidirecional para cota do carvão em malha 15x 15m.

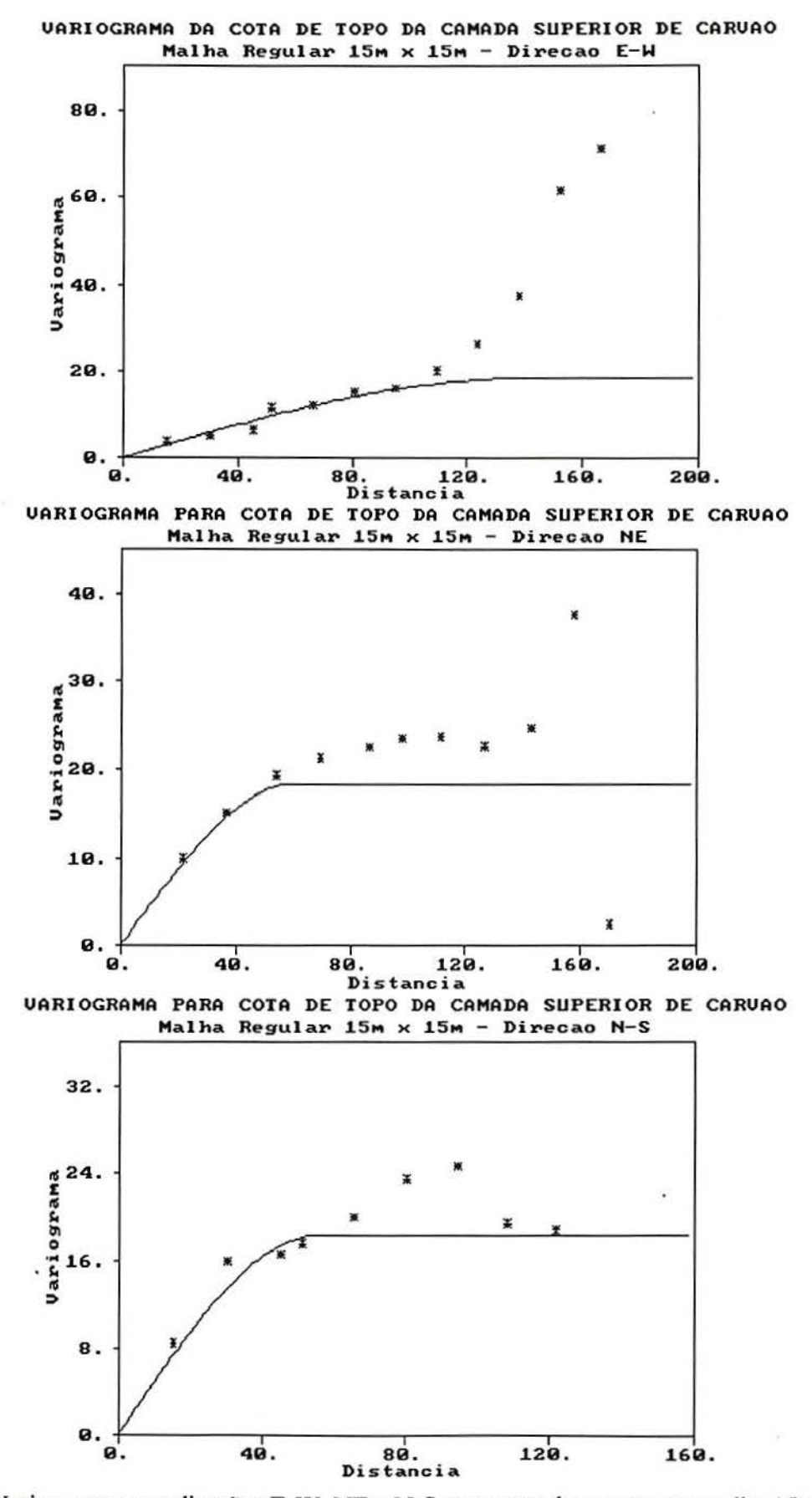

Figura 5.25-Variogramas nas direções E-W, NE e N-S para cota do carvão em malha 15x15m.

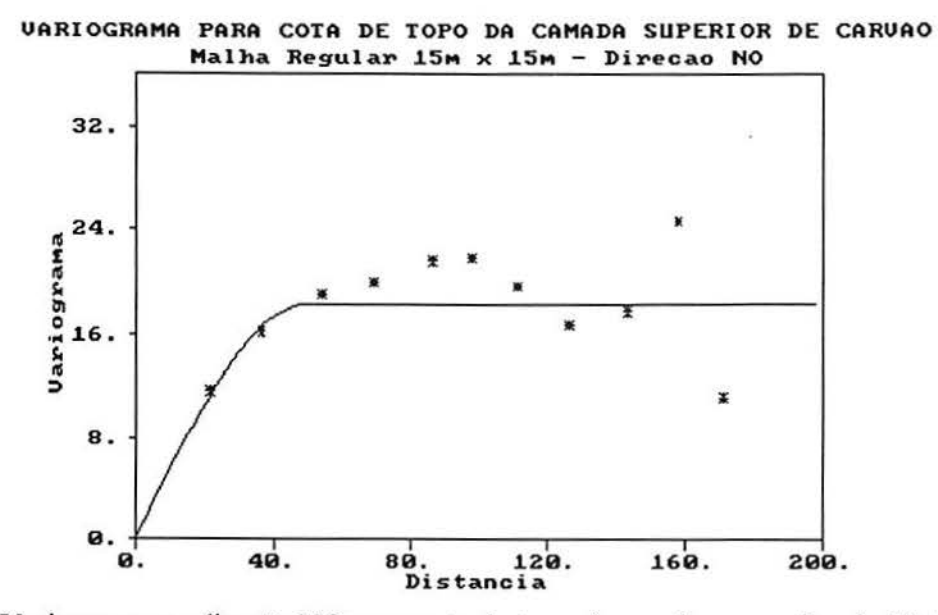

Figura 5.26- Variograma na direção NO para cota de topo do carvão em malha de 15x15m.

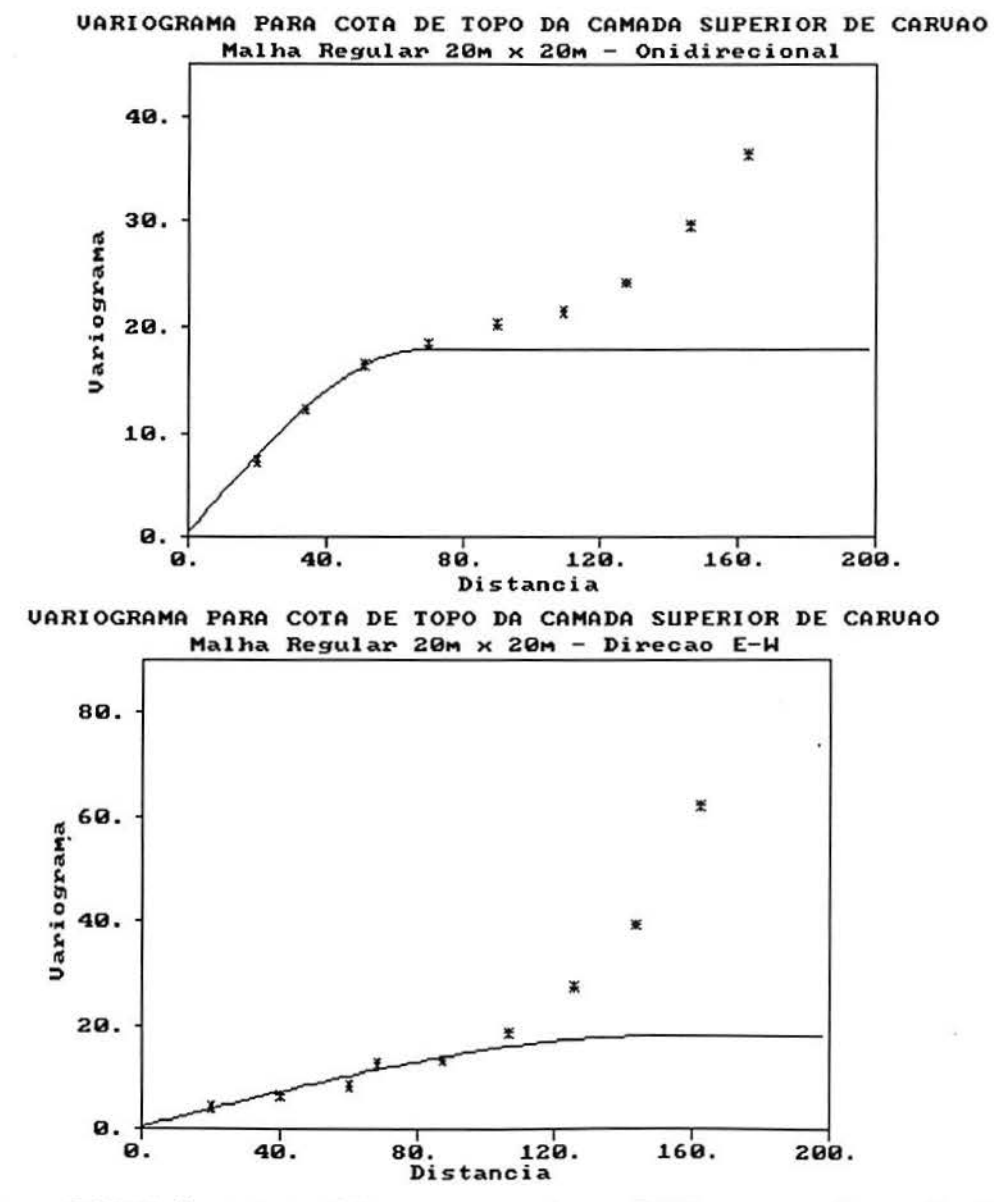

Figura 5.27-Variogramas onidirecional e na direção E-W para cota do carvão, 20x20m.

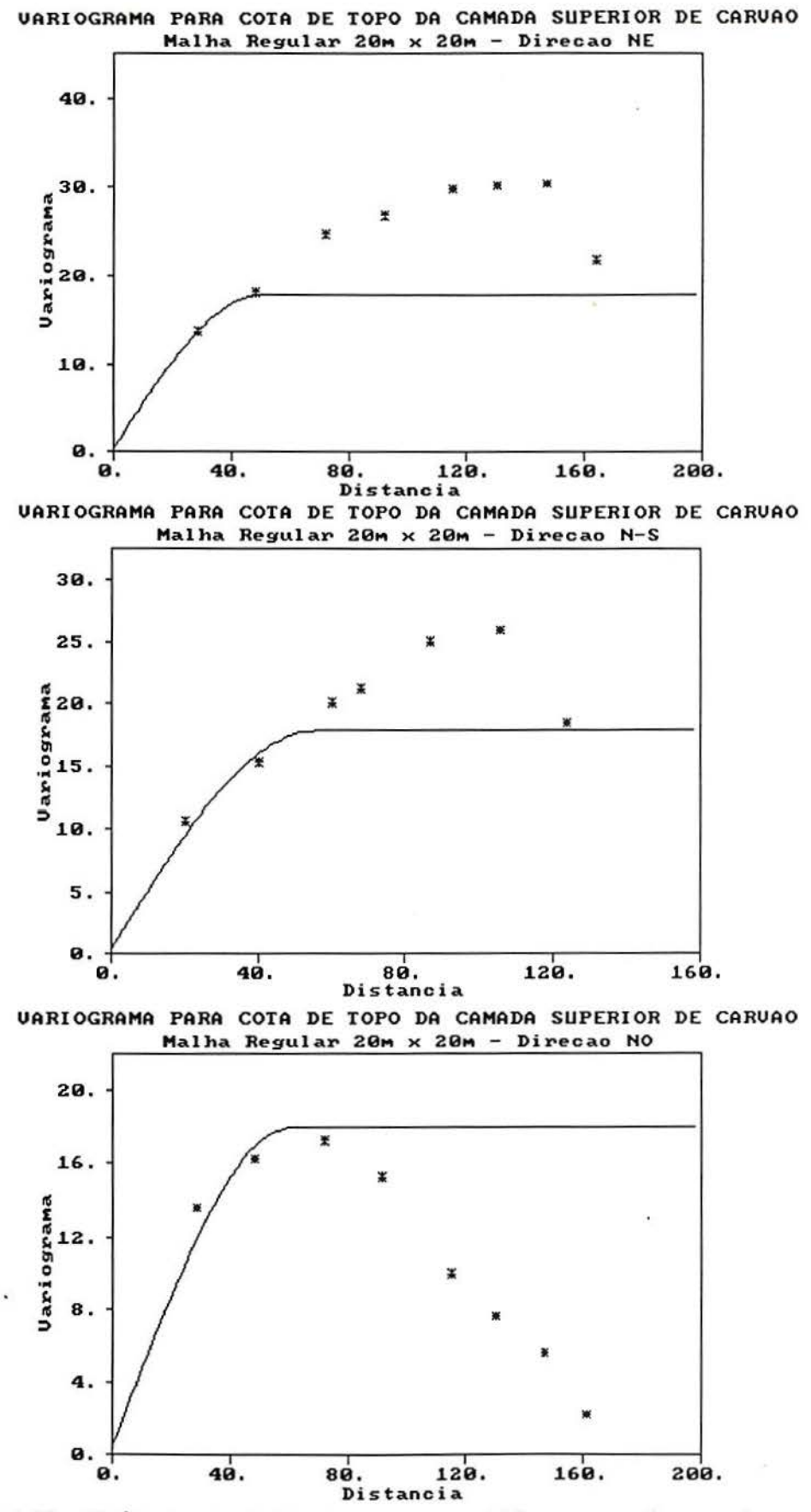

Figura 5.28- Variogramas nas direções NE, N-S e NO para cota de topo da camada superior de carvão espaçadas de 20 m.

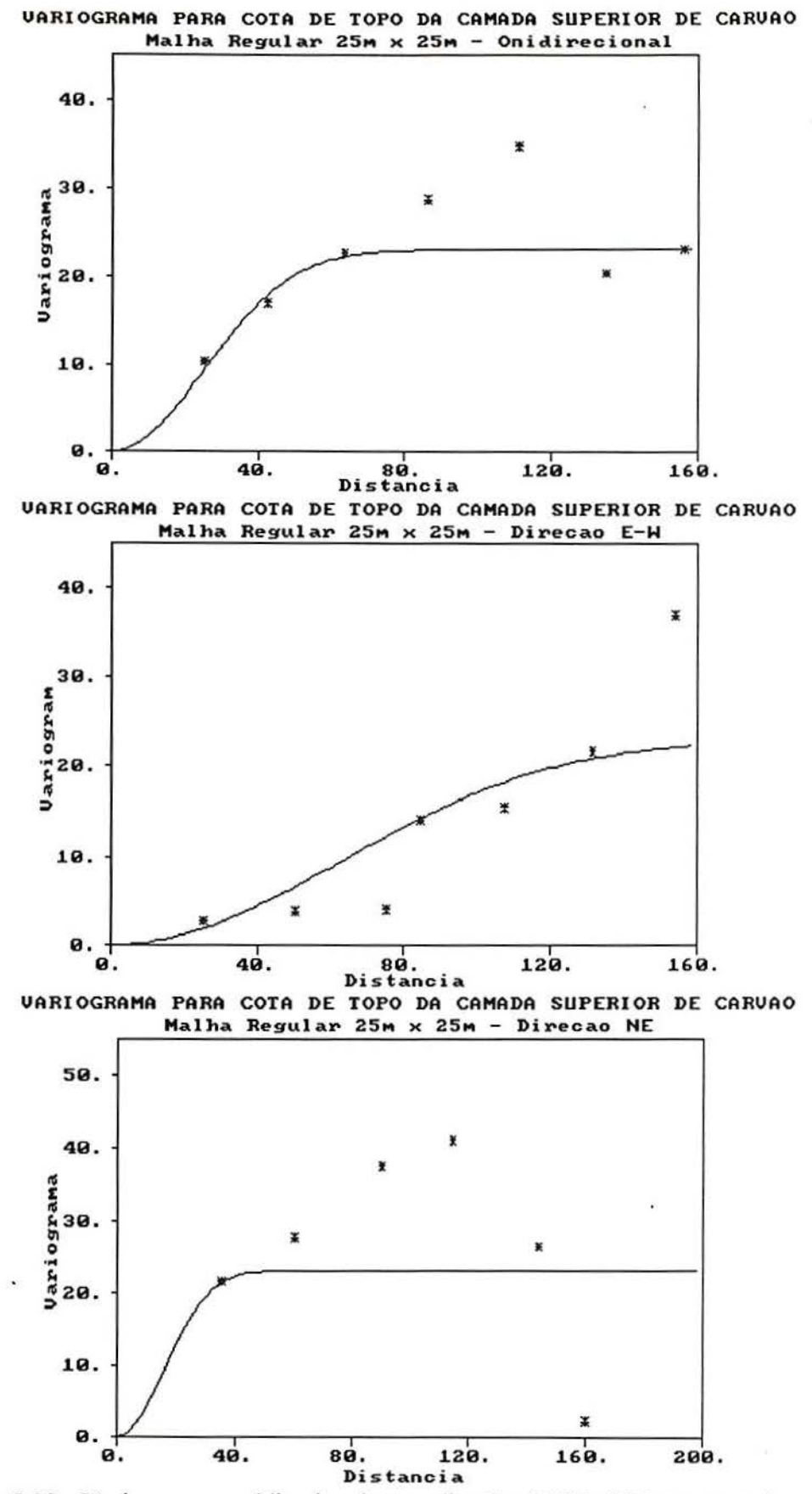

Figura 5.29 - Variogramas onidirecional e nas direções E-W e NE para cota do carvão malha 25x25m.

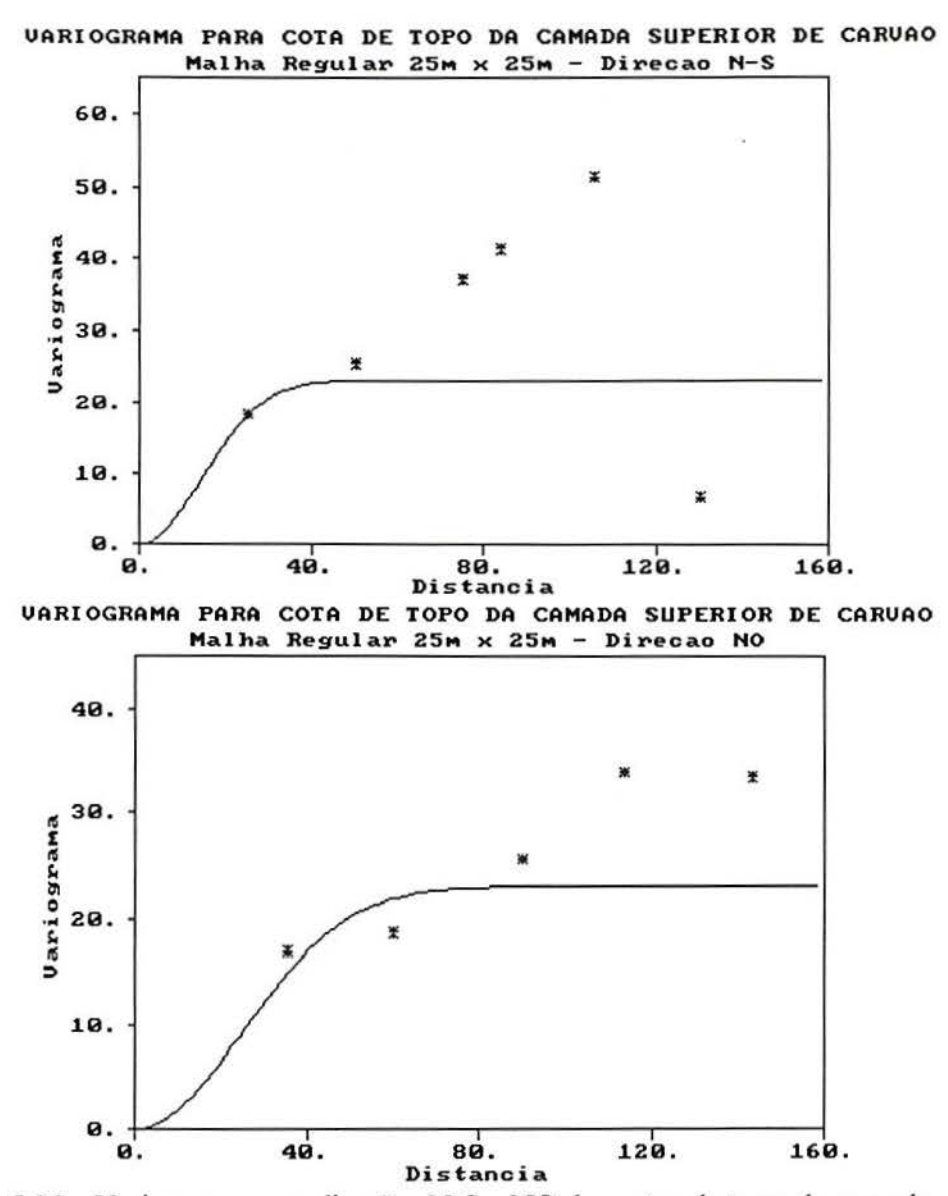

Figura 5.30 - Variogramas nas direções N-S e NO das cotas de topo da camada superior de carvão espaçadas de 25 m.

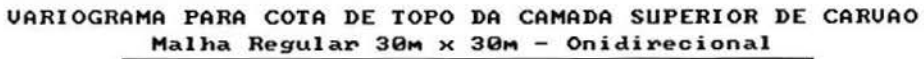

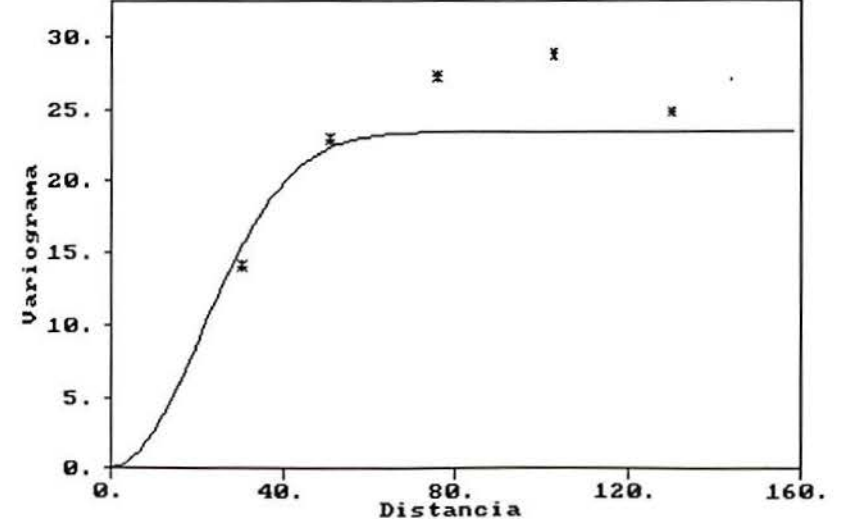

Figura 5.31 - Variograma onidirecional para cota do carvão, malha 30x30m.

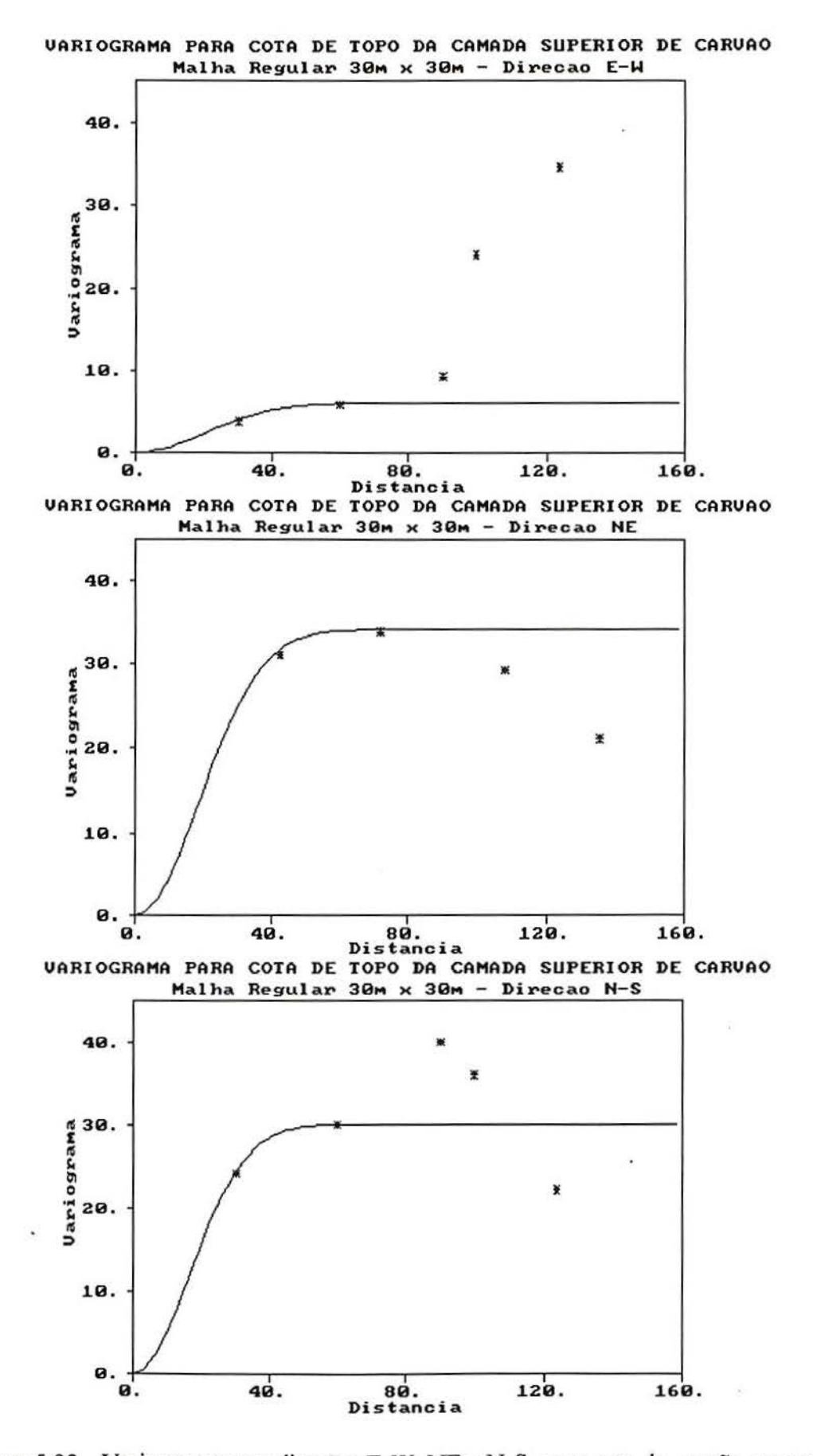

Figura 5.32- Variogramas nas direções E-W, NE e N-S, para cota do carvão em malha de 30x30m.

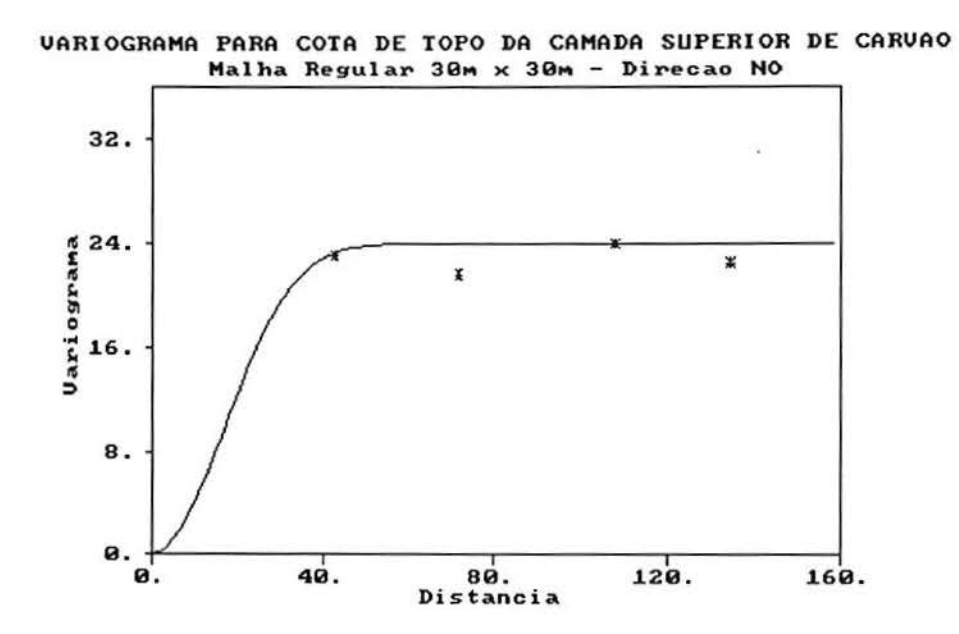

Figura 5.33- Variograma na direção NO para cota de topo da camada superior de carvão espaçadas de 30m.

A seguir são apresentados os gráficos relativos à validação cruzada dos modelos definidos de acordo com cada malha regular de pontos em relação à superficie do terreno natural e à cota de topo da camada superior de carvão:

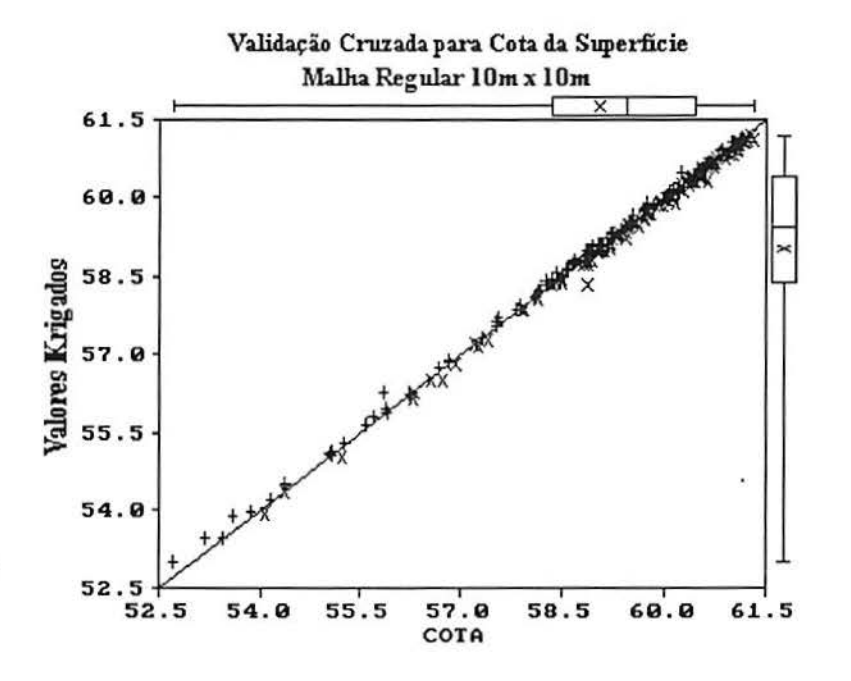

Figura 5.34 - Relação entre os pontos medidos e os pontos estimados, resultante da validação cruzada do modelo de variograma para cota do terreno natural em malha 10x10m.

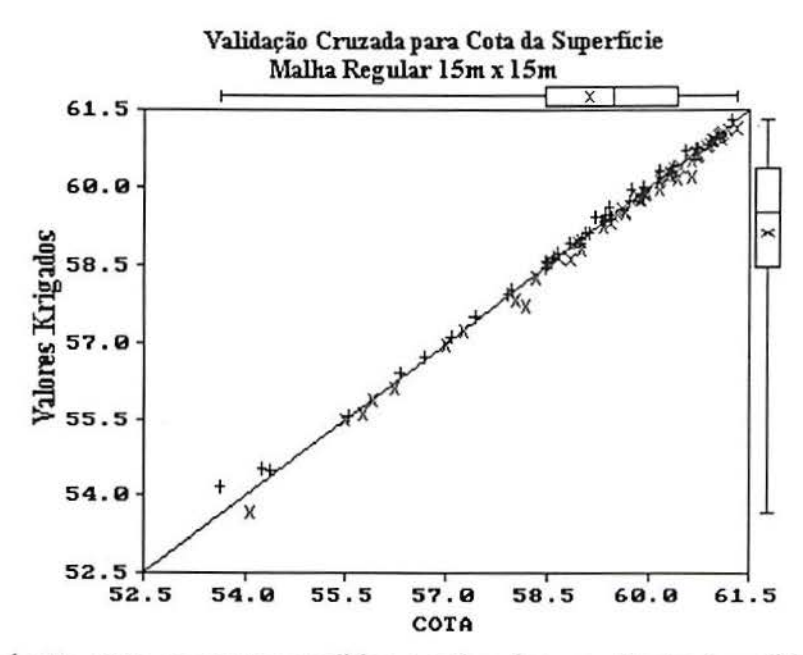

Figura 5.35- Relação entre os pontos medidos e estimados, resultante da validação cruzada do modelo de variograma para cota do terreno natural em malha de 15x15m.

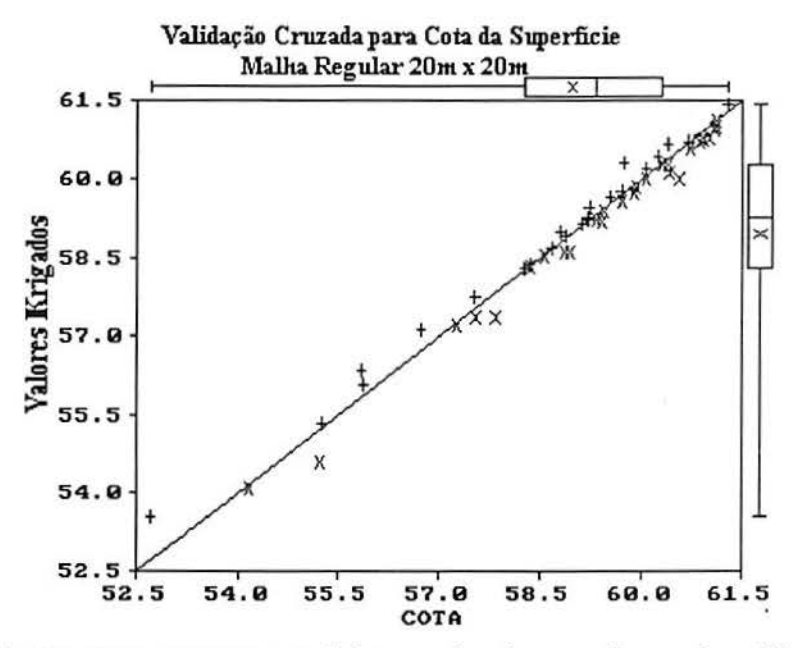

Figura 5.36 - Relação entre os pontos medidos e estimados, resultante da validação cruzada do modelo de variograma para cota do terreno natural em malha de 20x20m.

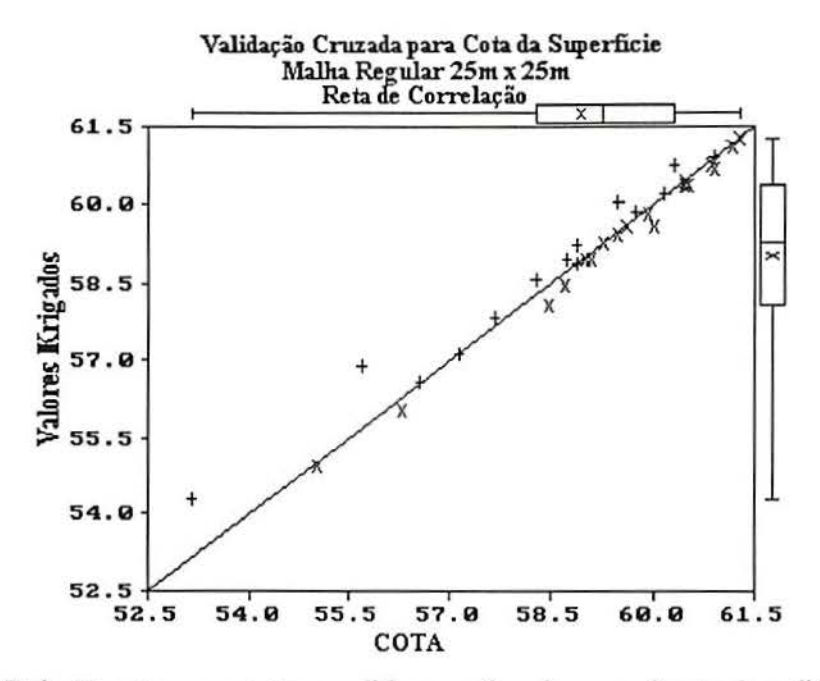

Figura 5.37- Relação entre os pontos medidos e estimados, resultante da validação cruzada do modelo de variograma para cota do terreno natural em malha 25x25m.

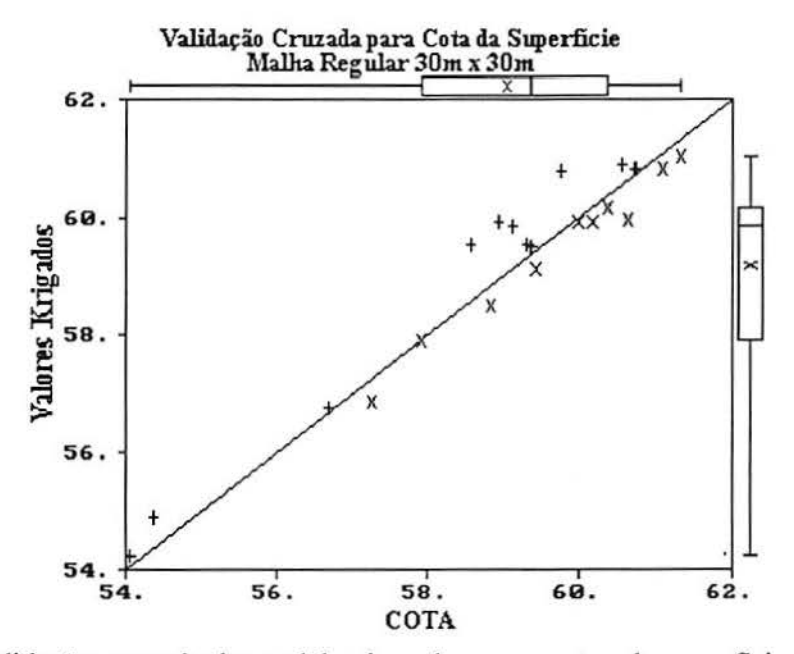

Figura 5.38 - Validação cruzada do modelo ajustado para pontos da superfície natural espaçados de 30 m.

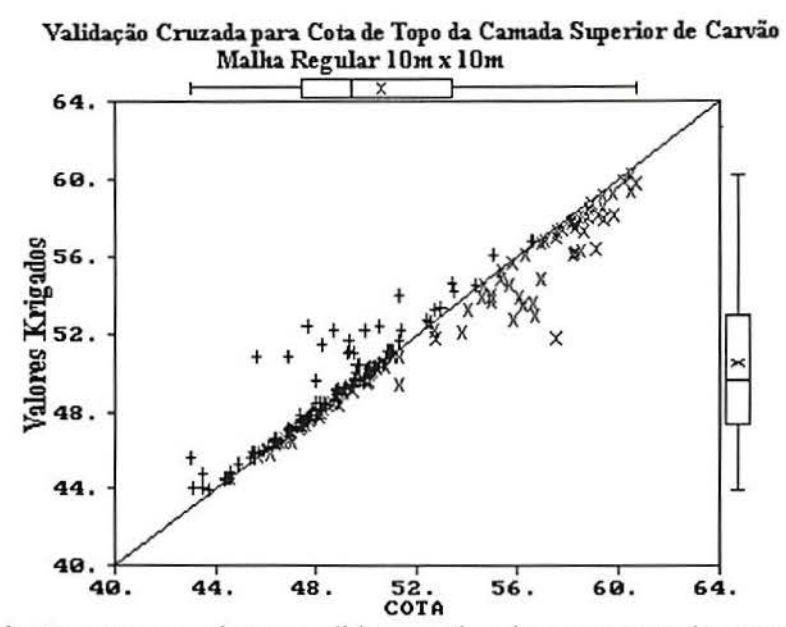

Figura 5.39- Relação entre os valores medidos e estimados para cota do carvão resultante da validação cruzada do modelo de variograma para malha de 10x10m.

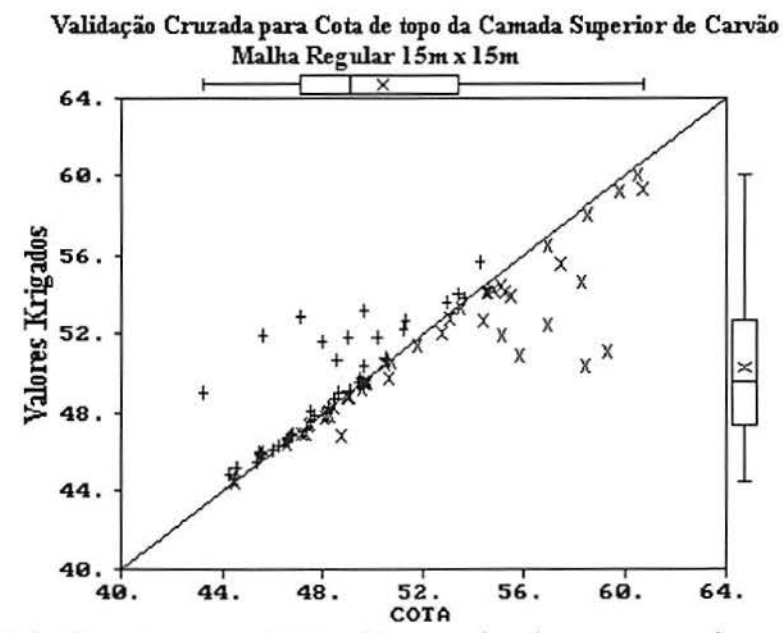

Figura 5.40 - Relação entre os pontos medidos e estimados para cota do carvão, resultante da validação cruzada do modelo de variograma para a malha· de 15x 15m.

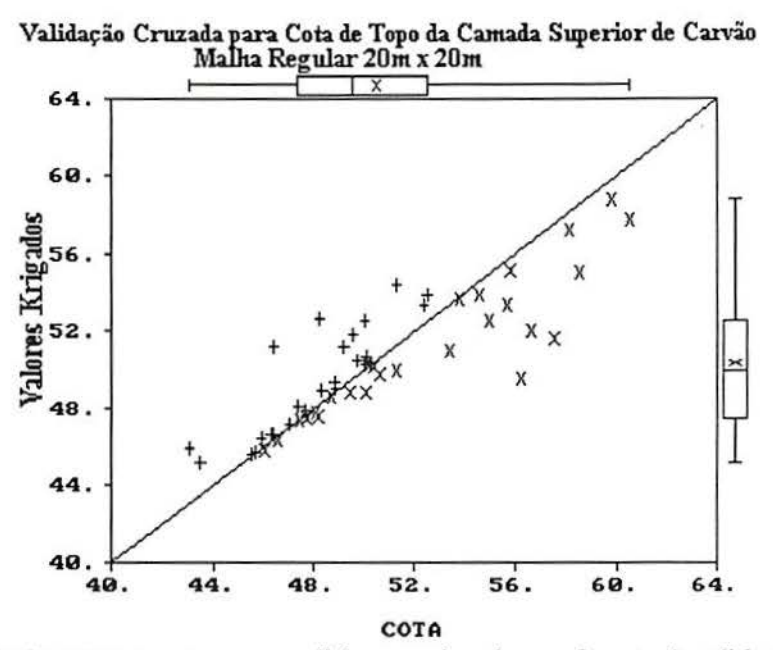

Figura 5.41 - Relação entre os pontos medidos e estimados, referente à validação cruzada do modelo de variograma para cota da camada de carvão em malha 20x20m.

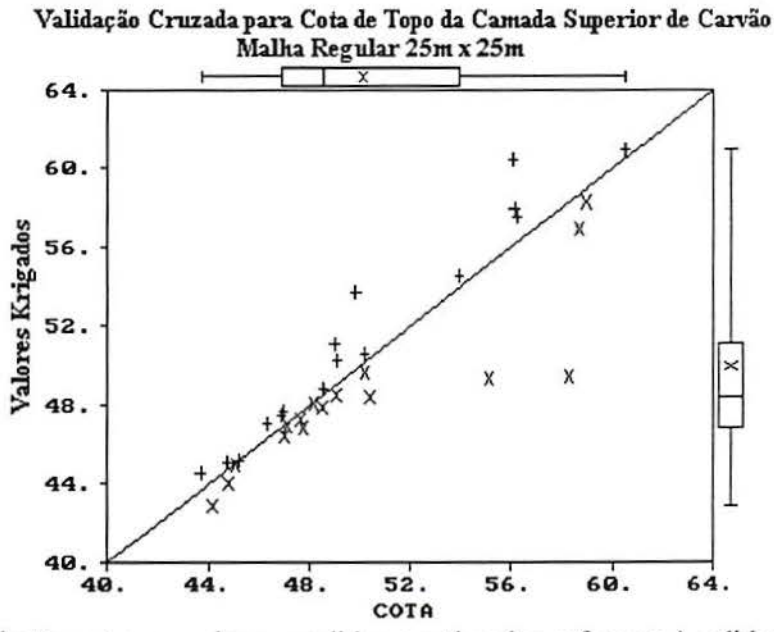

Figura 5.42 - Relação entre os valores medidos e estimados referente à validação cruzada do modelo de variograma para cotas de topo da camada superior de carvão espaçadas de 25m.

## **ANEX02**

A seguir são apresentados os histogramas relativos à análise estatística básica realizada com os valores originais e os valores interpolados por krigagem em malha de SxSm.

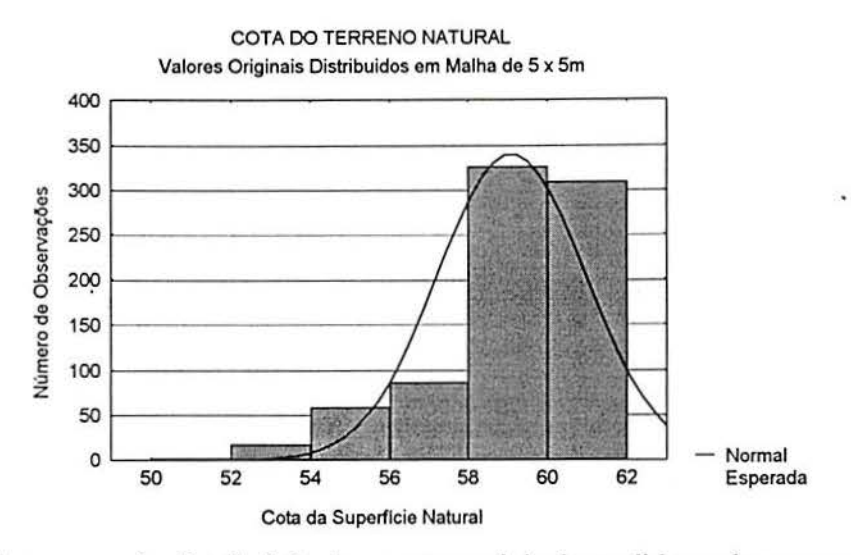

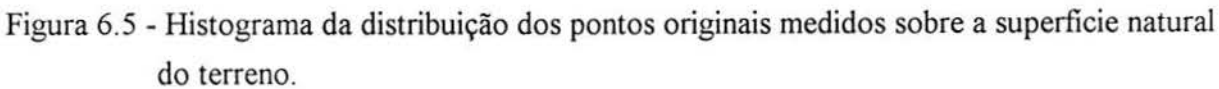

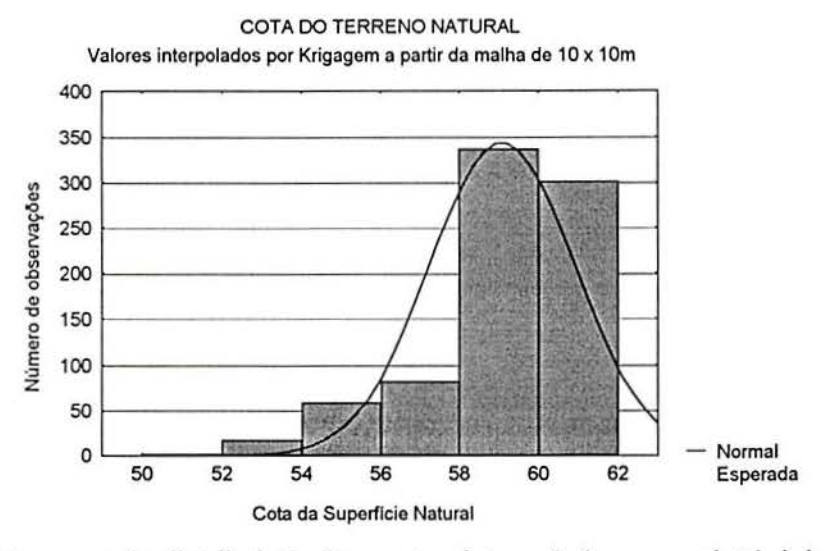

Figura 6.6 - Histograma da distribuição dos pontos interpolados por point kriging a partir da malha 10x10m das cotas do terreno natural.

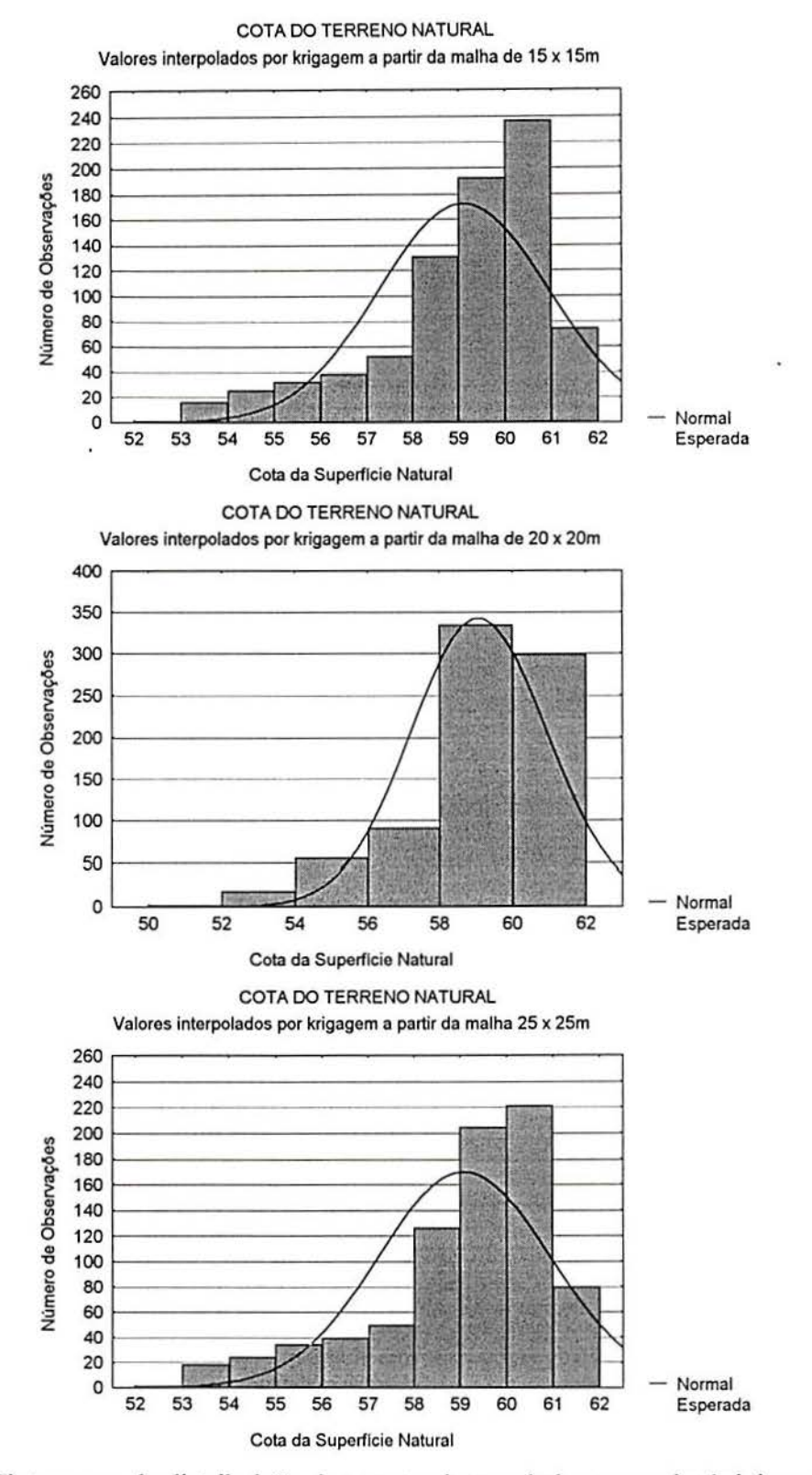

Figura 6. 7 - Histograma da distribuição dos pontos interpolados por point kriging a partir das malhas de 15x 15m, 20x20m e 25x25m das cotas do terreno natural.

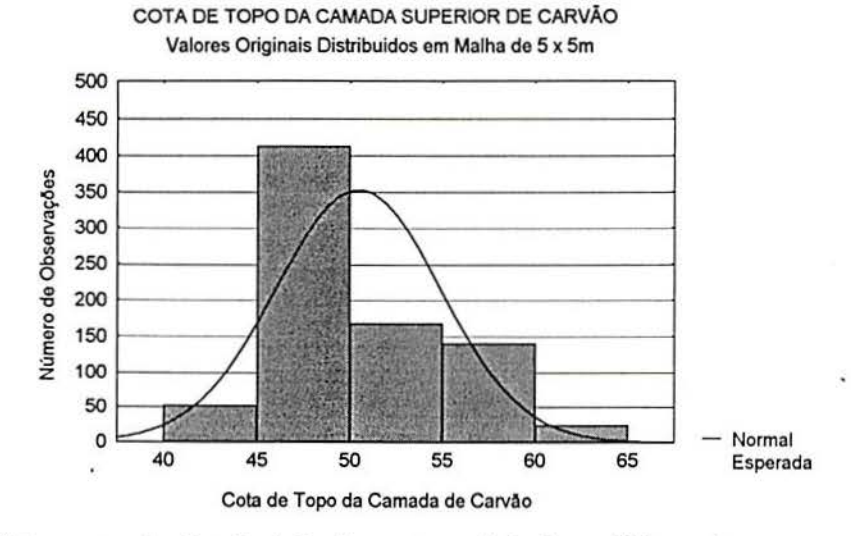

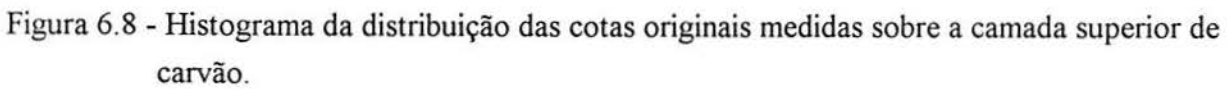

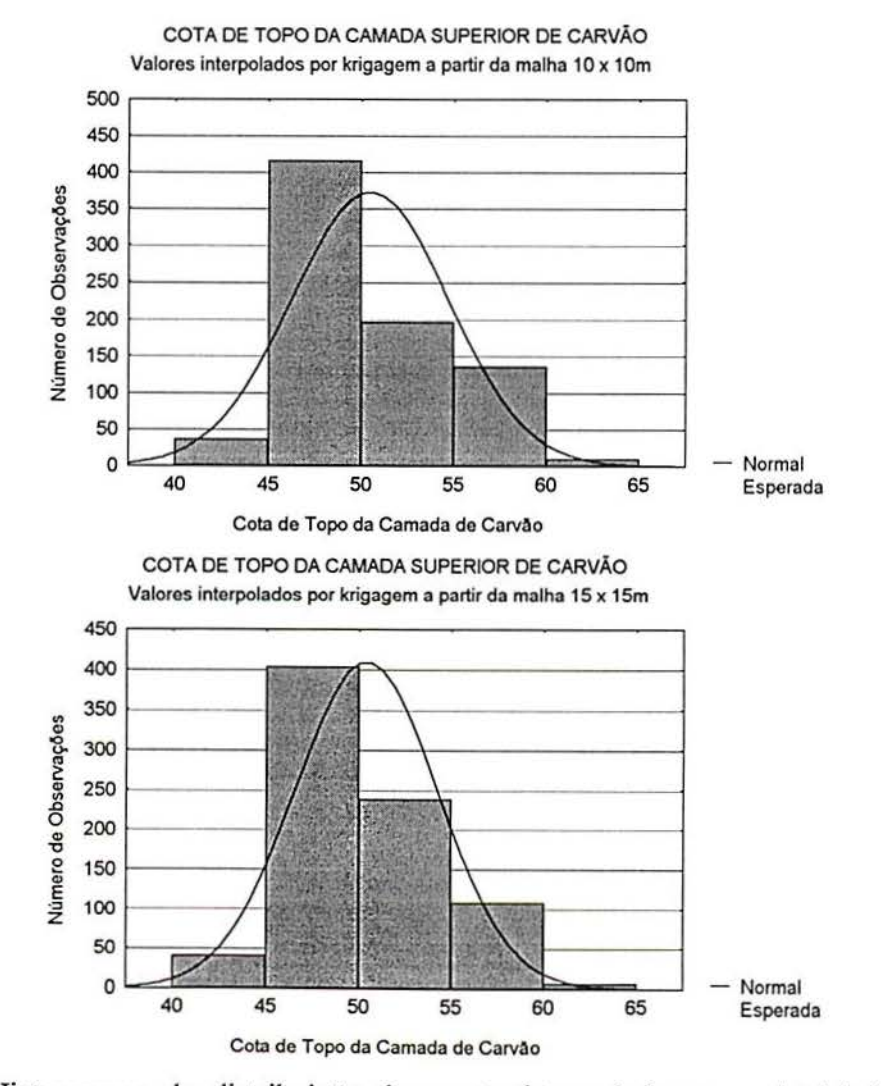

Figura 6.9- Histogramas da distribuição dos pontos interpolados por *point kriging* a partir das malhas de 10x10m e 15x15m das cotas medidas sobre a camada superior de carvão.
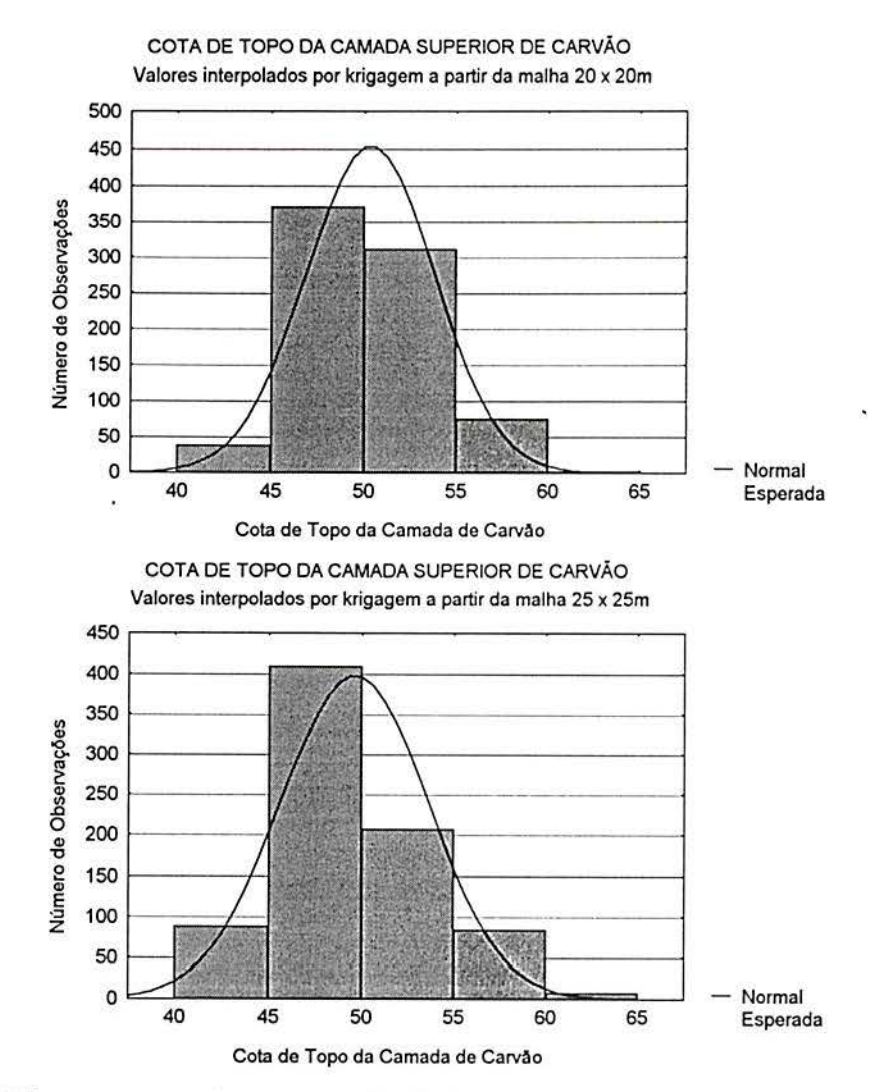

Figura 6.10 - Histogramas referentes a distribuição dos pontos obtidos pela interpolação por *point kriging* das cotas medidas sobre a camada superior de carvão nas malhas de 20x20m e 25x25m.

## **ANEX03**

A tabela A3 apresenta as cotas originais da superficie e do topo da camada de carvão após ter sido. feita a correspondência na posição de cada ponto.

| Cotas Originais da Sperfície |        |        | Cotas Originais do Topo da   |        |        |
|------------------------------|--------|--------|------------------------------|--------|--------|
| Natural em malha 5x5m.       |        |        | Camada Superior de Carvão em |        |        |
|                              |        |        | malha 5x5m                   |        |        |
| 413191.                      | 667961 | 57.18  | 413191                       | 667961 | 45.181 |
| 413191                       | 667966 | 56.725 | 413191                       | 667966 | 45.544 |
| 413191                       | 667971 | 56.231 | 413191                       | 667971 | 46.021 |
| 413191                       | 667976 | 55.685 | 413191                       | 667976 | 46.335 |
| 413191                       | 667981 | 55.17  | 413191                       | 667981 | 46.984 |
| 413196                       | 667941 | 58.059 | 413196                       | 667941 | 44.108 |
| 413196                       | 667946 | 57.93  | 413196                       | 667946 | 44.108 |
| 413196                       | 667951 | 57.752 | 413196                       | 667951 | 44.082 |
| 413196                       | 667956 | 57.646 | 413196                       | 667956 | 44.537 |
| 413196                       | 667961 | 57.402 | 413196                       | 667961 | 44.991 |
| 413196                       | 667966 | 56.971 | 413196                       | 667966 | 45.58  |
| 413196                       | 667971 | 56.422 | 413196                       | 667971 | 46.041 |
| 413196                       | 667976 | 55.95  | 413196                       | 667976 | 46.632 |
| 413196                       | 667981 | 55.428 | 413196                       | 667981 | 47.114 |
| 413196                       | 667986 | 54.96  | 413196                       | 667986 | 47.457 |
| 413201                       | 667926 | 58.423 | 413201                       | 667926 | 55.014 |
| 413201                       | 667931 | 58.553 | 413201                       | 667931 | 51.744 |
| 413201                       | 667936 | 58.424 | 413201                       | 667936 | 47.957 |
| 413201                       | 667941 | 58.251 | 413201                       | 667941 | 42.983 |
| 413201                       | 667946 | 58.163 | 413201                       | 667946 | 43.477 |
| 413201                       | 667951 | 57.988 | 413201                       | 667951 | 43.927 |
| 413201                       | 667956 | 57.939 | 413201                       | 667956 | 44.598 |
| 413201                       | 667961 | 57.654 | 413201                       | 667961 | 45.12  |
| 413201                       | 667966 | 57.21  | 413201                       | 667966 | 45.647 |
| 413201                       | 667971 | 56.692 | 413201                       | 667971 | 46.04  |
| 413201                       | 667976 | 56.224 | 413201                       | 667976 | 46.751 |
| 413201                       | 667981 | 55.688 | 413201                       | 667981 | 47.181 |
| 413201                       | 667986 | 55.265 | 413201                       | 667986 | 47.417 |
| 413201                       | 667991 | 54.775 | 413201                       | 667991 | 47.808 |
| 413201                       | 667996 | 54.363 | 413201                       | 667996 | 48.089 |
| 413201                       | 668001 | 53.031 | 413201                       | 668001 | 48.255 |
| 413201                       | 668006 | 53.458 | 413201                       | 668006 | 48.332 |
| 413206                       | 667926 | 58.663 | 413206                       | 667926 | 55.252 |
| 413206                       | 667931 | 58.808 | 413206                       | 667931 | 52.624 |
| 413206                       | 667936 | 58.668 | 413206                       | 667936 | 49.302 |
| 413206                       | 667941 | 58.471 | 413206                       | 667941 | 43.254 |
| 413206                       | 667946 | 58.371 | 413206                       | 667946 | 43.526 |
| 413206                       | 667951 | 58.303 | 413206                       | 667951 | 43.881 |
| 413206                       | 667956 | 58.178 | 413206                       | 667956 | 44.513 |
| 413206                       | 667961 | 57.937 | 413206                       | 667961 | 45.141 |
| 413206                       | 667966 | 57.531 | 413206                       | 667966 | 45.653 |
| 413206                       | 667971 | 57.001 | 413206                       | 667971 | 46.25  |

Tabela A3 -Dados originais utilizados no trabalho.

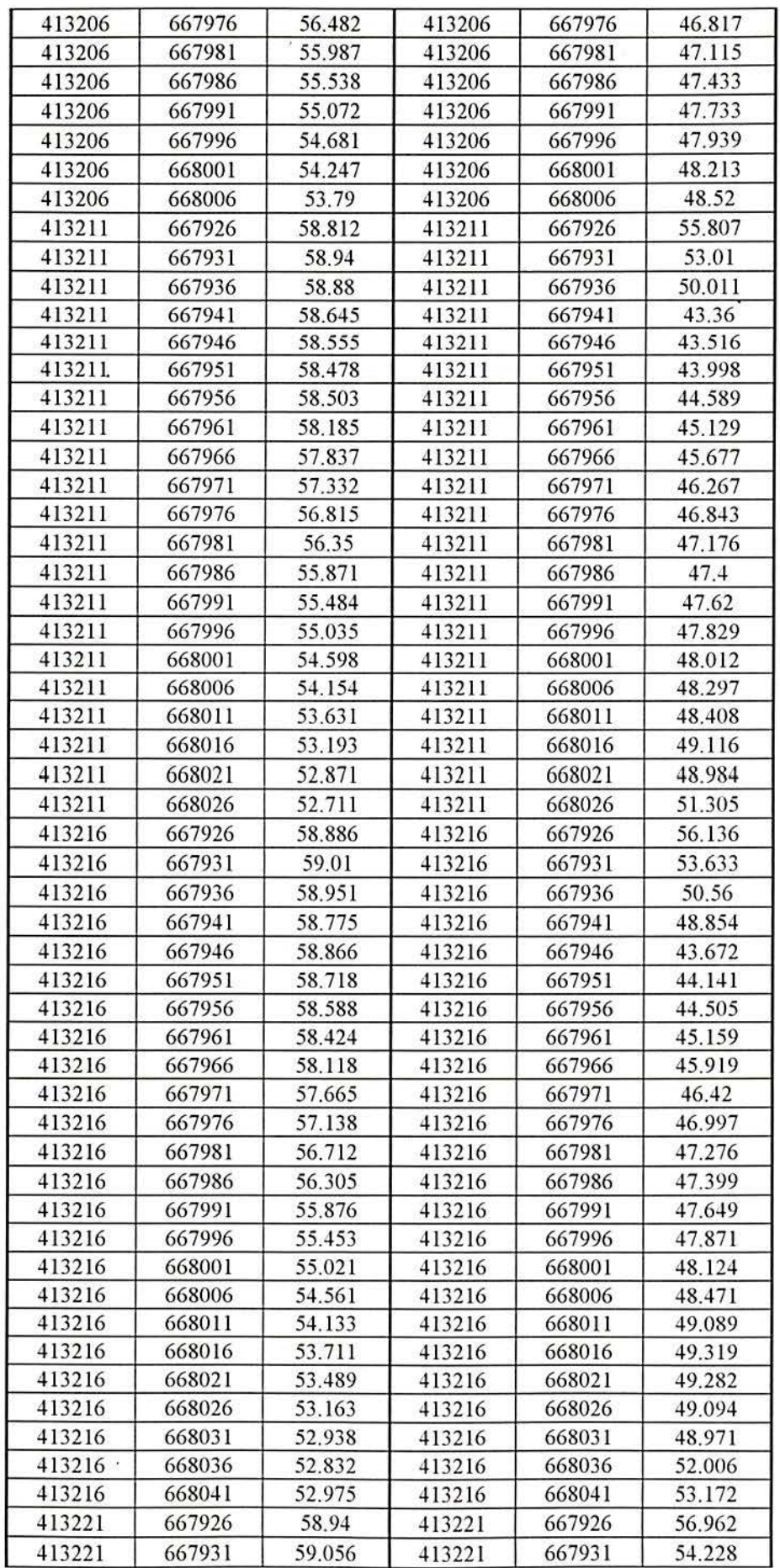

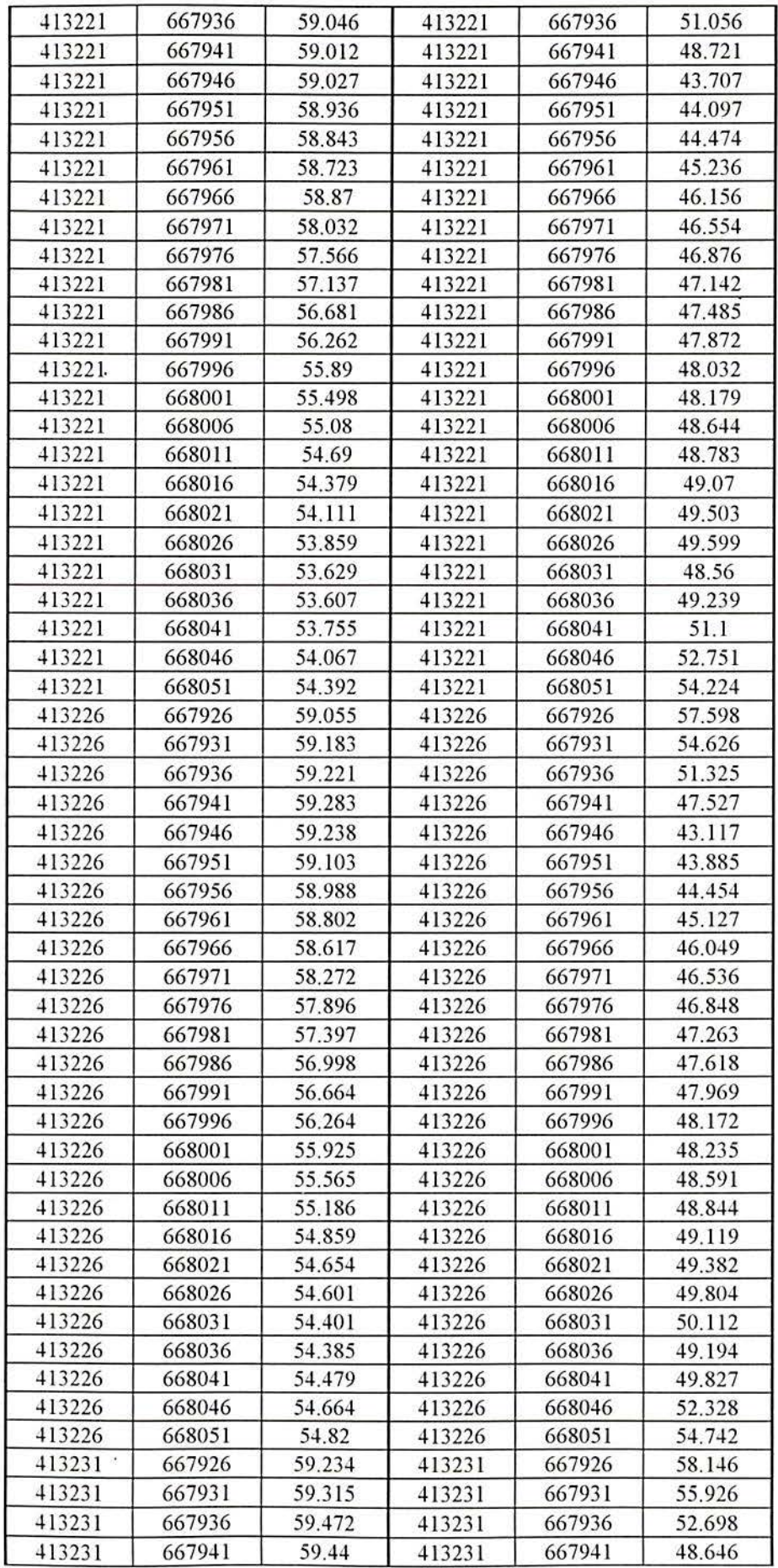

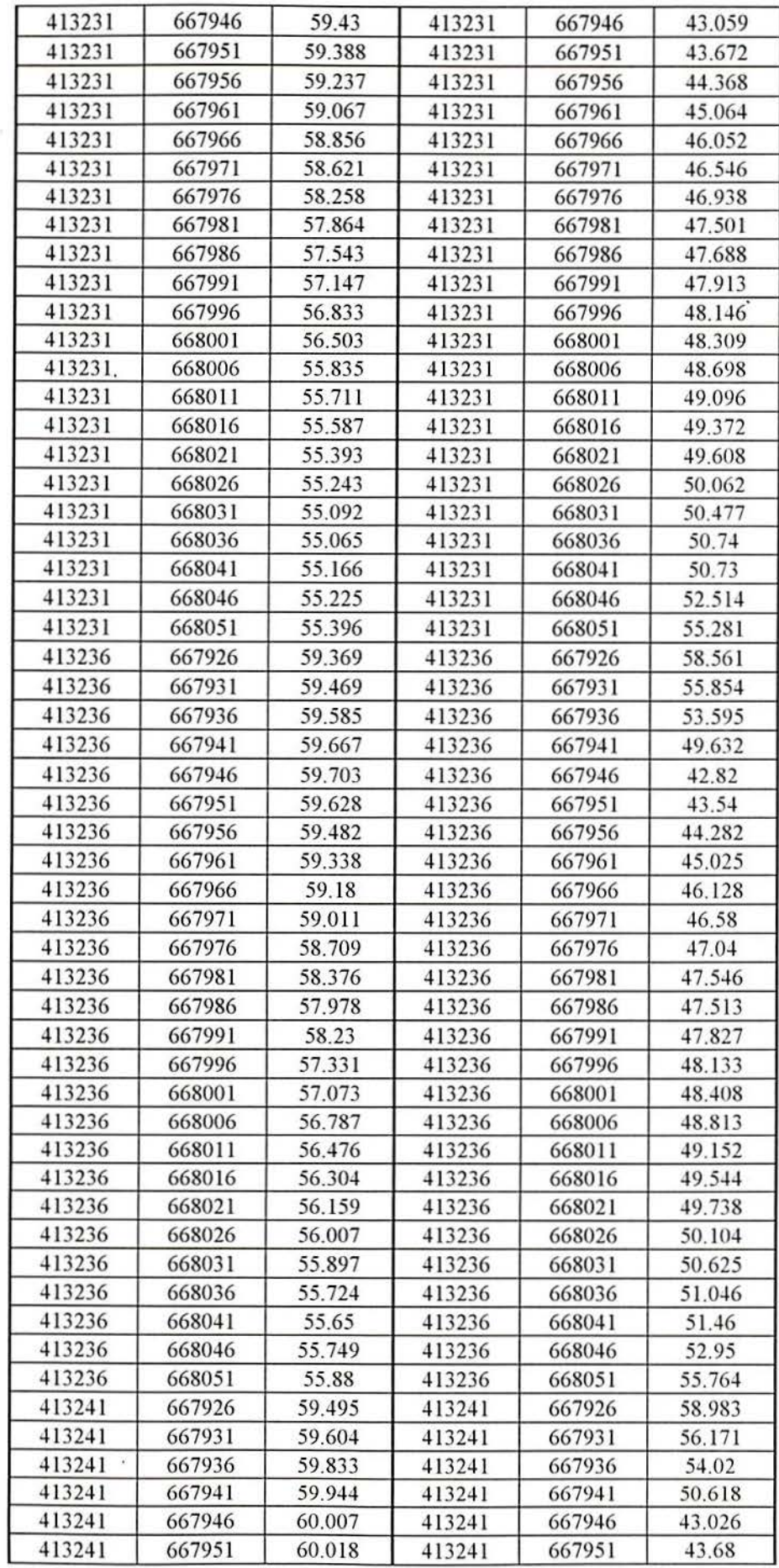

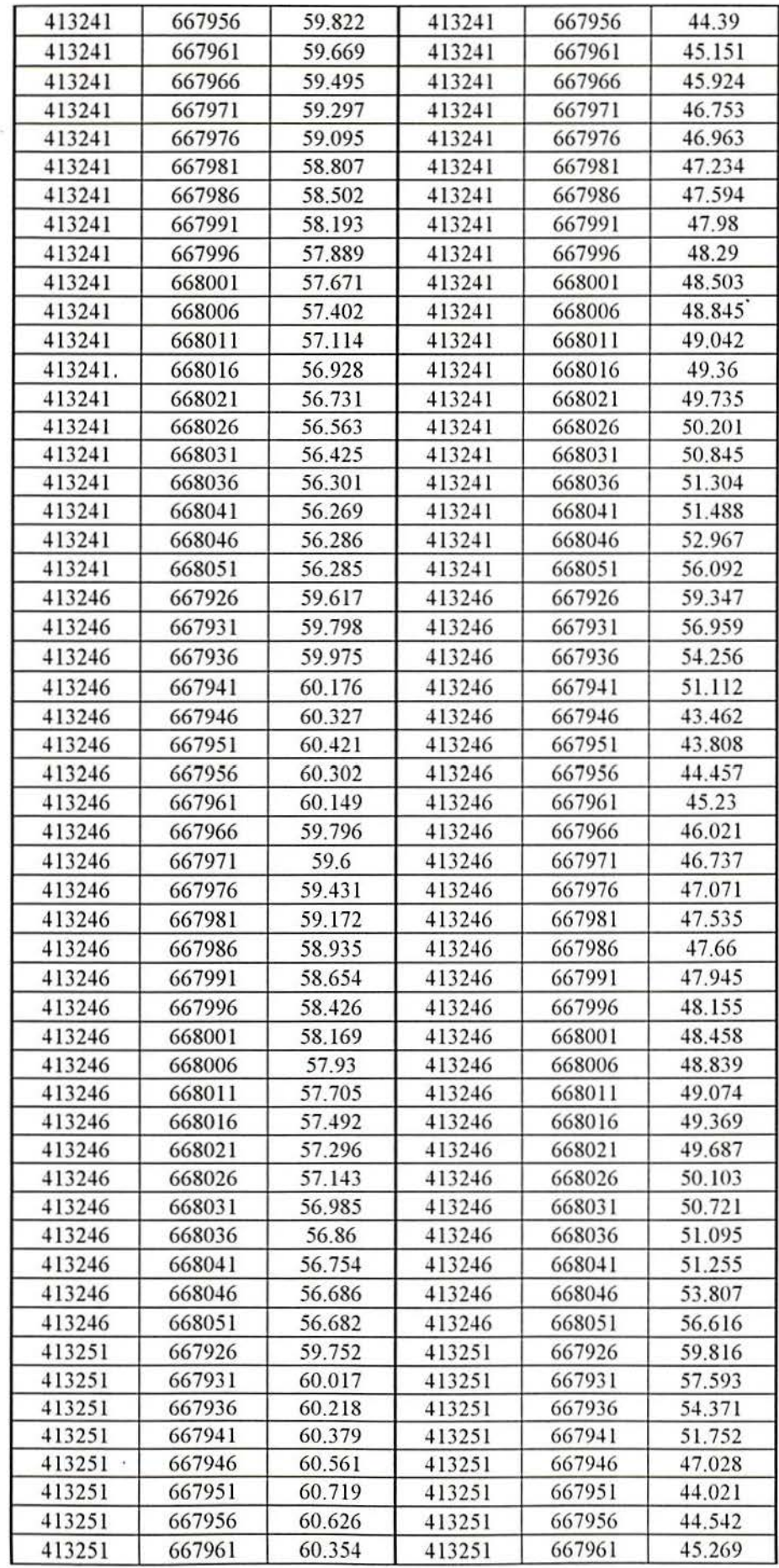

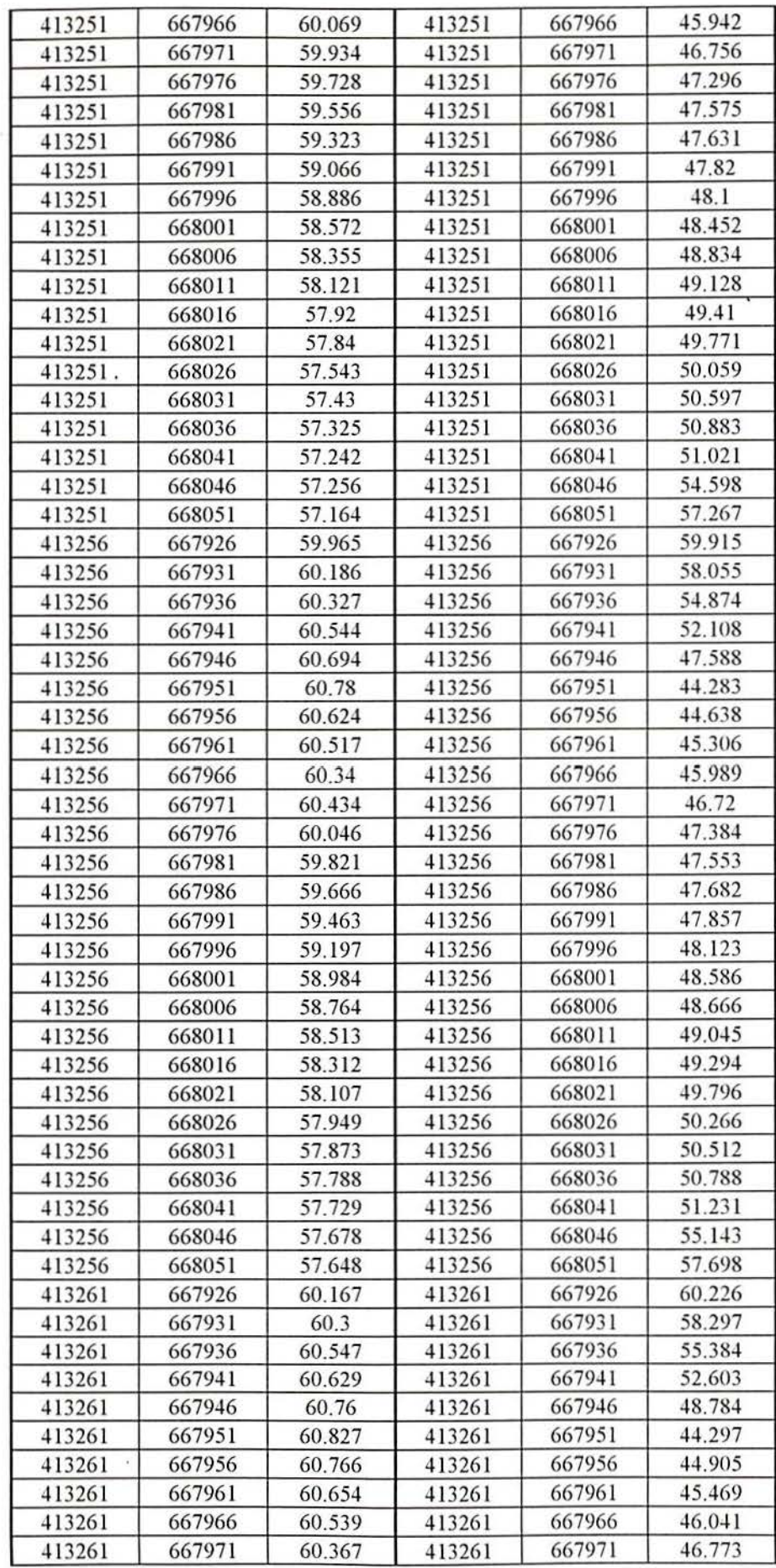

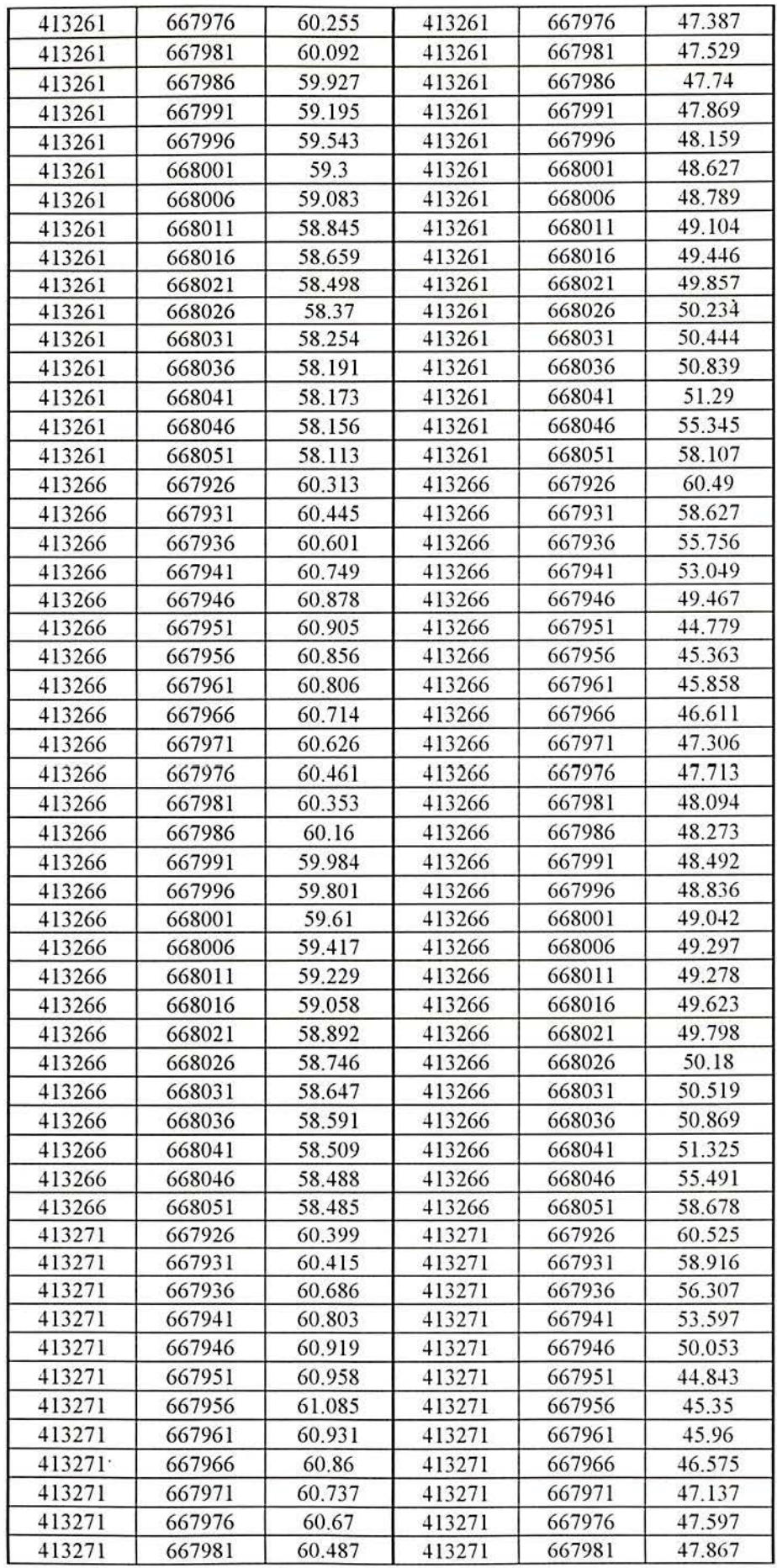

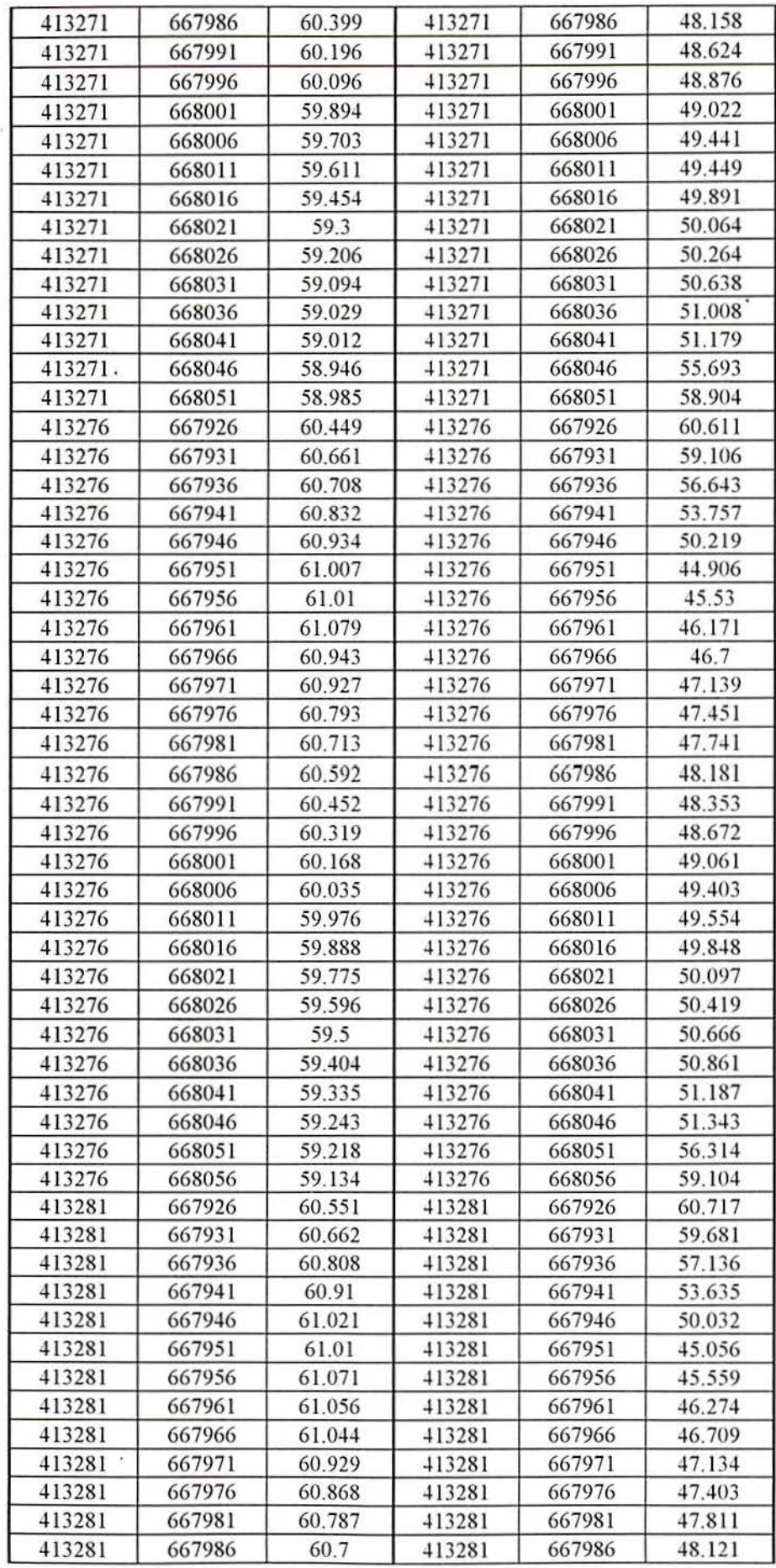

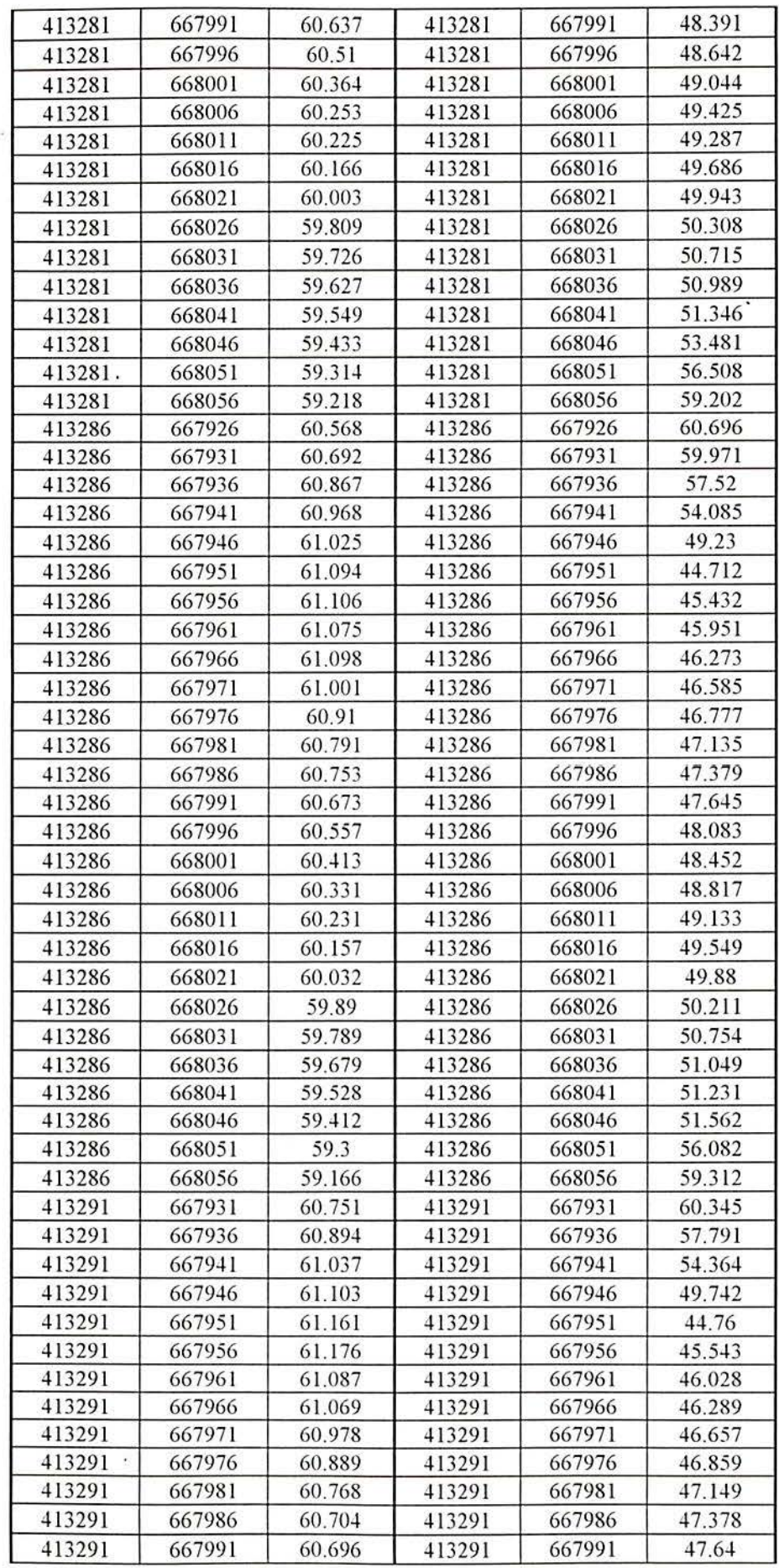

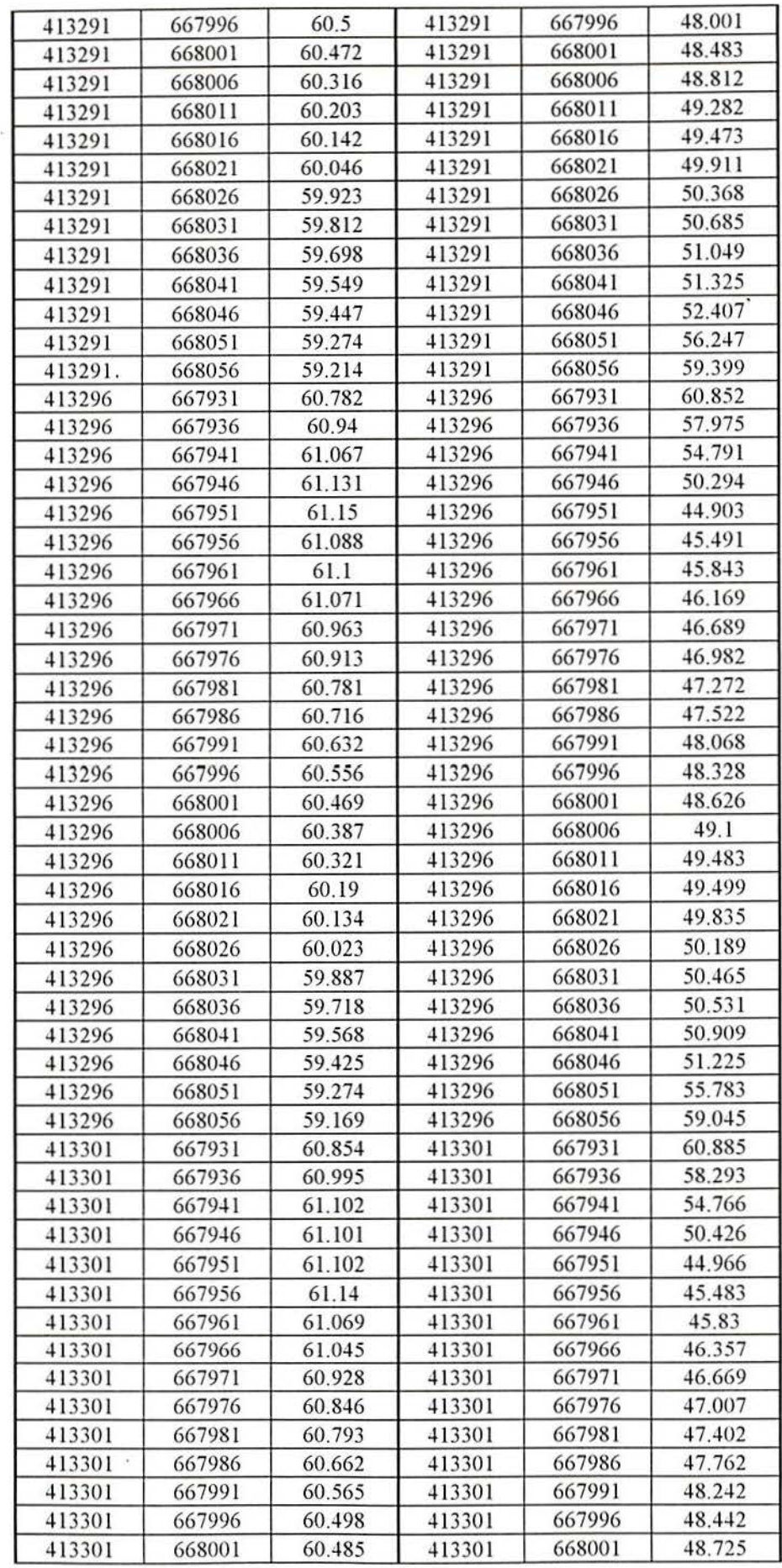

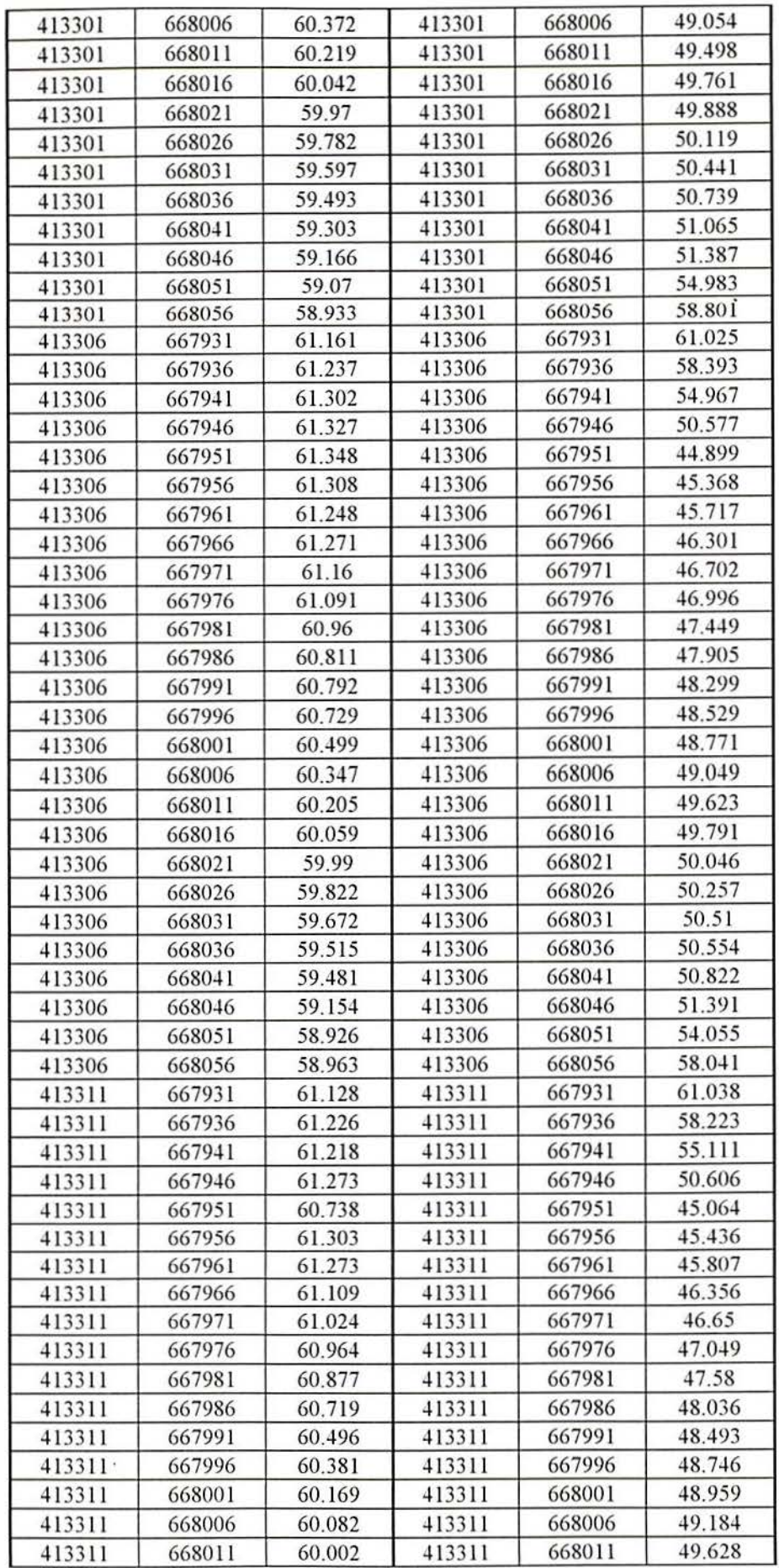

 $\hat{\mu}$ 

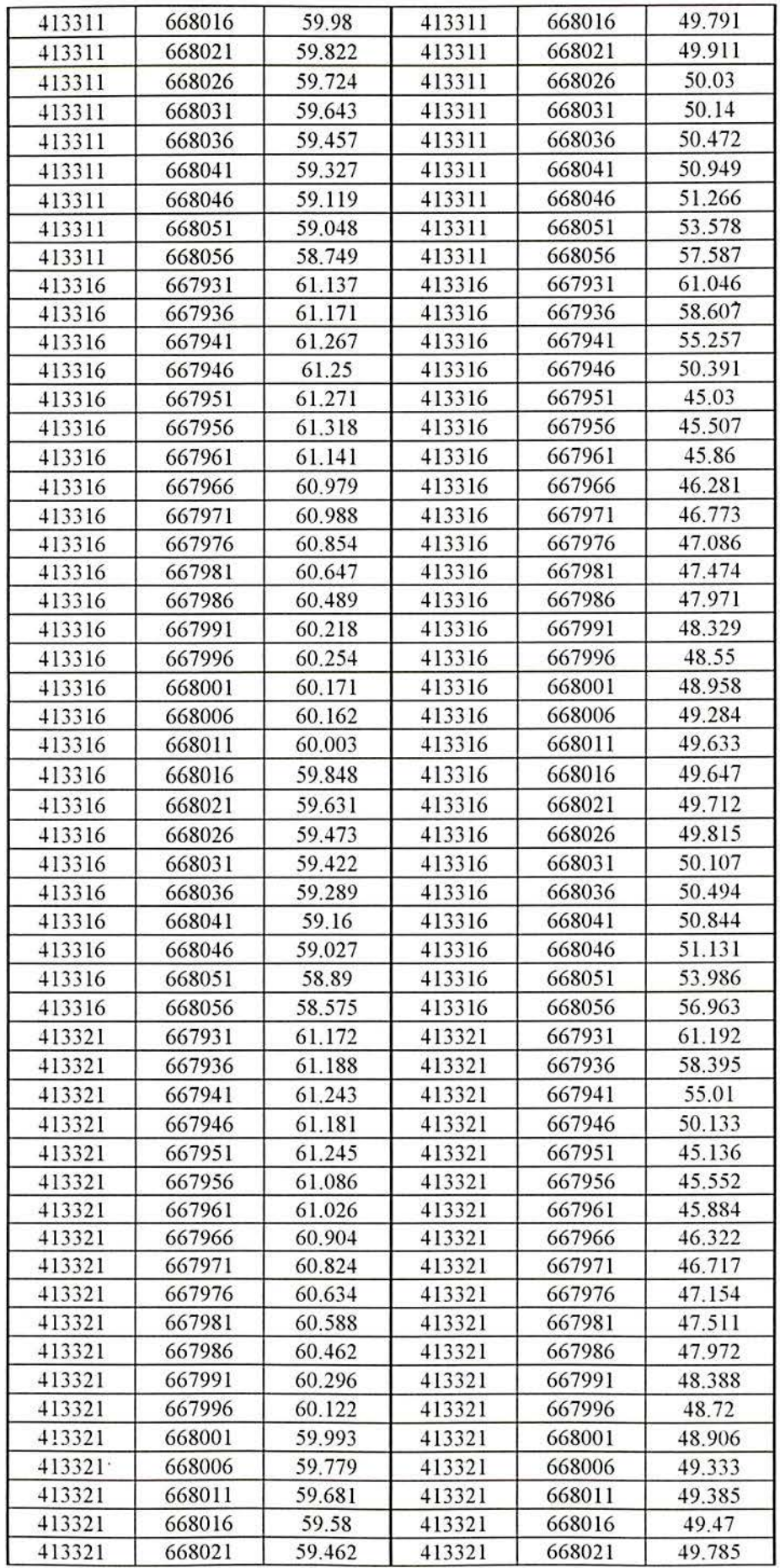

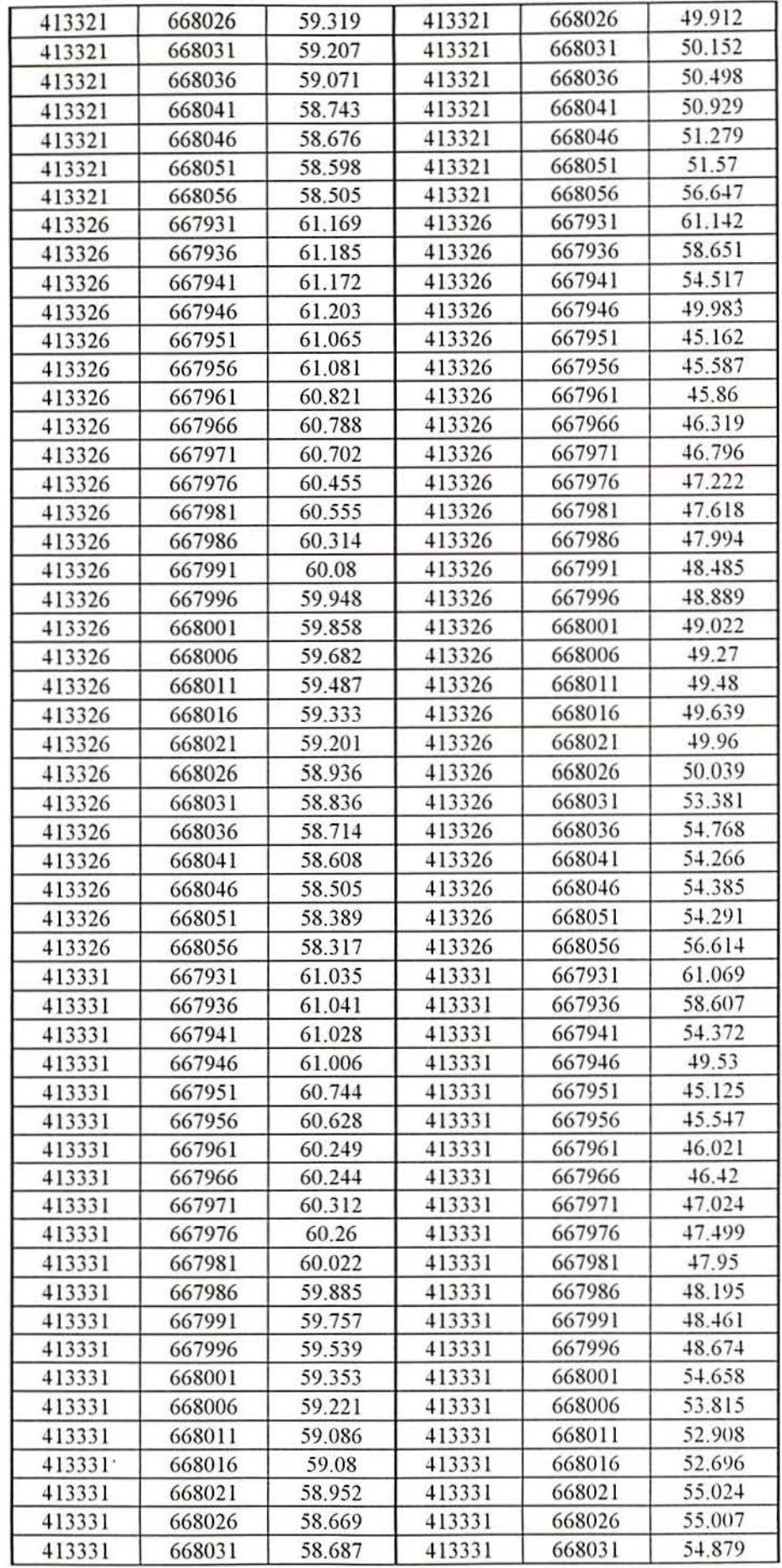

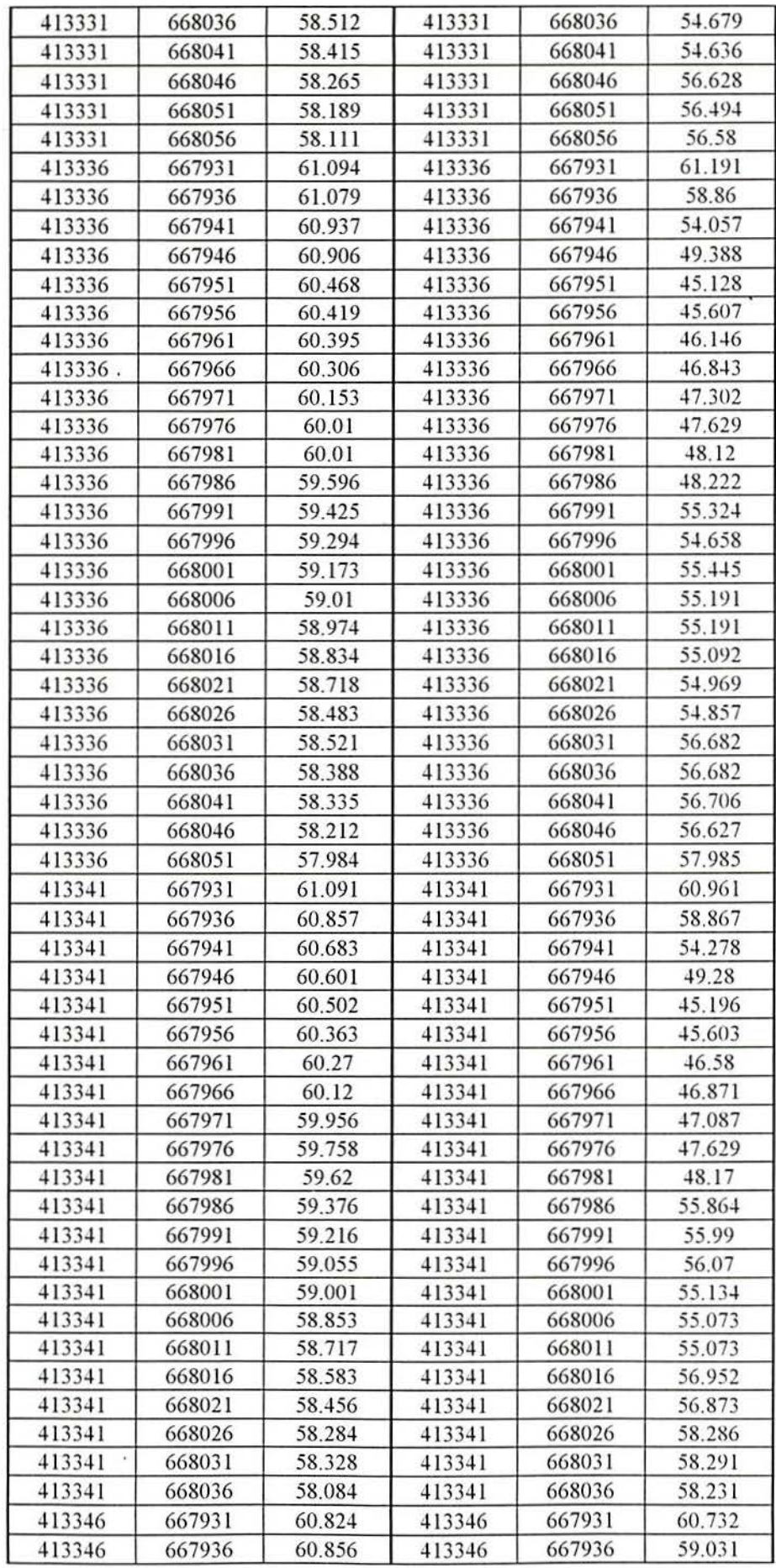

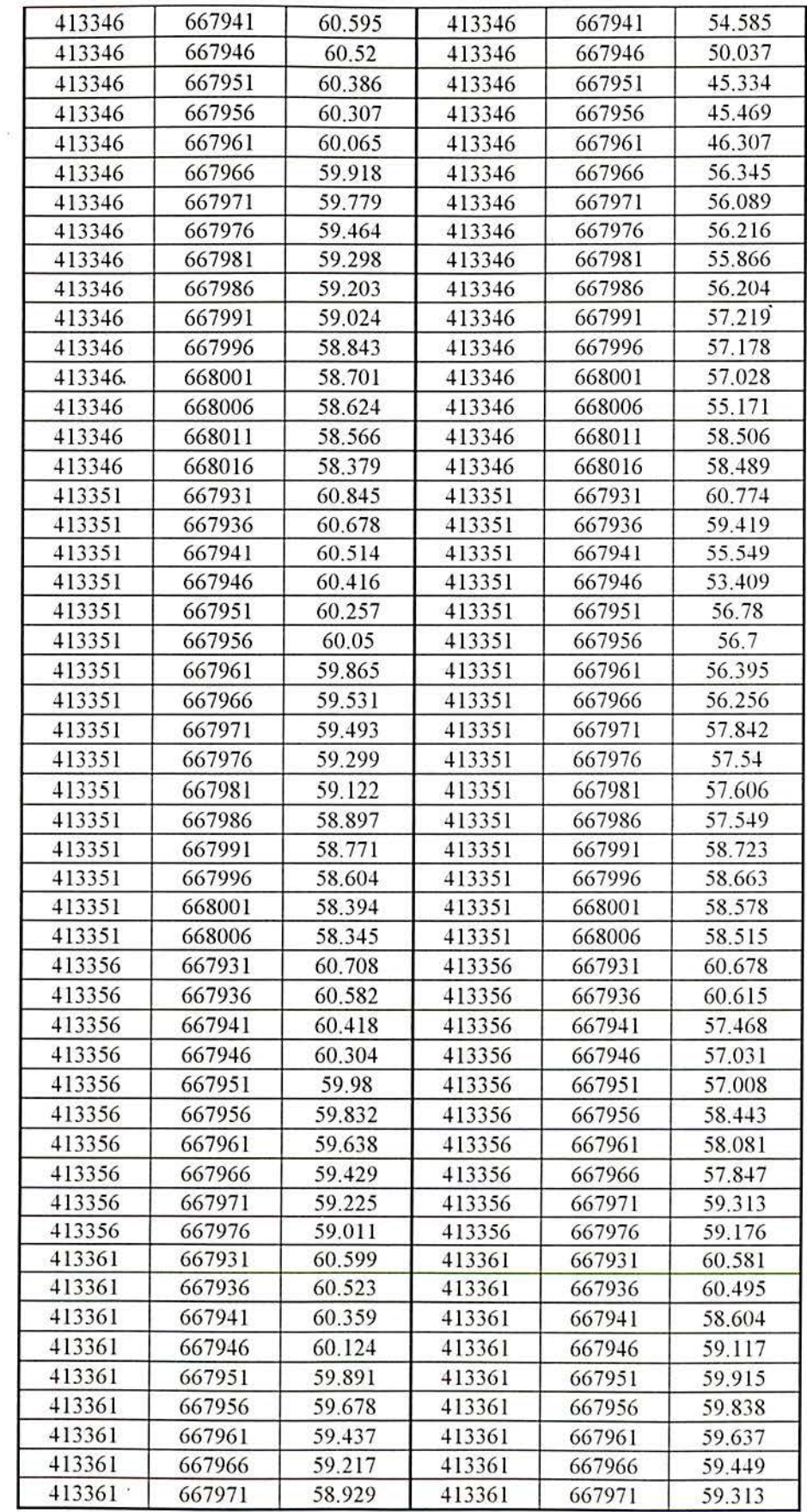